# *i960 Processor Library Supplement*

Order Number: 651231-002

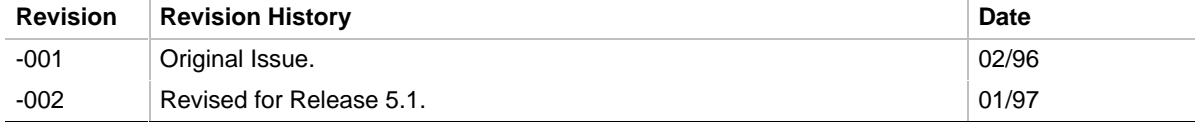

In the United States, additional copies of this manual or other Intel literature may be obtained by writing:

Literature Distribution Center Intel Corporation P.O. Box 7641 Mt. Prospect, IL 60056-7641

Or you can call the following toll-free number:

1-800-548-4725

In locations outside the United States, obtain additional copies of Intel documentation by contacting your local Intel sales office.

Intel Corporation makes no warranty of any kind with regard to this material, including, but not limited to, the implied warranties of merchantability and fitness for a particular purpose. Intel Corporation assumes no responsibility for any errors that may appear in this document. Intel Corporation makes no commitment to update nor to keep current the information contained in this document.

Intel Corporation assumes no responsibility for the use of any circuitry other than circuitry embodied in an Intel product. No other circuit patent licenses are implied.

Intel software products are copyrighted by and shall remain the property of Intel Corporation. Use, duplication or disclosure is subject to restrictions stated in Intel's Software License Agreement, or in the case of software delivered to the government, in accordance with the software license agreement as defined in FAR 52.227-7013.

No part of this document may be copied or reproduced in any form or by any means without prior written consent of Intel Corporation.

Intel Corporation retains the right to make changes to these specifications at any time, without notice.

Contact your local sales office to obtain the latest specifications before placing your order.

\* Other brands and names are the property of their respective owners.

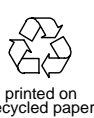

recycled paper Copyright © 1996-1997. Intel Corporation. All rights reserved.

# *Contents*

# **Chapter 1 Overview**

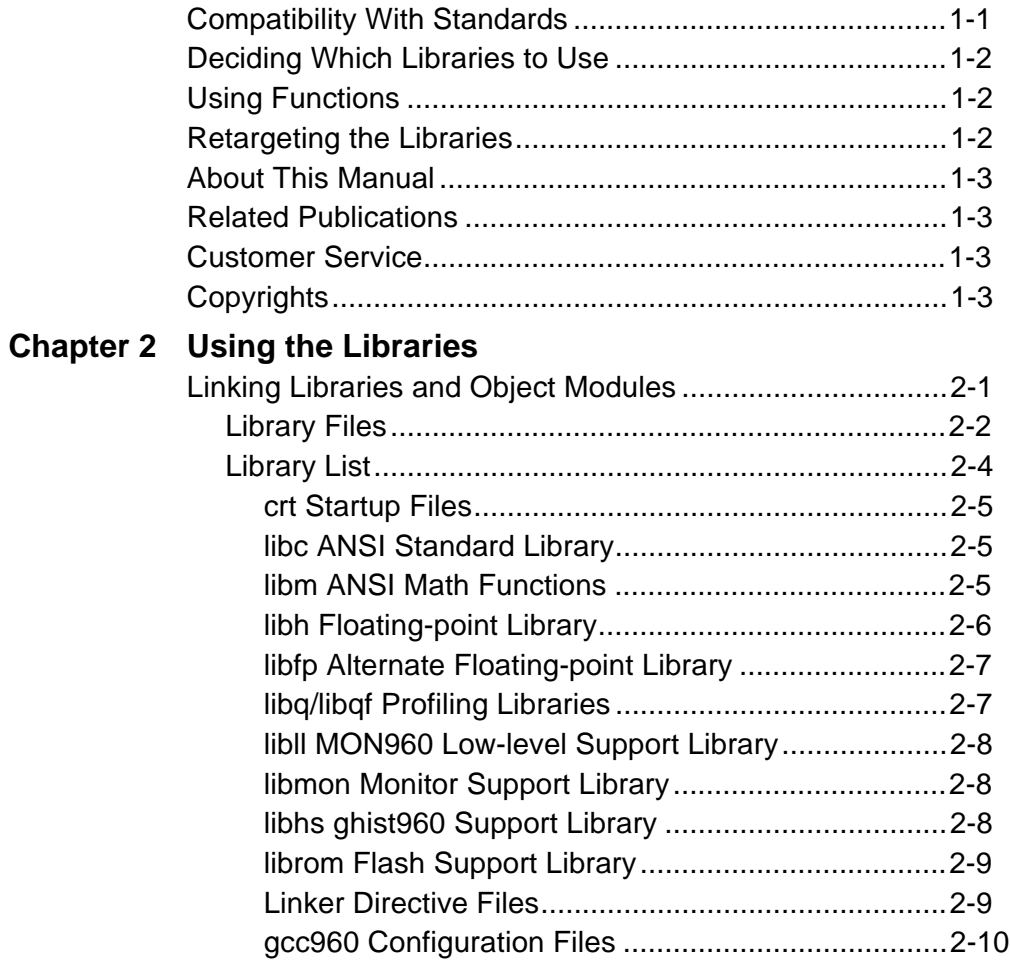

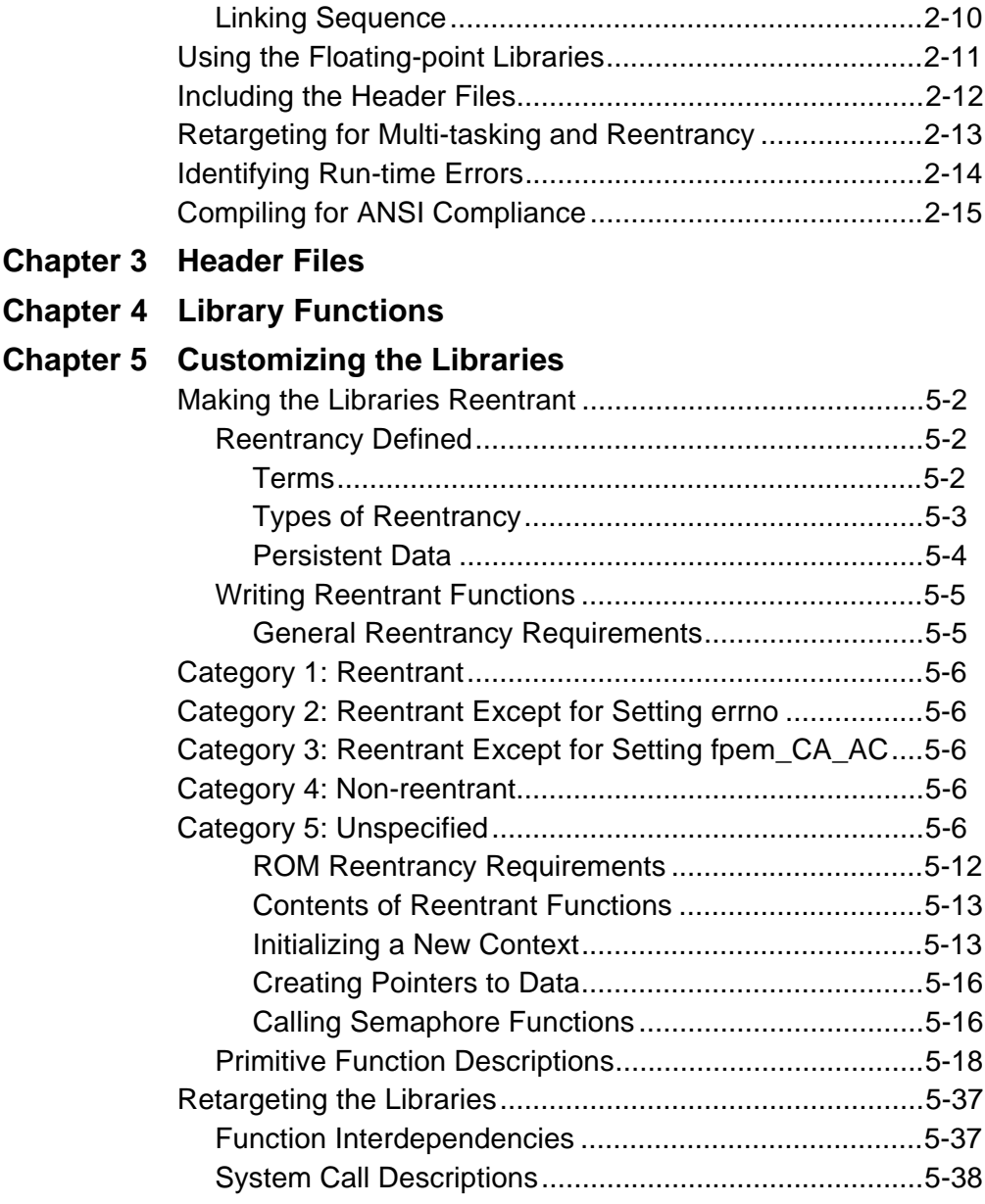

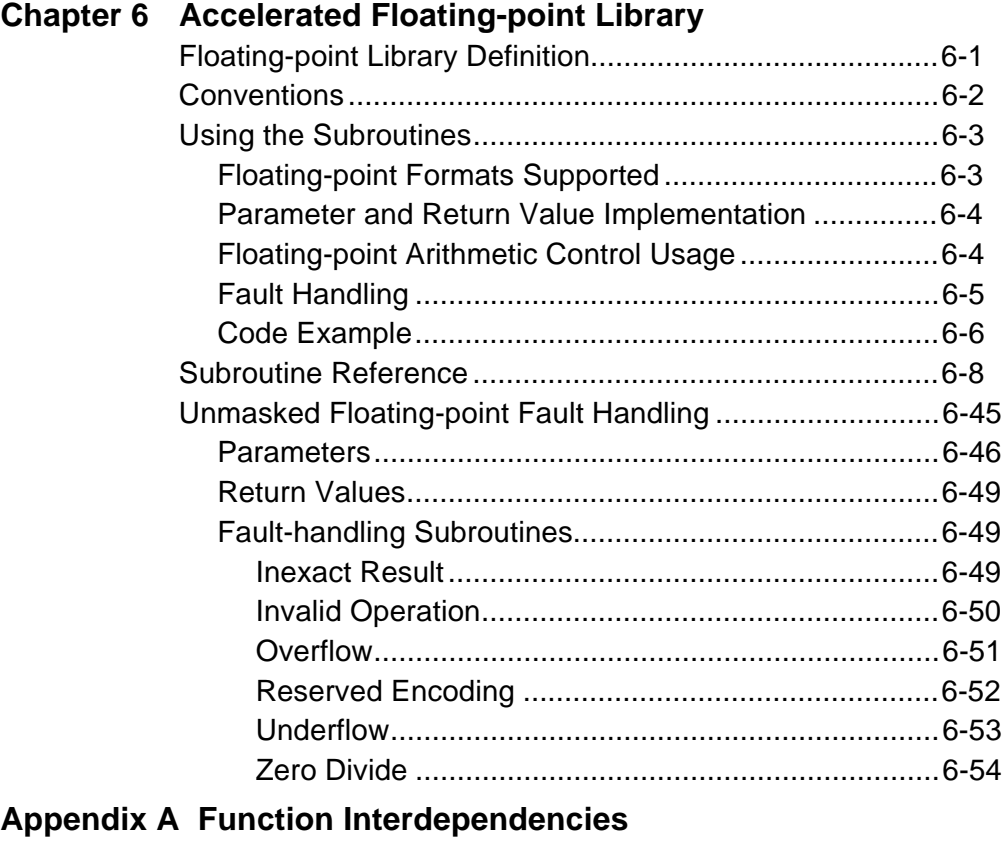

### **Index**

#### **Tables**

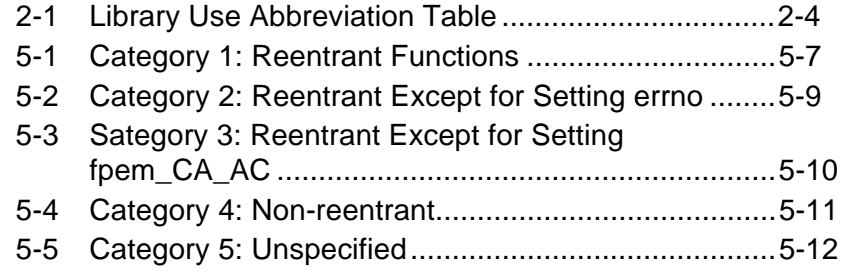

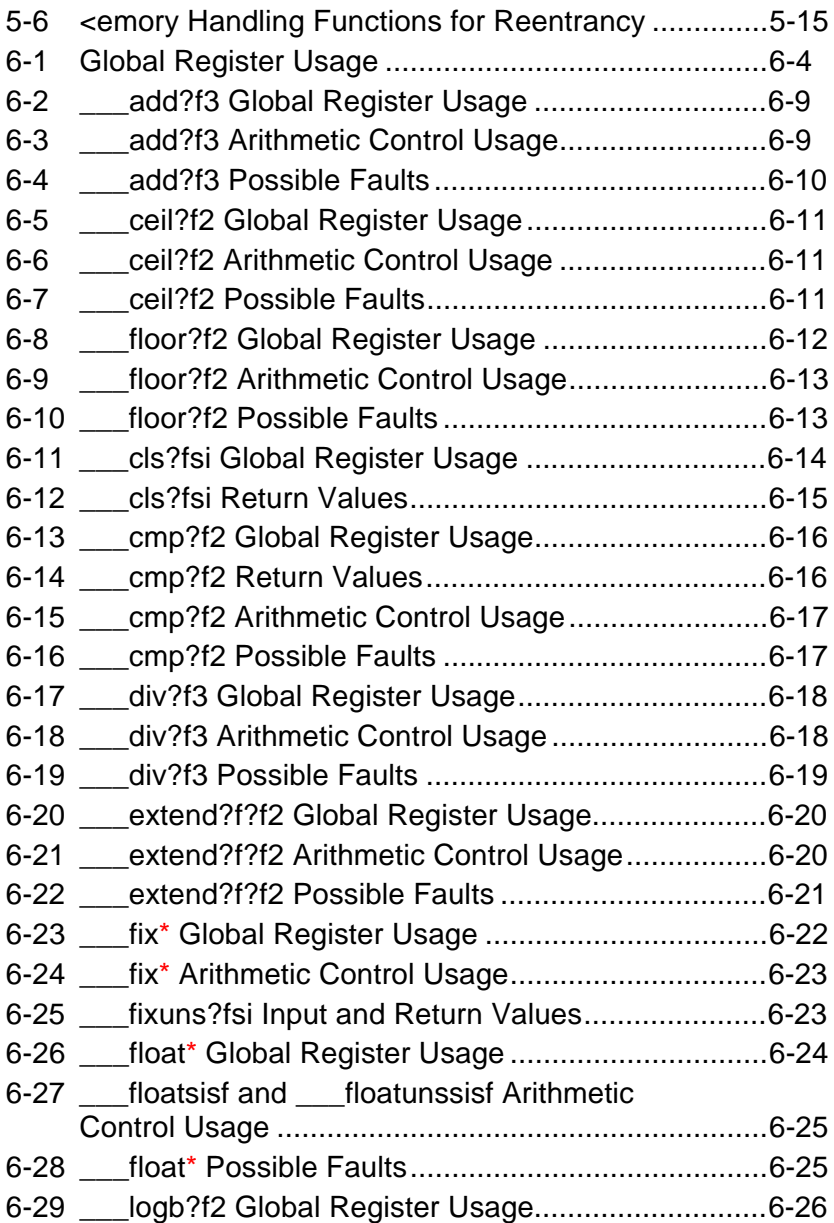

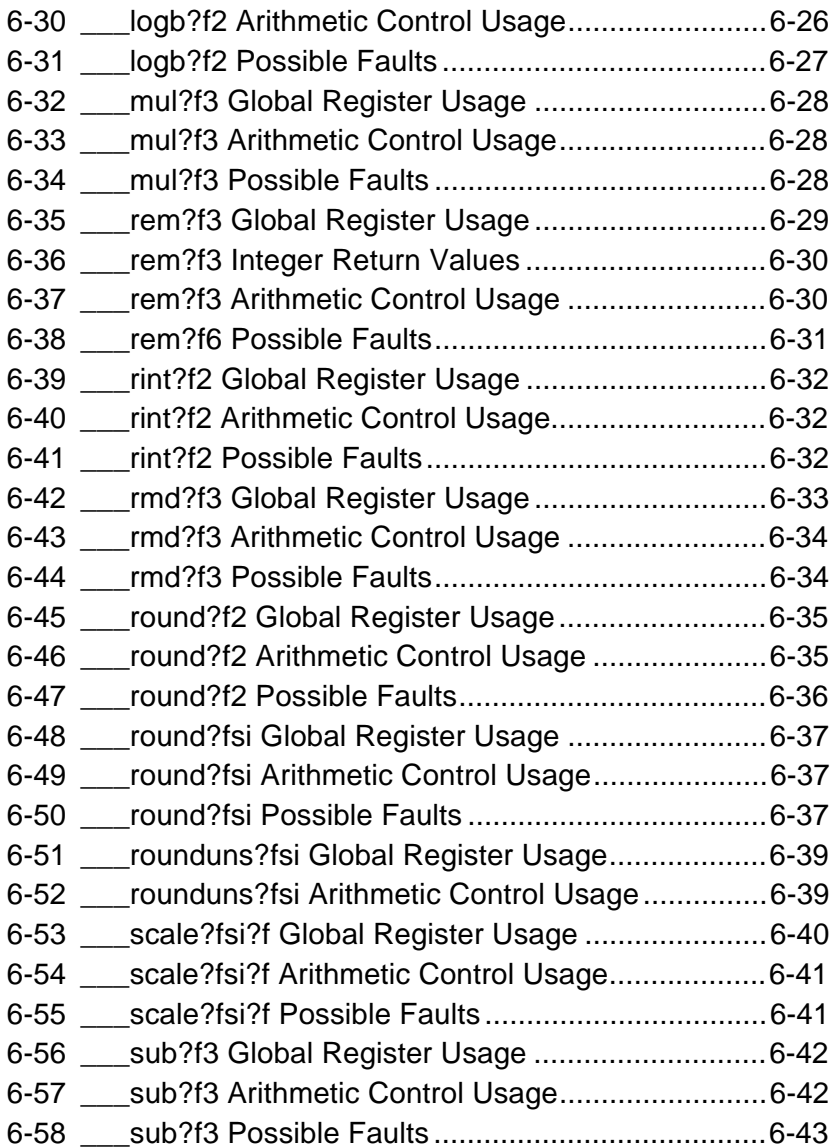

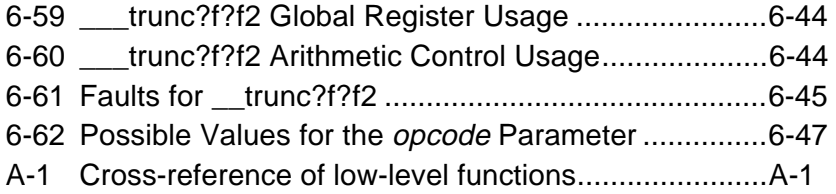

# 1

# *Overview*

This chapter introduces the libraries and this manual. It also identifies sources of detailed or supplemental information.

The  $i960^\circ$  processor libraries ease application development by providing:

- interfaces to standard and custom execution environments
- C and assembly-language functions
- macro definitions and type declarations
- a variety of linkable files and library sources
- floating-point emulation libraries

#### **Compatibility With Standards**

The libraries provide standard and i960 processor-specific library and header files. The standard parts of the libraries are compatible with the ANSI X3.159-1989 standard for the C language. Note, however, that the following ANSI functions are implemented as stubs and do not return meaningful values.

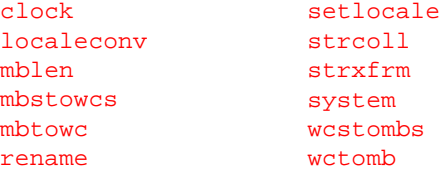

The i960 processor-specific parts of the libraries:

- provide for more efficient use of the Cx, Hx, Jx, Kx, RP, and Sx processor implementations
- emulate the KB processor's floating-point extensions
- include low-level libraries for the MON960-supported evaluation boards.

To make porting programs from other systems easier, the libraries also include selected functions defined in the IEEE Standard 1003.1-1988 Portable Operating System Interface for Computer Environments (POSIX), UNIX System Laboratories, Inc. System V Interface Definition (SVID), and other sources added for completeness. However, library functions do not necessarily fully conform to the POSIX standard.

For details on the POSIX standard, see the IEEE Standard 1003.1-1988, *IEEE Standard Portable Operating System Interface for Computer Environments*, by IEEE, Inc. For information on SVID, see the *System V Interface Definition*, by UNIX System Laboratories, Inc. The next section of this chapter provides ordering information for POSIX and SVID publications.

#### **Deciding Which Libraries to Use**

To select the appropriate libraries, startup code, and object files for your target environment and the particular i960 processor you are using, read Chapter 2.

#### **Using Functions**

If you are using functions and macros specific to the i960 architecture read Chapter 3 to learn about the non-ANSI header files and Chapter 4 to learn about non-ANSI run-time library functions. The standard ANSI C run-time library functions are described in *C: A Reference Manual*.

#### **Retargeting the Libraries**

To retarget the libraries for execution in your own hardware environment, to write additional functions needed for reentrant programs, and to find reference information on target system calls and other low-level, non-portable functions, read Chapters 1 and 5.

# 1

#### **About This Manual**

This *i960 Processor Library Supplement* is a supplement to Part 2 of *C: A Reference Manual*. The *i960 Processor Library Supplement* describes the processor-specific and board-specific libraries and header files. This manual does not describe the ANSI standard C libraries and header files which are described in *C: A Reference Manual*. For information on standard C libraries, see *C: A Reference Manual*, by Samuel P. Harbison and Guy L. Steele, Jr., published by Prentice Hall, 1991. This book is available from Intel under order number 480628.

Portions of this manual use materials reprinted and adapted from IEEE Standard 1003.1-1988, *IEEE Standard Portable Operating System Interface for Computer Environments*, copyright 1988 by The Institute of Electrical and Electronics Engineers with the permission of the IEEE Standards Department. Text appearing in this document adapted from IEEE Standard 1003.1-1988 does not represent the approved IEEE Standard. In the event of a discrepancy between the version in this manual and the original standard version, the original version takes precedence.

#### **Related Publications**

For information on related publications, see *Getting Started with the i960 Processor Software Tools*.

#### **Customer Service**

For customer service information, see *Getting Started with the i960 Processor Software Tools.*

#### **Copyrights**

Refer to the *i960 Software Tools License Guide* for licensing and copyright statements.

# 2

# *Using the Libraries*

This chapter tells you how to use the libraries provided with CTOOLS in your programs. If your program uses any library functions, you must:

- Include the header files to use the library function declarations and type and macro definitions. See the *i960 Processor Compiler User's Guide* for information on including the headers.
- Compile your source text to produce an object module compatible with the libraries.
- Link your application object modules to the appropriate libraries, as discussed in the following section. The *i960 Processor Software Utilities User's Guide* explains how to use the linker.

#### **Linking Libraries and Object Modules**

The libraries consist of a set of portable or high-level libraries and a set of primitive or low-level libraries for each of the i960 KA/SA, KB/SB, Cx, Jx, Hx, and RP processor variations. You can use functions from the high-level libraries without modification in many different execution environments.

However, many functions in the high-level libraries call functions in the low-level libraries. The low-level libraries are specific to the evaluation boards which support the Intel MON960 debug monitor.

For execution in any other environment, you often have to rewrite or supplement the functions in the low-level libraries for your particular target environment.

The following sections discuss the different library files you can link with your application program.

#### **Library Files**

For complete information about library names, see the Library List section, below. The library files are named following this general scheme:

lib[abbr][arch][qualifier].a

- abbris an abbreviation of a library name. For example:
	- $\frac{c}{c}$  contains the standard ANSI C functions.
	- $\frac{m}{m}$  contains the standard ANSI math functions.
	- h contains the accelerated floating-point functions for processors without on-chip floating-point support.
	- 11 contains a MON960 low-level library.
- archif present, indicates the processor(s) the library can be used for:
	- $\frac{\ }{1}$  ca for Cx, Hx, and Jx processors.
	- $\frac{1}{\sqrt{2}}$  for Jx-tuned floating-point libraries.
	- $-$  ka for KA and SA processors.
	- kb for KB and SB processors.
	- $-$  rp for RP processors.
	- $\equiv$  If  $\frac{arch}{}$  is not present, the library can be used for all architectures (e.g., libll.a).
- qualifier

if present, means that the library was generated with specific compiler options. All libraries contain position-independent code (PIC). Additionally:

- $\frac{p}{p}$  or p means that the library contains position-independent data (PID).
- $\frac{1}{b}$  b or b indicates a big-endian library for Cx, Hx, and Jx applications.
- $\frac{e}{e}$  or  $\frac{e}{e}$  indicates a PID and big-endian library for Cx, Hx, and Jx applications.

Note that the libh library was designed in such a way that it can be used with both PID and non-PID programs, even though it has no  $<sub>P</sub>$  qualifier in</sub> its name.

If your application is a PIC program (linked with the  $-pc$  or  $-pb$  linker option), all of your modules must be compiled with the compiler's PIC option (-mpic for gcc960; -Gpc for ic960). Otherwise, the linker generates a warning.

If your application is not a PIC program, you can link PIC and non-PIC modules.

If your application is a PID program (linked with the  $-pd$  or  $-pd$  linker option), all modules and libraries must be PID. In other words, your modules must be compiled with gcc960's -mpid or -mpid-safe options or ic960's -Gpd or -Gpr option and linked with the appropriate \_p libraries. Otherwise, the linker generates a warning.

If your application is not a PID program, link only non-PID modules.

The low-level library for MON960-based targets is libll.a. This library contains the low-level libraries for evaluation boards that support the Intel MON960 debug monitor.

Use libllp.a for PIC/PID programs.

Use libll.a for non-PID programs.

Use libllb.a for big-endian programs.

Use liblle.a for PID, big-endian programs.

Note that the libraries are supplied using the ELF object module format. The linker will automatically convert the libraries to your selected object module format.

Intel provides versions of the low-level libraries specific to the i960 RP processor, libllrp.a and libllrpp.a. Note that the i960 RP processor does not support big endian byte order. Because of this, no big endian libraries are provided for the i960 RP processor.

## **Library List**

Table 2-1 explains the abbreviations found in the library listings. All libraries shipped with the compiler are listed below Table 2-1.

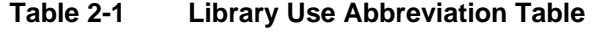

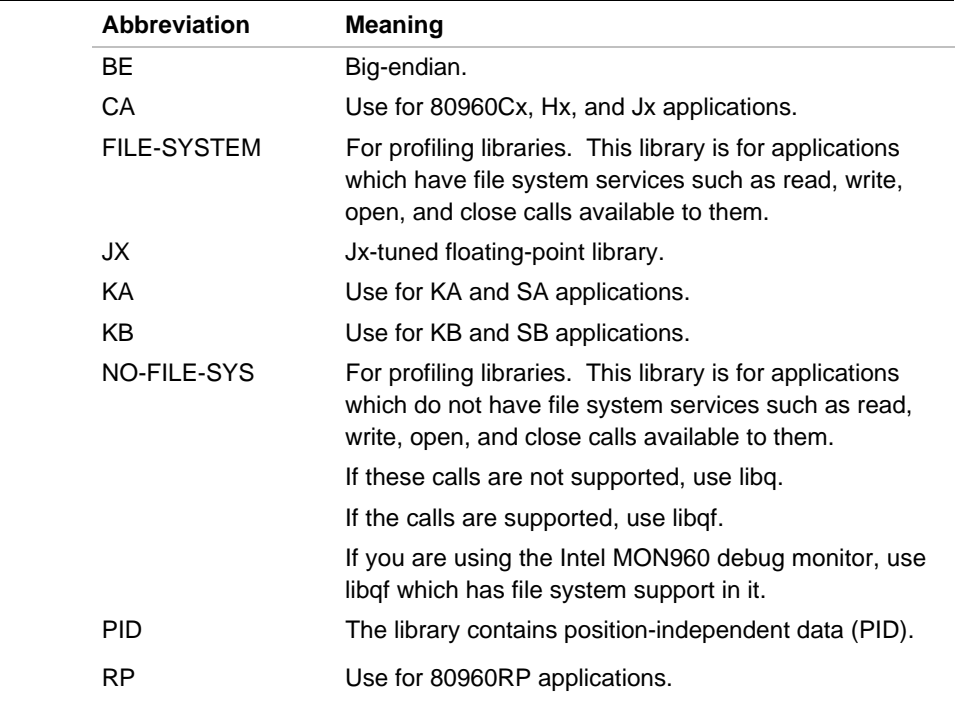

The files in the left column below are in  $1960BASE/1ib$  (ic960 interface), or in G960BASE/lib (gcc960 interface).

The usage of each library is abbreviated in the right-hand column.

#### **crt Startup Files**

Your linked program must contain startup code to initialize the execution environment and the libraries in the first module that executes. The libraries include the following startup modules:

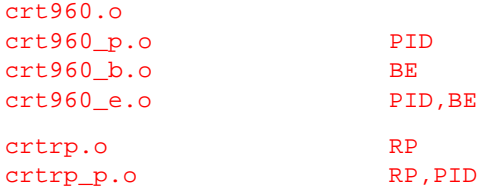

#### **libc ANSI Standard Library**

This is the ANSI C standard library, in ELF format.

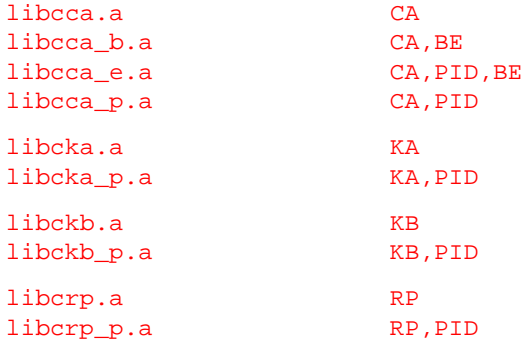

#### **libm ANSI Math Functions**

This library contains the ANSI C standard math functions.

The libst.a library provides minimal function definitions to resolve external references during linking without adding the unnecessary code for full floating-point functionality. Use this library instead of libmxx.a if

your program does not perform any floating-point number operations. The functions in libst.a do nothing more than resolve external references, so you can link this library with PID programs, and with any architecture.

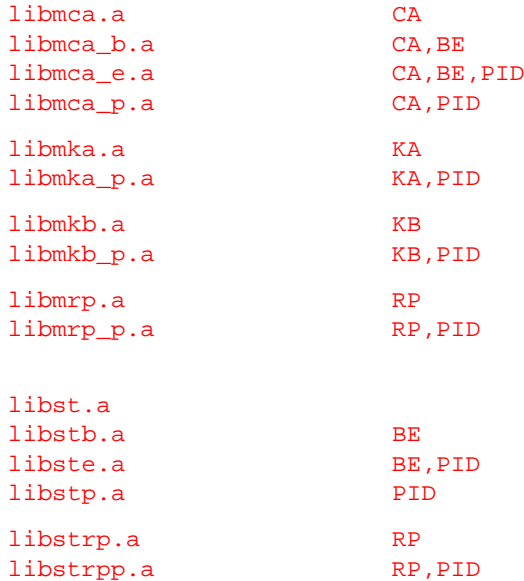

#### **libh Floating-point Library**

This is the floating-point arithmetic library. Note that all of the libh libraries can be used in either PIC/PID or non-PIC/PID applications.

This library contains accelerated floating-point functions for processors without on-chip floating-point support. These functions implement floating-point operations without using any floating-point instructions.

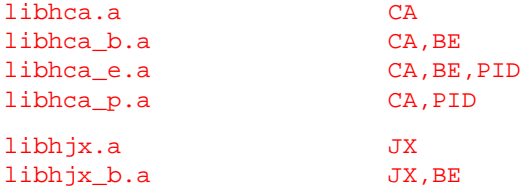

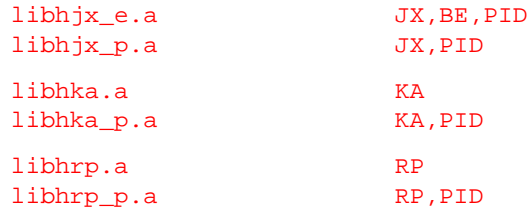

For information on these libraries, see Chapter 6.

#### **libfp Alternate Floating-point Library**

This is an alternate floating-point arithmetic library. This library cannot be used in PIC/PID applications. It can be used as a partial replacement for libh. It is somewhat faster than libh although less accurate.

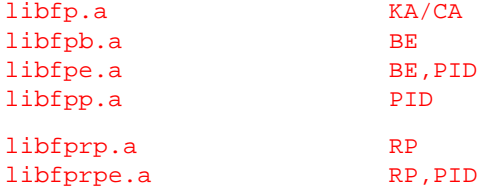

#### **libq/libqf Profiling Libraries**

These are the libraries supplied to support profile-driven optimization. See the discussion of profiling in your compiler manual for details.

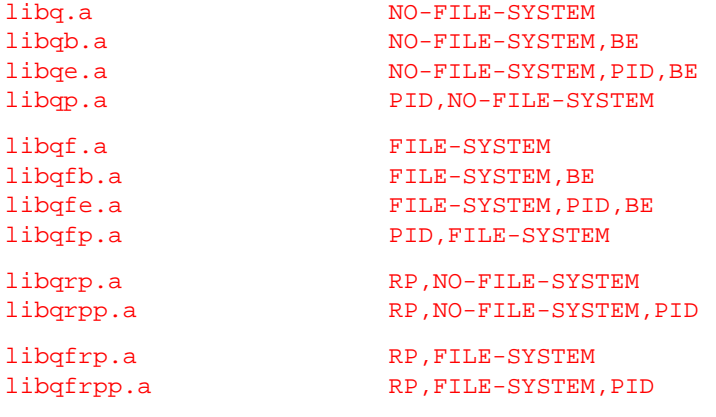

#### **libll MON960 Low-level Support Library**

This is the low-level support library for evaluation boards that support the Intel MON960 debug monitor.

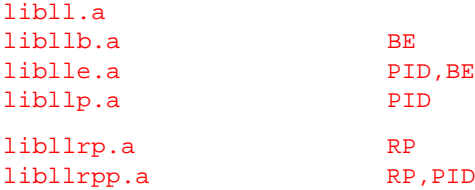

#### **libmon Monitor Support Library**

This provides a calls interface for benchmark timing, flash memory, and ghist960 programming.

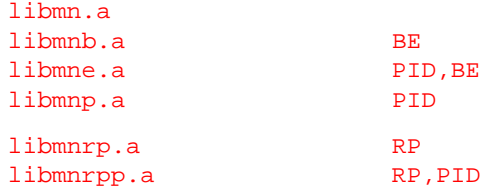

#### **libhs ghist960 Support Library**

This is the ghist960 support library.

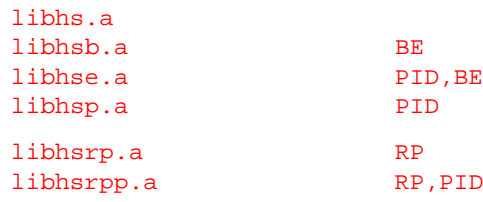

#### **librom Flash Support Library**

This is the flash support library. All libraries support serially re-usable programs.

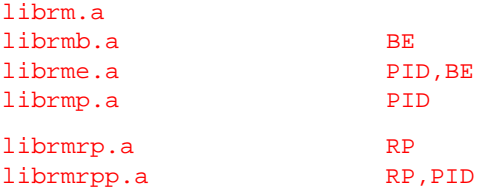

#### **Linker Directive Files**

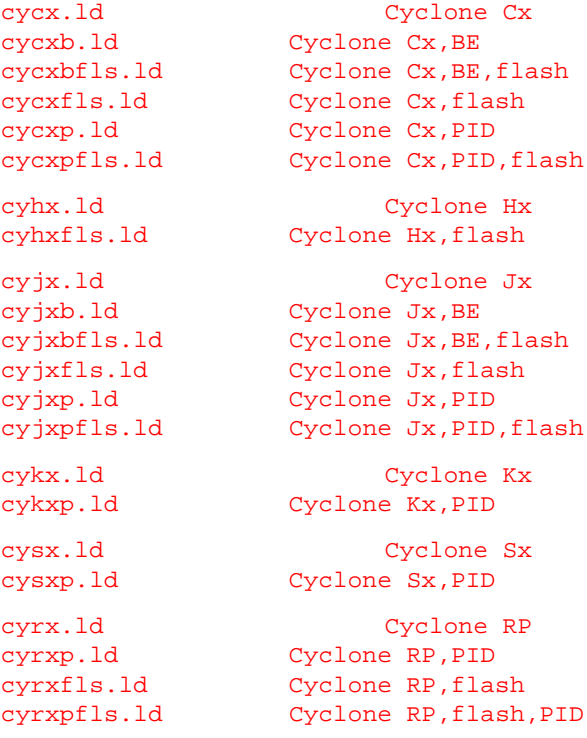

#### **gcc960 Configuration Files**

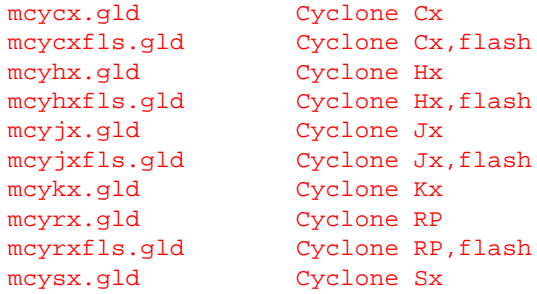

#### **Linking Sequence**

The linking order of libraries and object modules in your program depends on the file sequence you specify on the linker command line or in the linker configuration file. See the linker chapter of the *i960 Processor Utilities User's Guide* for information on the linking sequence.

To correctly link and execute your program, you must use the following order when you specify startup modules, libraries, and your program modules for linking:

- 1. startup code
- 2. program modules
- 3. user-defined libraries, if any
- 4. profiling library, statistical profiler library, flash support library
- 5. standard C library
- 6. standard math library
- 7. low-level, board-specific library
- 8. accelerated floating-point library, for the i960 KA, SA, C-series, H-series, and J-series processors only.

#### **Using the Floating-point Libraries**

The i960 KB and SB microprocessors implement in hardware the full i960 floating-point instruction set. The i960 processor computational model is fully compatible with IEEE standard P754 and allows the compiler to generate efficient floating-point instruction sequences, reducing the amount of object code generated. Programs ported from environments that do not conform to the IEEE standard can behave unpredictably, especially when floating-point exceptions occur.

Note that to use libfp.a, you must link both libfp.a and libhxx.a into your application. Furthermore, libfp. a must be specified to the linker before libhxx.a is specified.

The libmxx.a and libmxx\_p.a standard math libraries can use either floating-point instructions or simulated floating-point operations. Functions in libmkb.a and libmkb\_p.a, for processors with on-chip floating-point support, use floating-point instructions implemented in the processor instruction set. Functions in libmka.a, libmca.a, libmka\_p.a and libmca\_p.a, for processors without on-chip floating-point support, call low-level functions in libhka.a and libhca.a. The libhxx.a functions simulate floating-point instructions and can be used with both PIC/PID and non-PIC/PID programs.

Floating-point functions in libhxx support all levels of precision supported by the i960 architecture, as follows:

- Single-precision functions use the float data type.
- Double-precision functions use the double data type. Hyperbolic functions are available in double precision only.
- Extended-precision functions use the long double data type.

Since the floating-point functions round computations to the nearest representable least-significant digit, results using different rounding modes can differ. You can use macros and functions from the  $f_{ps1}$ . h header file to set the rounding mode.

The floating-point functions comply with the IEEE P754 standard specification on operations with Not-a-Number elements (NaNs). If the arguments to a function are invalid for the operation or involve a Signaling NaN (SNaN), a Quiet NaN (QNaN) is returned and the FPX\_INVOP exception is flagged. Functions process and return QNaNs without flagging any exceptions.

See Chapter 6 for more information on the floating-point emulation libraries.

Since the i960 Cx/Hx/Jx processors do not implement the floating-point bits in the arithmetic controls (AC) register, your Cx/Hx/Jx program must reserve a word in memory to contain the AC floating-point bits. This memory location must be named fpem\_CA\_AC. For fastest memory access, locate  $f_{\text{pem\_CA\_AC}}$  in the i960 Cx/Hx/Jx processor's internal data RAM.

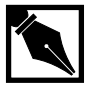

 $\sum$ 

**NOTE.** *You cannot locate* fpem\_CA\_AC *into the data section of a PID program. You can allocate memory for fpem CA AC in the linker configuration file. To modify* fpem\_CA\_AC*, use the functions declared in the* fpsl.h *header file. The* libmca.a *and* libhca.a *libraries use* fpem\_CA\_AC *as an extension of the AC register; however, the* libmstb.a *library does not use* fpem\_CA\_AC*.*

#### **Including the Header Files**

To use a function defined in a library, you must include an external declaration of that function in your program. The header files contain declarations for the library functions and for variables and values that you can use with the library functions. Including header files can make developing a correct and efficient program easier, as follows:

• Some functions, such as those that accept  $f$ loat data types as arguments, require prototyped declarations. Since all function declarations in the header files are correctly prototyped, including the appropriate header files ensures that your use of a function matches

the library definition of that function. You can write your own external declaration for any library function or variable, but doing so does not guarantee an exact match. The header files also define data types that exactly match the data types of function parameters and macros that provide convenient names for correct argument values.

Some functions are also defined as macros or as inline assembly-language functions in the header files. Code resulting from a macro or inline assembly-language function expansion can execute more quickly and occupy less space than the code generated for a function call. Also, if you use a macro or assembly-language function, you need not link the library module containing the function.

To use the library function rather than the macro defined in an included header file, use #undef to remove the macro definition after defining the macro and before invoking the function. *C: A Reference Manual* describes how to define, use, and remove macros. As an alternative to removing the macro definition, you can disable macro expansion for the function identifier by putting parentheses around the function identifier in the function invocation. For example:

```
main()
{ (marrow name) (a);}
```
You can include a header file in the same way as including any other source text file. The *i960 Processor Compiler User's Guide* explains how to use compiler options to include files.

#### **Retargeting for Multi-tasking and Reentrancy**

Low-level functions depend directly on the specific operation of the execution environment. The low-level libraries define functions for input/output (I/O), initialization, and cleanup specific to the MON960 debug monitor execution environments. You must rewrite these functions for execution in any other environment.

Additional low-level functions, such as thread and semaphore functions used in multi-tasking applications, are provided as stubs. An application involving multiple threads of execution can require that you implement the thread and semaphore functions. Chapter 5 explains how to rewrite the supplied low-level functions and how to implement new functions for multi-tasking and reentrant operation.

Since high-level functions are independent of the execution environment, you do not need to rewrite them. However, some high-level functions call low-level functions to perform I/O, initialization, and cleanup operations. If the high-level functions used in your program call low-level functions, you must rewrite the called low-level functions for your program to execute on any system other than those using the MON960 debug monitor. Chapter 5 explains the dependencies between specific high-level and lowlevel functions in the libraries. See Appendix A for a cross-reference list of low-level functions.

#### **Identifying Run-time Errors**

In addition to returning an error-indicator value, most library functions can set the value of the errno macro to provide more specific information about the cause of an error. The errno macro, defined in the errno.h header file, is specified by the ANSI standard to provide information about an error that has occurred.

The value of errno is useful when information about the most recent error is relevant. Once errno has been set because of an error, its value does not change until another error occurs. You can use errno effectively in the following ways:

- If a function can both set errno and return an error value, the return value of the function indicates whether an error occurred and the value of errno identifies the most recent error that has occurred.
- If a function can set errno but cannot return an error value, your program can identify an error occurring in the function as follows:  $\overline{\phantom{a}}$  Set errno to 0 immediately before calling the function, so that errno does not contain a record of any previous error.

 $\sum$ 

- Test errno immediately after the function returns. If errno is not 0, an error has occurred in the function. The value of errno identifies the most recent error that has occurred.

The errno.h header file defines error macros that expand to the values used for errno. Include the errno.h header file via the #include directive.

### **Compiling for ANSI Compliance**

You can use the a ic960 or ansi gcc960 compiler driver option to conditionally compile out all non-ANSI declarations and definitions from the ANSI-standard header files and to disable inline assembly-language functions and statements.

# 3

# *Header Files*

The library header files contain source text declarations of library functions, variables, macros, and inline assembly functions. This chapter describes the non-ANSI header files and five of the ANSI header files which also contain compiler-specific information.

Chapter 4 of this supplement and Part II of *C: A Reference Manual* give more information on the operation and use of the individual ANSI functions and data types.

These ANSI library header files are described in *C: A Reference Manual*:

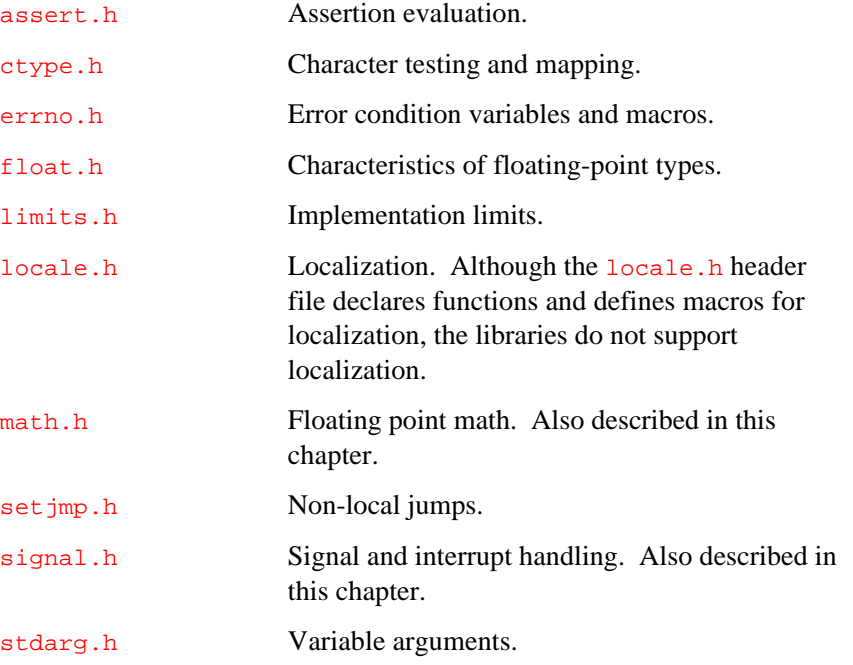

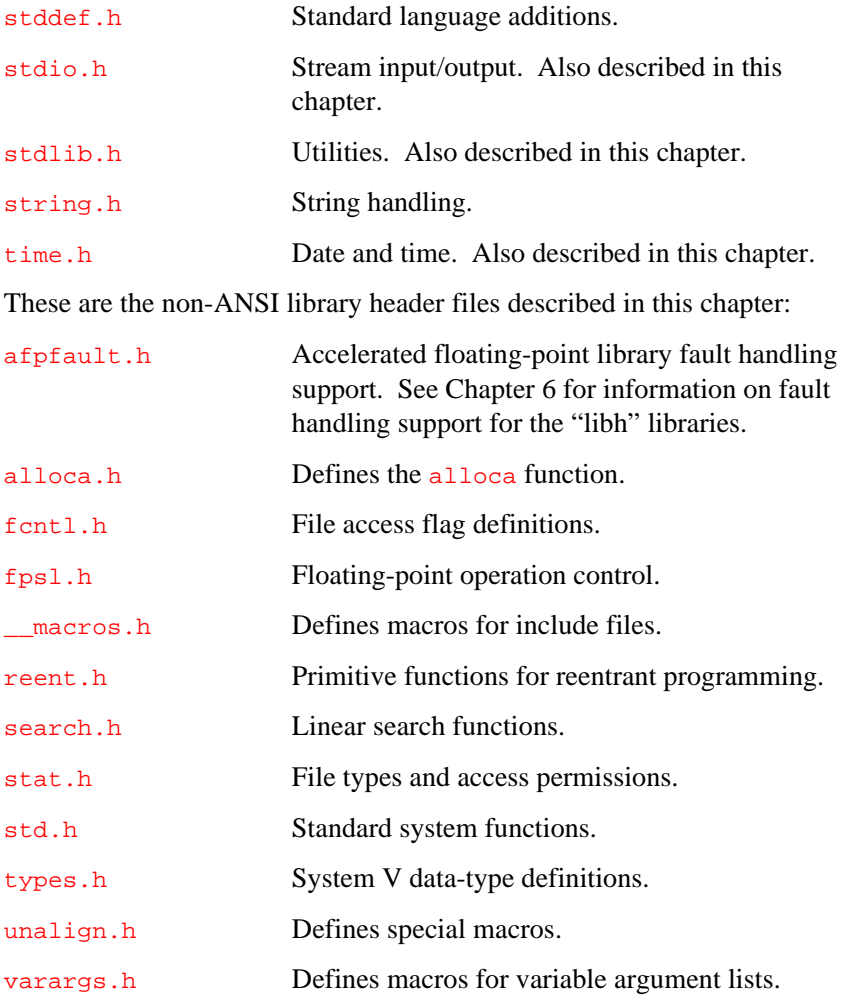

The following pages describe the non-ANSI header files and five ANSI header files (math.h, signal.h, stdio.h, stdlib.h, and time.h ) which also contain compiler-specific information. These files are listed in alphabetical order by the names of the header files.

## **afpfault.h**

*Accelerated floatingpoint library fault handler. non-ANSI*

#### **Discussion**

This header file defines the interface to be used with the stub routines for fault handling provided in the AFP library  $(l_{\text{ibhxx.a}})$ . The stub routines can be replaced in the library by user-defined routines as long as the interface defined in afpfault.h is used.

See Chapter 6 for a detailed discussion of floating-point library fault handling facilities.

## **alloca.h**

*Defines the* alloca *function. non-ANSI*

#### **Discussion**

The alloca.h header file declares the alloca function.

## **fcntl.h**

3

*File access flag definitions. non-ANSI*

#### **Discussion**

The fcntl.h header file defines macros for the flag values passed to the open function when opening a file. See Chapter 5 for a description of the open function.

The following macros set the access mode when you open a file:

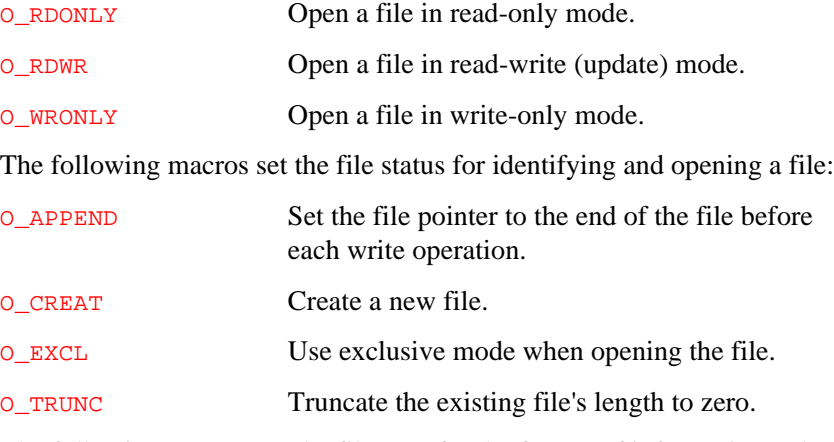

The following macros set the file type for the format of information to be read or written:

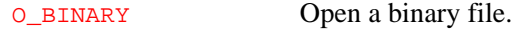

O\_TEXT Open an ASCII file.

## **fpsl.h**

*Floating-point operation control. non-ANSI*

#### **Discussion**

The fps1.h header file declares functions for controlling the i960 processor. floating-point operations and defines macros to be used as arguments to those functions. This header file also declares some non-ANSI math functions.

Use the following floating-point control functions, as described in Chapter 4, to read and modify parts of the arithmetic control (AC) register:

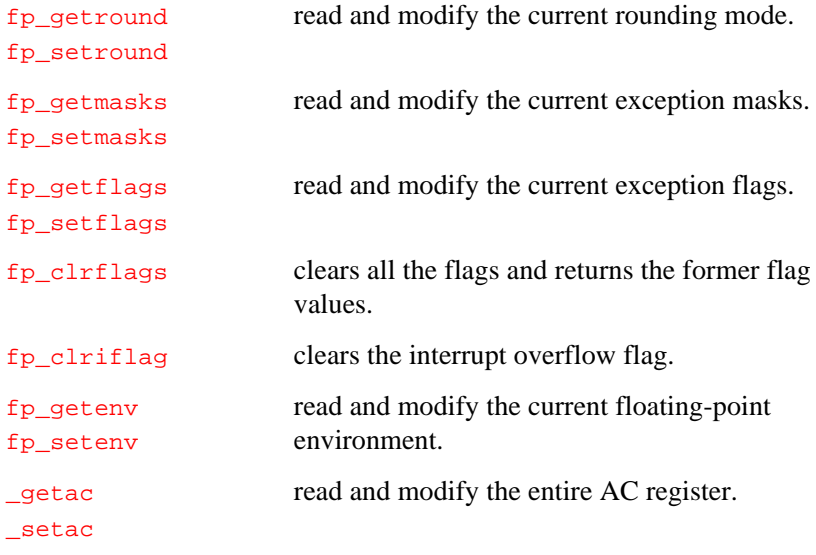

The following macros are valid arguments for the floating-point control functions. Use the following macros to read and write the floating-point exception flags:

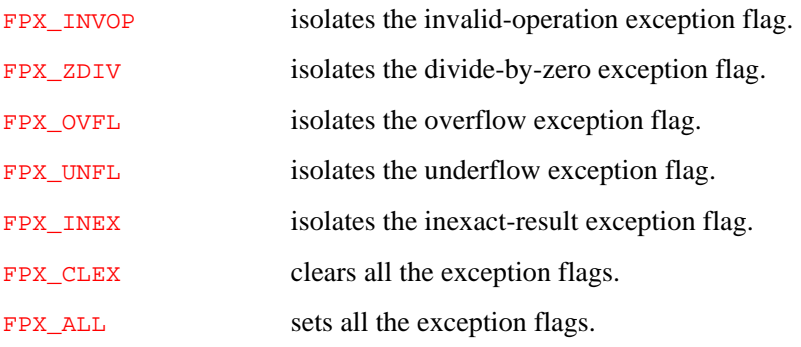

Use the following macros to specify the rounding mode:

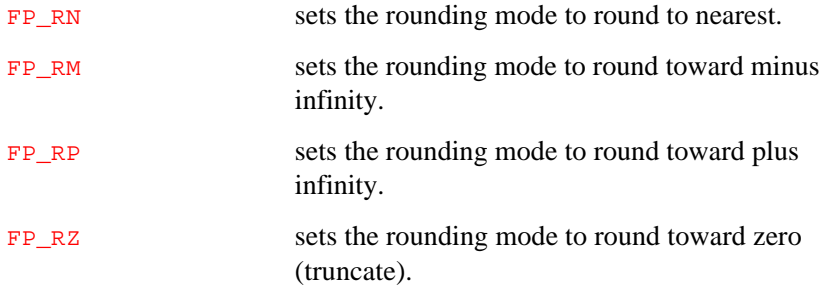

The members of the  $\alpha$  ac structure, defined in  $f_{ps1}$ . h, isolate the fields of the AC register, as follows:

```
struct _ac {
 unsigned int cc : 3; /* condition code */
 unsigned int as : 4i /* arithmetic status */
 unsigned int : 1;
  unsigned int iovfl_flg : 1; /* integer overflow flag */
 unsigned int : 3;
  unsigned int iovfl_msk : 1; /* integer overflow mask */
 unsigned int : 2;
 unsigned int  nif : 1; /* no-imprecise-faults flag */
  unsigned int fpflags : 5; /* fltg-pt-exception flags */
 unsigned int : 3;
  unsigned int fpmasks : 5; /* fltg-pt-exception masks */
 unsigned int nornmode : 1; /* normalizing mode */unsigned int rndmode : 2; /* rounding mode *};
```
The fps1.h header file also declares non-ANSI functions. Function names ending with  $f$ , such as  $f$ <sub>p</sub> logbf, take and return single-precision values. Function names ending with 1, such as  $fp\_logbl$ , take and return extended-precision values. The rest of the function names (e.g.,  $fp\_logb$ ) take and return double-precision values.

The non-ANSI functions are:

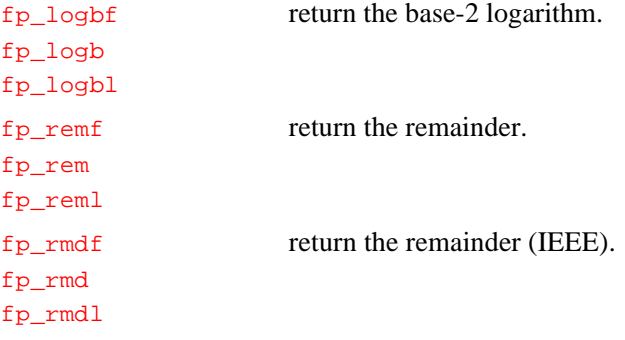

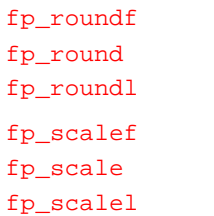

round to an integral value. perform a scaling operation.

### **\_\_macros.h**

*Defines macros for include files. non-ANSI*

3

#### **Discussion**

The \_\_macros.h header file defines macros used by the other include files. These macros are defined for portability of the system include files, and are subject to change with each compiler release.

## **math.h**

*Floating-point math. ANSI*

#### **Discussion**

The math.h header file declares both ANSI-standard and i960-specific floating-point arithmetic functions. The ANSI-standard part of math.h is described in *C: A Reference Manual*.
The ANSI-standard mathematics functions are declared as double-precision floating-point functions for all i960 processors. The following mathematics functions are also available as single-precision floating-point functions on all i960 processors:

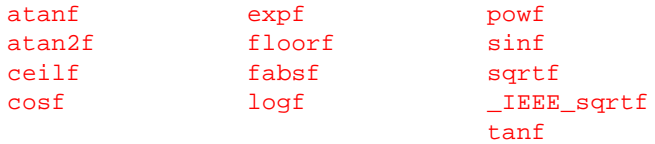

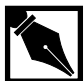

**NOTE.** *There are two implementations of* sqrt *for each precision. The* \_IEEE\_sqrt *and* \_IEEE\_sqrtf *functions are fully IEEE-754 conformant in that they perform fault checking as specified in the IEEE-754 specification. The ANSI versions,* sqrt *and* sqrtf*, unconditionally set* errno *to* EDOM *when given inappropriate values.*

The following single-precision versions of ANSI-standard floating-point functions are available for i960 processors with on-chip floating-point support:

acosf asinf log10f

If you do not specify the  $-a$  (ic960) or  $-ans1$  (gcc960) option when compiling, math.h declares the following non-ANSI functions in addition to the standard functions:

square returns the square of a number. hypot returns the hypotenuse.

If you do not specify the  $-a$  or  $-a$ nsi (ANSI) option ( $-a$  for ic960,  $-a$ nsi for gcc960) when compiling and the i960 processor is without on-chip floating-point support, math.h declares the following non-ANSI functions in addition to the standard functions:

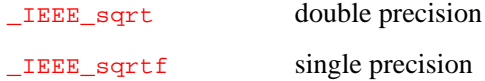

If you do not specify the  $-a$  or  $-ans$  (ANSI) option ( $-a$  for ic960,  $-ans$  i for gcc960) when compiling, the math.h header file also defines the following structure data type for handling complex numbers:

struct complex { double x, y };

See Chapter 4 for a description of the \_IEEE\_sqrtf, hypot, and square functions.

## **reent.h**

*Primitive functions for reentrant programming. non-ANSI*

#### **Discussion**

The reent.h header file declares the low-level input/output (I/O) and thread functions used for reentrant programming. Many portable functions in the libraries call these low-level functions.

Since low-level functions interact directly with the execution environment, you must rewrite them to conform to your execution environment, as described in Chapter 5.

## **search.h**

*Linear search functions. non-ANSI*

#### **Discussion**

The search.h header file declares the linear search functions lfind and lsearch. Use lfind and lsearch to find items in an unsorted list, as described in Chapter 4.

# **signal.h**

*Signal and interrupt handling. ANSI*

## **Discussion**

Both the ANSI and POSIX standards describe signals as conditions that can be reported asynchronously during program execution. The signal.h header file provides declarations and definitions for handling ANSI and POSIX signals. The ANSI signal-handling functions and macros are described in *C: A Reference Manual*. The non-ANSI signal macros defined in signal.h are:

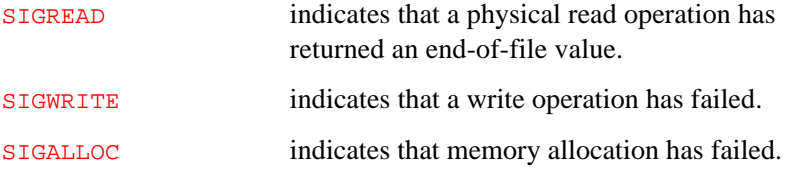

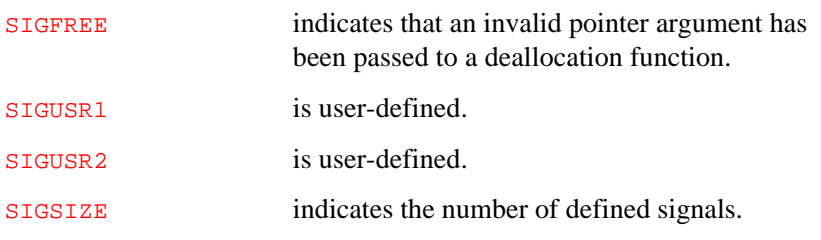

## **stat.h**

3

*File types and access permissions. POSIX*

## **Discussion**

The stat.h header file defines macros used as masks to check and set the type and access permissions of files on the host system supporting the execution vehicle. The stat.h header file also declares the fstat and stat functions, described in Chapter 5, and the structure stat, used as an argument to fstat and stat.

Additional status and file-type macros defined in stat.h are available for UNIX compatibility and are not supported on Windows.

## **std.h**

*System functions. non-ANSI*

#### **Discussion**

The std.h header file declares operating system functions.

# **stdio.h**

*Stream input/output. ANSI*

## **Discussion**

The stdio.h header file declares functions for stream input and output (I/O). The ANSI part of stdio.h is described in *C: A Reference Manual*. In addition, if you do not specify the -a or -ansi (ANSI) option (-a for ic960, -ansi for gcc960) when compiling, stdio.h defines the following non-ANSI functions:

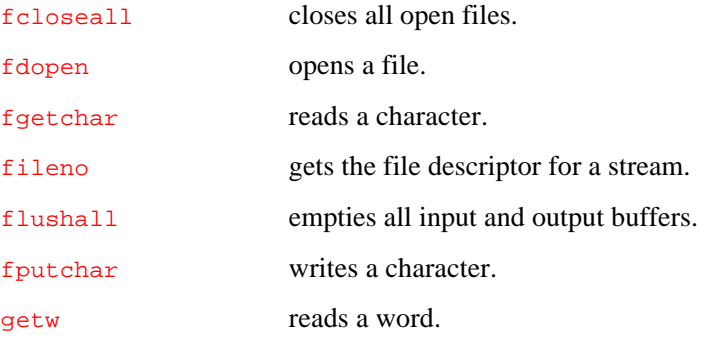

putw writes a word.

rmtmp removes a temporary file.

See Chapter 4 for a detailed description of the use of each function.

## **stdlib.h**

*Utilities. ANSI*

3

#### **Discussion**

The stdlib.h header file declares general utility functions. The ANSI contents of stdlib.h are described in *C: A Reference Manual*. In addition, if you do not specify the  $-a$  or  $-ans$  (ANSI) option ( $-a$  for ic960, -ansi for gcc960), stdlib.h defines the following non-ANSI functions:

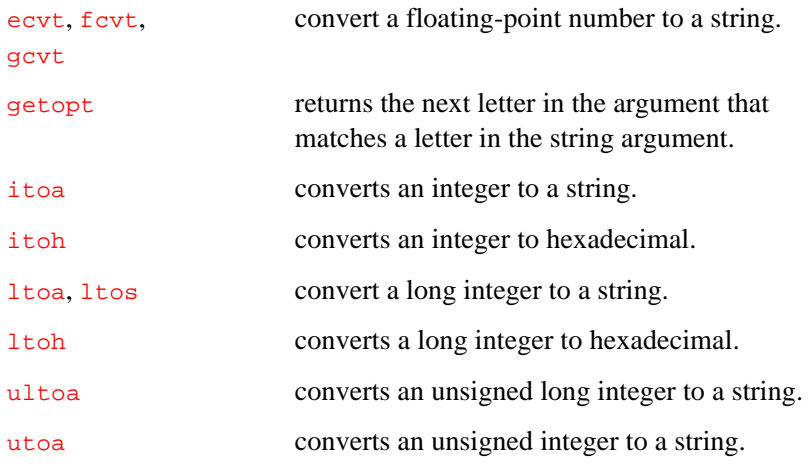

See Chapter 4 for a detailed description of each function.

# **string.h**

*Character array manipulation. ANSI*

## **Discussion**

The string.h header file declares functions for manipulating character arrays. The ANSI contents of string.h are described in *C: A Reference Manual*. In addition, if you do not specify the -a or -ansi (ANSI) option (-a for ic960, -ansi for gcc960), string.h defines the following non-ANSI functions:

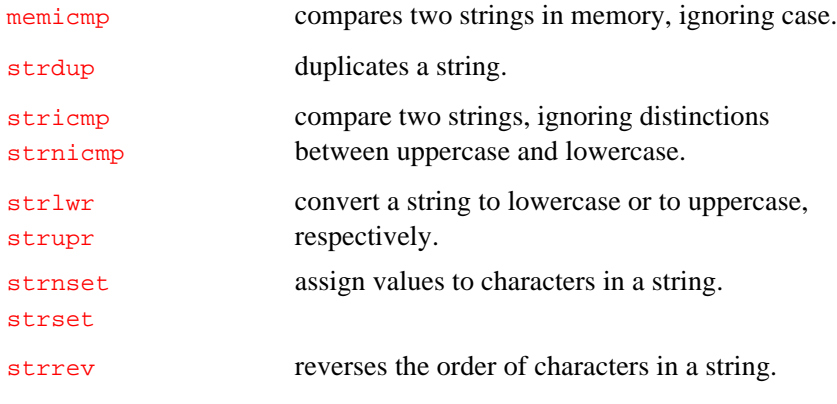

See Chapter 4 for a detailed description of each function.

# **time.h**

3

*Date and time. ANSI*

## **Discussion**

The time.h header file provides functions and macros for determining the current time, elapsed time, and timezone. The non-ANSI time functions are described in Chapter 4. The ANSI-standard part of time.h is described in *C: A Reference Manual*. If you do not specify the -a or -ansi (ANSI) option (-a for ic960, -ansi for gcc960), time.h also defines the following:

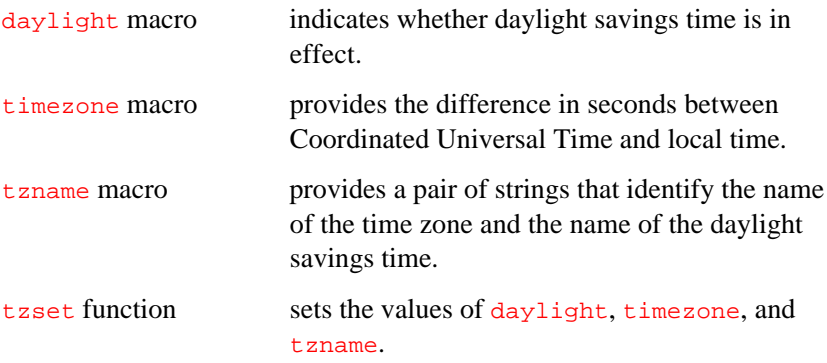

See the tzset entry in Chapter 4 for a description of these facilities.

# **types.h**

*System V data-type definitions. non-ANSI*

## **Discussion**

The  $\ensuremath{\text{types}}$  .h header file defines the following data types used for compatibility with UNIX System V:

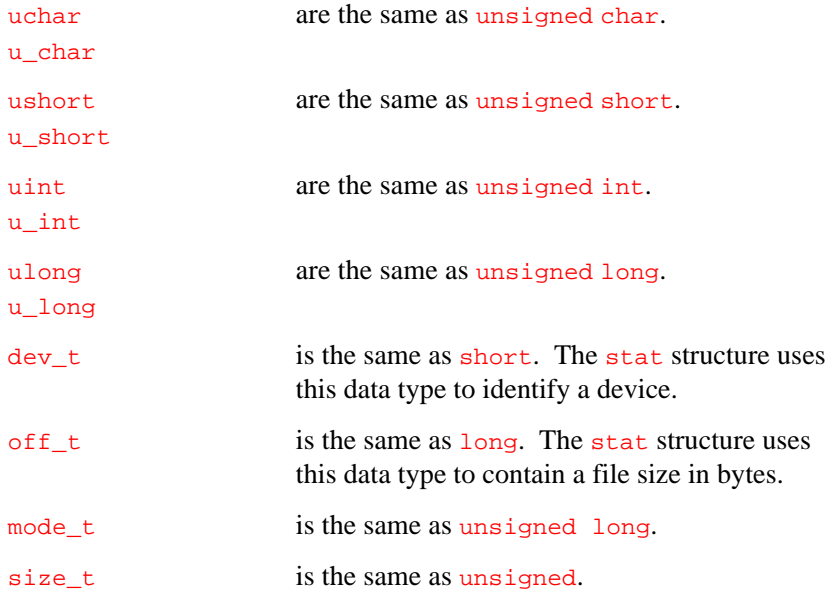

# **unalign.h**

*Defines special macros. non-ANSI*

#### **Discussion**

This include file defines special macros for accessing 16-bit short and 32-bit word-length quantities on unaligned addresses. Unaligned accesses are faster with the i960 CA processor using the compiler-scheduled instructions than allowing the microcode and/or bus controller to handle them.

The macros defined are:

GET UNALIGNED WORD SET\_UNALIGNED\_WORD

For word accesses which are unaligned more than 10% of the time, and the alignment is not always 2-byte.

```
GET_UNALIGNED2_WORD
SET_UNALIGNED2_WORD
```
For word accesses which are unaligned more than 10% of the time and the alignment is always 2-byte.

GET\_UNALIGNED\_SHORT SET\_UNALIGNED\_SHORT

For signed short accesses which are unaligned more than 10% of the time.

GET\_UNALIGNED\_UNSIGNED\_SHORT SET\_UNALIGNED\_UNSIGNED\_SHORT

For unsigned short accesses which are unaligned more than 10% of the time.

Use standard C syntax for naturally aligned data references (structure fields not under #pragma pack or #pragma align and pointer dereferences without a cast). The macros in this file provide a method of abstracting non-natural data references so that the application does not have to concern itself with how unaligned accesses are performed.

By default, the macros are generated for unaligned accesses in littleendian memory regions. If the preprocessor symbol \_\_i960\_BIG\_ENDIAN\_\_ is defined, the macros are generated for bigendian memory accesses. The compiler option -G defines \_\_i960\_BIG\_ENDIAN\_\_.

If you are a big-endian memory user using an i960 CA processor D-step (or later) part, the chip supports unaligned accesses in big-endian memory regions. Earlier (pre-D-step) parts will fault on any unaligned accesses in big-endian memory regions.

Therefore, if you have a pre-D-step part and there is a possibility that a memory access will be unaligned, you must use one of the UNALIGNED or UNALIGNED2 macros above or you will get a fault.

# **varargs.h**

3

*Defines macros for variable argument lists. non-ANSI*

## **Discussion**

The varargs.h header file defines macros that provide a means of writing procedures that accept variable argument lists and which are portable to pre-ANSI C environments.

The macros defined are:

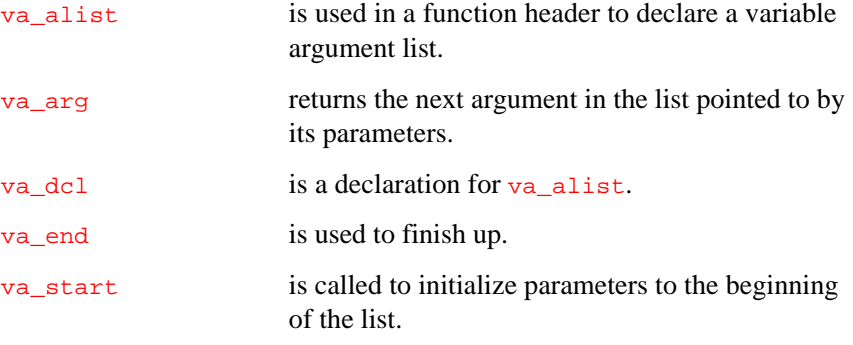

See *C: A Reference Manual* for a discussion of these facilities.

# 4

# *Library Functions*

This chapter describes the library functions that are not fully described in *C: A Reference Manual*.

These functions are portable and you need not rewrite them to retarget your application program. However, some of these functions can call primitive functions that must be rewritten for any execution environment not supported by the Intel MON960 debug monitor. Retargeting is described in Chapter 5. See Appendix A for a cross-reference list of the primitive functions.

## **ecvt, fcvt, gcvt**

*Convert floating-point number to string.*

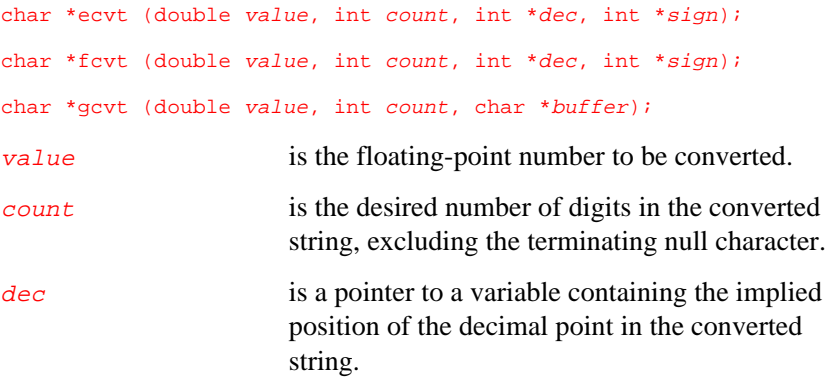

sign is a pointer to a variable containing the sign of the floating-point value. buffer is a pointer to a buffer for the converted string. **Header File** stdlib.h

## **Discussion**

Use ecvt, fcvt, or gcvt to convert value to a null-terminated character string. The converted string contains only digits and the terminating null character. The gcvt function stores the string at the location pointed to by buffer.

The *count* argument specifies how many digits are stored after the implied decimal point. If the conversion produces more than *count* digits, the low-order digit is rounded. If count is larger than the number of digits, the string is padded with zeros to fill the specified length. For gcvt, the buffer must be large enough to hold the converted string and terminating null character.

If possible, gcvt formats the string in the decimal  $(*f)$  format used by the printf function; otherwise, gcvt formats the string in the exponential  $(*e)$  format. You use also ecvt to format the string in the exponential format used by printf or fevt to format the string in decimal format.

The converted string contains only digits. To find the position of the implied decimal point and sign, use  $\frac{de}{\cos \theta}$  and  $\frac{e}{\sin \theta}$  after the function call. The dec argument points to an integer that indicates the decimal position relative to the beginning of the string. A negative or zero value indicates a position preceding the first digit in the string. The  $sign$  argument points to an integer that indicates the sign of the floating-point string. The integer is zero for a positive value and non-zero for a negative value.

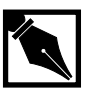

**NOTE.** *The* ecvt*,* fcvt*, and* gcvt *functions are not reentrant. Use the* sprintf *function, described in* C: A Reference Manual*, instead for portability.*

4

#### **Returns**

The ecvt, fevt, and gevt functions return a pointer to the converted string. These functions do not return any special value to indicate an error.

## **Related Topic**

sprintf (*C: A Reference Manual*)

## **fcloseall**

*Close all open streams.*

#### int fcloseall (void);

**Header File** stdio.h

#### **Discussion**

Use this function to close all currently open files. The fcloseall function, however, does not close stdin, stdout, or stderr.

#### **Returns**

The fcloseall function returns the number of files closed, which can be zero or greater. This function does not return any special value to indicate an error.

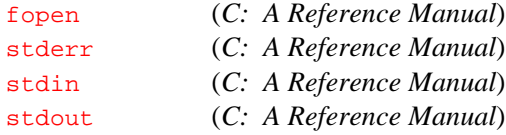

# **fdopen**

4

*Open a stream with a file descriptor. POSIX 8.2.2*

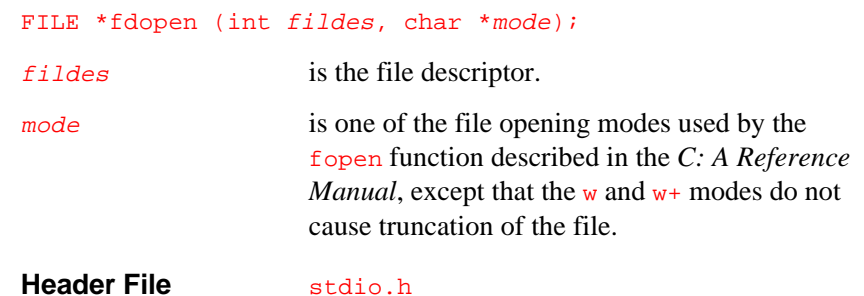

#### **Discussion**

Use this function to open a stream and associate it with the file descriptor fildes. The file to be associated with fildes must already be open.

You cannot open a stream in a mode incompatible with the mode of the file. For example, if the file is open for writing, you cannot open the stream for reading or for updating.

#### **Returns**

On successful completion, fdopen returns a pointer to the stream; otherwise fdopen returns a NULL pointer, which indicates an invalid file mode.

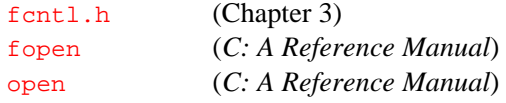

*Library Functions*

# **fgetchar**

*Read character from standard input stream.*

```
int fgetchar (void);
Header File stdio.h
```
#### **Discussion**

Use this function to read a character from the standard input stream, stdin. For example, the following program uses fgetchar to echo the input to the screen, one character at a time:

```
#include <stdio.h>
main()
{
   int ch;
   fputs("Enter Data Terminated by EOF >", stdout):
  while ((ch = fgetchar()) := EOF) fputc (ch, stdout);
}
```
#### **Returns**

On successful completion, fgetchar returns the next character from stdin; otherwise, fgetchar returns EOF. Since EOF is a legal int value, use the feof or ferror function, described in *C: A Reference Manual*, to check for an actual error.

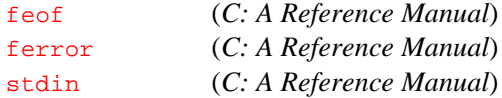

# **fileno**

4

*Get file descriptor for stream. POSIX 8.2.1*

#### int fileno (FILE \*stream);

stream is a pointer to an open stream.

**Header File** stdio.h

#### **Discussion**

Use this function to get the file descriptor associated with the given stream. This function lets you use the file-descriptor I/O calls (for example, read, write, and lseek) on streams.

To mix the two I/O systems, such as open vs. fopen, you must flush all I/O buffers when going from the buffered system to the unbuffered system. If you omit this step, you can lose data.

#### **Returns**

On successful completion, fileno returns the file descriptor. This function does not return any special value to indicate an error.

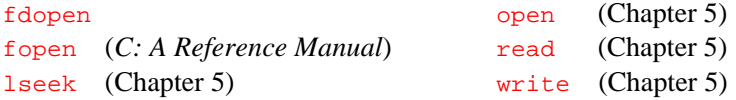

*Library Functions*

# 4

## **flushall**

*Flush all streams.*

int flushall (void); **Header File** stdio.h **Discussion**

Use this function to write output stream buffers to the associated files and clear open input streams of their contents. The flushall function does not close the streams.

#### **Returns**

The flushall function returns the number of streams successfully flushed. This function does not return any special value to indicate an error.

# **fputchar**

*Write a character to standard output stream.*

```
int fputchar (int c);
\epsilon is the character to be written.
Header File stdio.h
```
## **Discussion**

Use this function to write a character to stdout. The fputchar function is the same as  $fputc(c,stdout)$ . For example, the following program uses the fputchar function to echo console input to the screen one character at a time:

```
#include <stdio.h>
main()
{
   int ch;
   fputs("Enter Data Terminated by EOF ",stdout);
   while((ch=fgetchar()) != EOF)
    fputchar(ch);
}
```
#### **Returns**

On successful completion, fputchar returns the character written; otherwise, fputchar returns EOF. Since EOF is a legal int value, use the ferror function, described in *C: A Reference Manual*, to check for an actual error.

## **Related Topics**

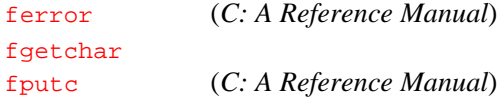

4

# 4

## **fp\_getenv, fp\_setenv**

*Read and modify arithmetic controls (i960 processorspecific).*

```
unsigned fp_getenv (void);
unsigned fp_setenv (unsigned val);
val is the bit pattern for setting the arithmetic
                  controls.
Header File fpsl.h
```
#### **Discussion**

Use  $f_{\text{P\_getenv}}$  to read the floating-point bits of the arithmetic controls (AC) register. Use fp\_setenv to set the floating-point bits of the AC register. For example, the following statement sets the rounding mode for round-to-nearest, sets normalizing mode on, masks all exceptions other than the invalid-operation exception, and clears all exception flags:

(void) fp\_setenv(0x3b000000);

For more information on the AC register, see your assembler user's guide.

#### **Returns**

On successful completion, fp\_getenv returns the current AC register contents and  $fp$  setenv returns the previous AC register contents. These functions do not return any special value to indicate an error.

# **fp\_getflags, fp\_setflags, fp\_clrflags, fp\_clriflag**

*Read and modify floating-point exception flags (i960 processorspecific).*

```
int fp_getflags (void);
int fp_setflags (int val);
int fp_clrflags (int val);
int fp_clriflag (void);
val is the bit pattern for setting the exception flags.
```
#### **Header File** fpsl.h

#### **Discussion**

Use fp\_getflags to read the current exception flags from the floatingpoint AC register. Use  $f_{\text{P\_setflags}}$  to set any of the exception flags to 1 and fp\_clrflags to clear any of the exception flags to zero. Use fp\_clriflag to clear the interrupt overflow flag. The fp\_setflags and fp\_clrflags functions also return the previous values of all the exception flags. For example, the following statement fetches the exception flags into the fpex\_flags variable:

 $fpx_f$ lags =  $fp_g$ etflags();

The fp\_setflags and fp\_clrflags functions use only the 5 low-order bits of val. To operate on any particular flag, set the corresponding bit in val to 1 as follows:

- Set val bit 0 to change the overflow flag (bit 16 of the AC register).
- Set val bit 1 to change the underflow flag (bit 17 of the AC register).
- Set val bit 2 to change the invalid-operation flag (bit 18 of the AC register).
- Set val bit 3 to change the zero-divide flag (bit 19 of the AC register).
- Set val bit 4 to change the inexact flag (bit 20 of the AC register).

#### **Returns**

On successful completion, fp\_getflags returns the current exception flags values. The fp\_setflags, fp\_clrflags, and fp\_clriflag functions return the previous flag values. These functions do not return any special value to indicate an error.

#### **Related Topics**

fpgetenv, fp\_setenv

# **fp\_getmasks, fp\_setmasks**

*Read and modify floating-point exception masks (i960 processorspecific).*

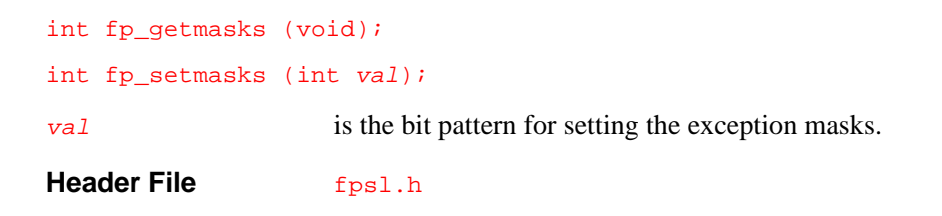

#### **Discussion**

Use fp\_getmasks to read the current exception mask bits from the floating-point AC register. Use  $fp$  setmasks to set any of the exception mask bits to a specified value. For example, the following statement masks the invalid-operation exception:

(void) fp\_setmasks(0x04);

The  $fp$  setmasks function uses only the 5 low-order bits of val. To operate on any particular mask bit, set the corresponding bit in  $val$  as follows:

- Set val bit 0 to change the overflow mask (bit 24 of the AC register).
- Set val bit 1 to change the underflow mask (bit 25 of the AC register).
- Set val bit 2 to change the invalid-operation mask (bit 26 of the AC register).
- Set val bit 3 to change the zero-divide mask (bit 27 of the AC register).
- Set val bit 4 to change the inexact mask (bit 28 of the AC register).

#### **Returns**

On successful completion, fp\_getmasks returns the current mask values and fp\_setmasks returns the previous values. These functions do not return any special value to indicate an error.

#### **Related Topics**

fpgetenv, fp\_setenv

4

# 4

## **fp\_getround, fp\_setround**

*Read and modify floating-point rounding mode (i960 processorspecific).*

> int fp\_getround (void); int fp\_setround (int val); val value is the bit pattern for setting the rounding mode. **Header File** fpsl.h

#### **Discussion**

Use fp\_getround to read the current rounding mode from the floatingpoint AC register. Use fp\_setround to set the rounding mode to a specified value. The fp\_setround function also returns the previous value of the rounding mode. For example, the following statement sets the rounding mode to truncate and saves the previous rounding mode in the save\_rm variable:

save\_rm =  $fp$ \_setround(3);

These functions use only the two low-order bits of  $val$ , forcing the rounding mode value to be in the range 0 to 3. To specify a rounding mode, you can use the following values for val:

- Use 0 to specify round-to-nearest.
- Use 1 to specify rounding down (toward minus infinity).
- Use 2 to specify rounding up (toward plus infinity).
- Use 3 to specify truncation (toward 0).

#### **Returns**

On successful completion, fp\_getround returns the current rounding mode and fp\_setround returns the previous rounding mode. These functions do not return any special value to indicate an error.

#### **Related Topics**

fpgetenv, fp\_setenv

## **\_getac, \_setac**

*Read and modify arithmetic controls (i960 processorspecific).*

4

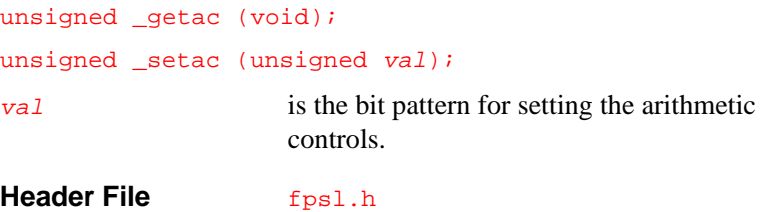

#### **Discussion**

Use  $_q$  getac to read the current value of the arithmetic controls  $(AC)$ register. Use \_setac to set the AC register. The \_setac function also returns the previous value of the AC register. For example, the following statement sets the arithmetic controls correctly for the C run-time library functions, including the integer overflow fault, floating-point overflow fault, floating-point underflow fault, floating-point zero-divide fault, floating-point inexact fault, denormalized numbers, and round-to-nearest rounding mode:

 $old_{ac} = _{setac}(0x3b001000)$ 

You can use <u>getac</u> and setac on any i960 processor even though the i960 CA processor uses the fpem\_CA\_AC external variable. The libmxx floating-point library for each processor contains an appropriate implementation of these functions.

The operation of \_getac and \_setac on each processor is as follows:

- On the i960 CA and CF processors, getac returns the value of the AC register ORed with fpem\_CA\_AC. The \_setac function sets both the AC register and fpem\_CA\_AC.
- On other i960 processors, \_getac and \_setac return and set the AC register value, respectively.

#### **Returns**

On completion, \_getac returns the value of the AC register or the fpem\_CA\_AC variable. The \_setac function returns the previous value of the AC register or the fpem\_CA\_AC variable. These functions do not return any special value to indicate an error.

#### **Related Topics**

fp\_getenv, fp\_setenv

## **getw**

*Read integer from stream. SVID*

int getw (FILE \*stream);

stream identifies the input stream.

**Header File** stdio.h

4-15

#### **Discussion**

Use this function to read the next two bytes from the stream opened by fopen or creat. The apparent behavior of this function can vary due to word length and byte ordering in the environment in which the stream is written using  $_{\text{putw}}$ . For example, the following program copies the binary file filename.in to the file filename.out:

```
#include <stdio.h>
main()
{
   FILE *instream, *outstream;
   int word;
   if (!(instream = fopen("filename.in", "rb")))
      return;
   if (!(outstream = fopen("filename.out", "wb")))
   { fclose(instream);
      return;
   }
  while ((word = getw(instream)) != EOF) putw(word, outstream);
   fclose(outstream);
   fclose(instream);
}
```
#### **Returns**

On successful completion, getw returns the input word; otherwise, getw returns EOF as an error or end-of-file indicator.

Since the error and end-of-file indicators are both EOF, which can also be a valid data word, use feof and ferror to distinguish between end-of-file, an error, or a valid return of EOF.

4

## **Related Topics**

creat (Chapter 5) fopen (*C: A Reference Manual*) feof (*C: A Reference Manual*) putw ferror (*C: A Reference Manual*)

## **getopt**

*Get option letter from argument vector.*

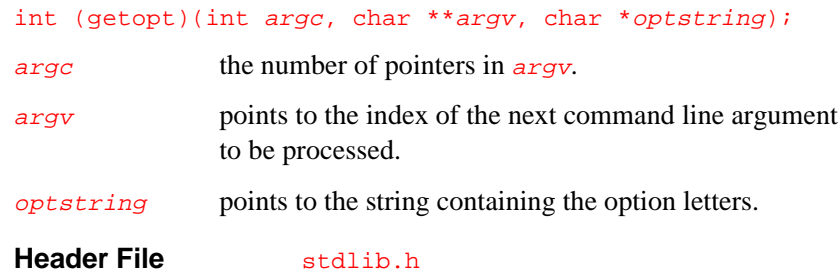

#### **Discussion**

Function getopt returns the next option letter in argv that matches a letter in optstring. optstring must contain the option letters recognized by the command line command using getopt(). If a letter is followed by a colon, the option is expected to have an argument or group of arguments which must be separated from it by white space.

optarg is set to point to the start of the option argument on return from getopt.

getopt places the argv index of the next argument to be processed in optind. The external function optind() is initialized to 1 before the first call to getopt.

When all options have been processed (up to the first non-option argument) getopt returns -1. The special option "--" can be used to delimit the end of the options; when it is encountered, -1 is returned and "--" is skipped.

#### **Returns**

This function returns the next option letter in argv that matches a letter in optstring.

## **hypot**

*Find the Euclidean distance.*

#### double hypot (double x, double y);

 $\boldsymbol{x}$  and  $\boldsymbol{y}$  are double-precision floating-point values. **Header File** math.h

#### **Discussion**

Use this function to find and return the hypotenuse for sides of lengths  $x$ and  $\gamma$ , that is, the square root of the sum of the squares of  $\chi$  and  $\gamma$ .

#### **Returns**

 $\sqrt{(x^2 + y^2)}$ 

# **\_IEEE\_sqrt, \_IEEE\_sqrtf**

*Determine the IEEE conformant square root of a value.*

```
double _IEEE_sqrt(double x);
float _IEEE_sqrtf(float x);
x is a user provided value.
Header File math.h
```
#### **Discussion**

The \_IEEE\_sqrt and \_IEEE\_sqrtf functions produce the square root of the value provided in  $x$ . The  $IEEE$  sqrt functions conform fully to IEEE-754. \_IEEE\_sqrtf provides single precision accurracy. \_IEEE\_sqrt provides double precision accurracy.

#### **Return Value**

Upon successful completion, **IEEE**\_sqrtf returns the single precision square root of the value in  $x$ . The function performs fault checking in conformance with the IEEE-754 specification.

Upon successful completion, <u>IEEE</u>\_sqrt returns the double precision square root of the value in  $x$ . The function performs fault checking in conformance with the IEEE-754 specification.

# **itoa**

4

*Convert integer to string.*

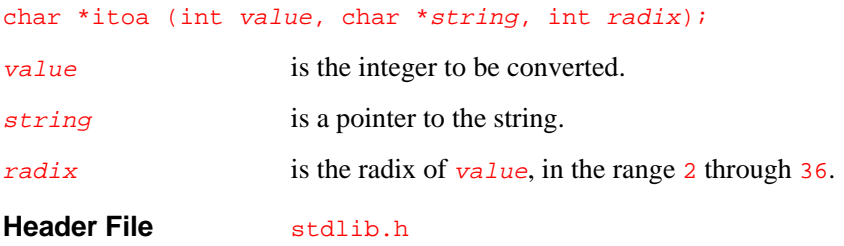

## **Discussion**

Use this function to convert the input integer  $value$  to the equivalent null-terminated character string and store the result in string. Specify the sign of value and the base of the conversion with the radix argument. The absolute value of  $radix$  must be in the range 2 through 36. If radix is negative, value is interpreted as signed. If radix is positive, value is interpreted as unsigned. For example, the following program converts the number in value to a decimal ASCII string in the string variable and prints the value of string:

```
#include <stdlib.h>
#include <stdio.h>
main()
{
   int value;
   char string[34];
   char * num;
  value = 12;
   num = itoa(value, string, 10);
   printf("%s\n", string);
}
```
The *string* buffer must be large enough to hold the ASCII representation of the largest integer possible in your execution environment.

#### **Returns**

The *itoa* function returns a pointer to the string. This function does not return any special value to indicate an error.

#### **Related Topic**

sprintf (*C: A Reference Manual*)

## **itoh**

*Convert integer to hexadecimal.*

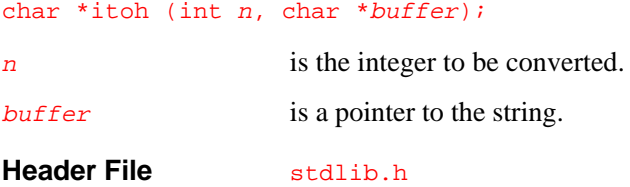

#### **Discussion**

Use this function to convert the input integer  $n$  into the equivalent null-terminated hexadecimal string in the buffer pointed to by buffer. The buffer must be large enough to hold the hexadecimal representation of the largest integer possible in your execution environment. This function converts all hexadecimal characters to lowercase. For example, the following program converts the number in the variable  $n$  to a hexadecimal ASCII string in hexstr and prints the hexstr:

#include <stdlib.h #include <stdio.h

```
main()
{
   unsigned int n;
   char hexstr[9];
   char * number;
  n = 0x3ff;number = i \t both(n, hexstr); printf("%s\n", hexstr);
}
```
For portability, use  $\frac{\text{spring}}{\text{sqrt}}$  with the  $\frac{2}{x}$  conversion specifier.

#### **Returns**

The itoh function returns a pointer to the string. This function does not return any special value to indicate an error.

## **Related Topic**

sprintf (*C: A Reference Manual*)

## **lfind, lsearch**

*lfind - Linear search lsearch - Linear search and update. SVID*

```
char *lfind (const char *key, const char *base,
           unsigned *nelp, unsigned width,
           int (*compar)(const void *, const void *));
char *lsearch (const char *key, char *base,
           unsigned *nelp, unsigned width,
           int (*compar)(const void *, const void *));
key is a pointer to the value to be searched for.
```
4

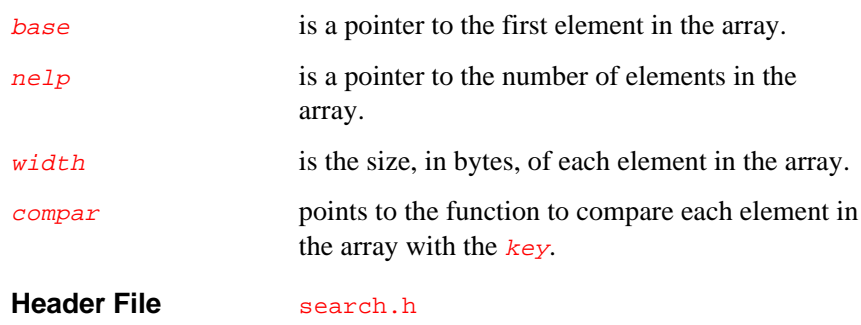

## **Discussion**

Use lfind or lsearch to perform a linear search of an array of elements beginning at  $base$  and searching to the first occurrence of  $key$ . The value of nelp points to the number of elements in the array. width indicates the size of each element in bytes. The array need not be sorted.

If  $l$  is earch does not find a match, it adds  $key$  to the end of the array, and returns a pointer to the new position of key. Since lsearch does not allocate space for a new element, you must ensure that space is available for the element.

You must supply the comparison function that *compar* points to. The comparison function must take two arguments pointing to the elements to be compared, return  $\mathbf 0$  if the elements are identical, and return non-zero otherwise.

#### **Returns**

Both functions return a pointer to the first match. If lfind does not find a match, it returns a NULL pointer. If lsearch appends key to the array, the return value is a pointer to the new  $key$  element in the array. These functions do not return any special value to indicate an error.

#### **Related Topic**

bsearch (*C: A Reference Manual*)

# **ltoa, ltos**

4

*Convert long integer to string.*

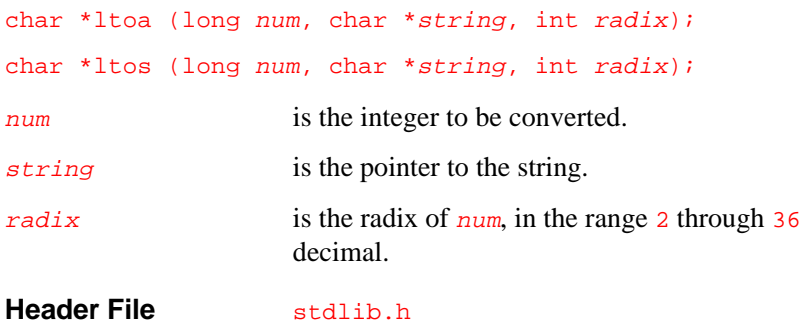

#### **Discussion**

Use  $l$  to a to convert the supplied  $l$  ong int value in num to the equivalent ASCII string in the string buffer using base radix, which must be in the range 2 through 36 decimal. For example, the following program uses ltoa to convert a number in the variable number to an ASCII string in the variable longstr and prints the longstr string:

```
#include <stdlib.h>
#include <stdio.h>
main()
\{long number;
   char longstr[12];
   char * buf;
   number = 10223444L;
   buf = ltoa(number, longstr, 10);
    /* longstr contains "10223444" */
   printf("%s\n", longstr);
}
```
For ltos, radix can be an integer value from 2 to 36 or -2 to -36 decimal. The absolute value of  $radix$  is the number base of the input argument. A negative  $radix$  indicates that the input value is a signed long. A positive radix indicates an unsigned long input.

The buffer must be large enough to hold the largest number possible in your execution environment. The string is null-terminated.

#### **Returns**

The ltoa and ltos functions return a pointer to the string. This function does not return any special value to indicate an error.

#### **Related Topics**

ltoh ultoa, utoa

# **ltoh**

*Convert long integer to hexadecimal*

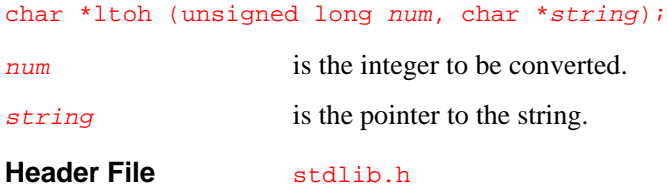

#### **Discussion**

Use this function to convert the long integer value in num into the equivalent hexadecimal string in the *string* buffer. The buffer must be large enough to hold the hexadecimal representation of the largest possible integer. For example, the following program uses 1toh to convert the number in the variable number to an ASCII value in the variable hexstr and prints the hexstr string:

```
#include <stdlib.h>
#include <stdio.h>
main()
{
   unsigned long number;
   char hexstr[9];
   char * buf;
   number = 10223444L;
  buf = ltoh(number, hexstr); /* hexstr contains "9BFF54" */
   printf("%s\n", hexstr);
}
```
For portability, use  $\frac{\text{spring}}{\text{sqrt}}$  with the  $\frac{1}{x}$  conversion specifier.

#### **Returns**

The ltoh function returns a pointer to the string. This function does not return any special value to indicate an error.

#### **Related Topics**

ltoa, ltos sprintf (*C: A Reference Manual*) ultoa, utoa

# **memicmp**

*Compare characters in memory, ignore case.*

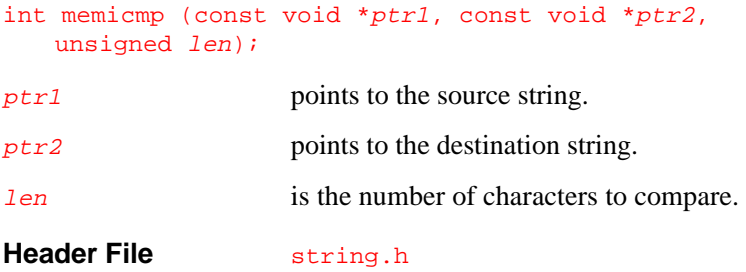

#### **Discussion**

Use this function to compare two strings lexicographically, ignoring differences between lowercase and uppercase. The memicmp function is a case-insensitive version of the ANSI function memcmp. As such, memicmp compares len characters, starting at  $ptr1$ , with len characters at  $ptr2$ . The result indicates whether the first string is less than, equal to, or greater than the second string, ignoring the case of each string. The digits in the strings are compared lexicographically; that is, as characters and not as values. For example, 2 is greater than 13, but 02 is less than 13.

#### **Returns**

If the first string is lexicographically less than the second (ignoring case), memicmp returns a negative integer. If the first string is greater (ignoring case), memicmp returns a positive integer. If the strings are equal, memicmp returns 0. This function does not return any special value to indicate an error.

# **Related Topics**

```
stricmp
strnicmp
```
memcmp (*C: A Reference Manual*)

# **putw**

4

*Write integer to stream. SVID*

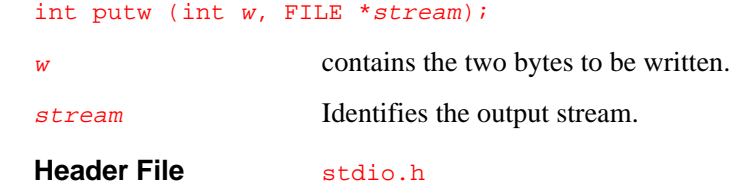

#### **Discussion**

Use this function to write  $w$  to the specified stream. This function writes the least-significant byte of the word first.

#### **Returns**

On successful completion, putw returns the word written, which can be EOF. You can use feof and ferror to distinguish between an error and a valid return of EOF.

# **Related Topics**

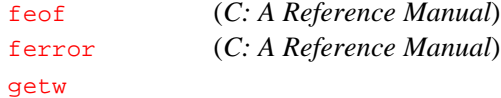

*Library Functions*

# 4

### **rmtmp**

*Remove temporary files.*

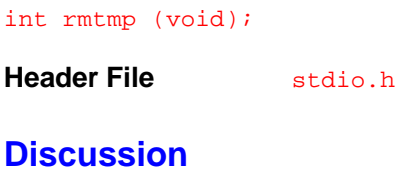

Use this function to close and delete any files opened by the function tmpfile, described in *C: A Reference Manual*.

#### **Returns**

The **rmtmp** function returns the number of files deleted. This function does not return any special value to indicate an error.

#### **Related Topic**

tmpfile (*C: A Reference Manual*)

# **square**

*Square a number.*

double square (double val); val is the number to be squared. **Header File** math.h

#### **Discussion**

Use this function to calculate the square of the number  $val$  (that is, val \* val).

#### **Returns**

The square function returns the value of  $val * val$ . This function does not return any special value to indicate an error.

# **strdup**

4

*Duplicate string.*

```
char *strdup (const char *s);
```
s s points to a character string to be copied.

```
Header File string.h
```
#### **Discussion**

Use this function to copy the character string pointed to by  $s$ . The malloc function is called to obtain the memory space needed for the copy. Use free to return the memory space when the program no longer needs it.

#### **Returns**

The strdup function returns a pointer to the duplicate string placed in memory. This function returns NULL if malloc cannot allocate the required memory.

# 4

#### **Related Topics**

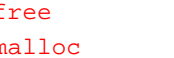

free (*C: A Reference Manual*) malloc (*C: A Reference Manual*)

# **stricmp**

*Compare strings, ignore case.*

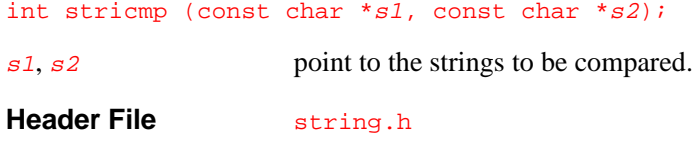

#### **Discussion**

Use this function to compare two strings lexicographically, ignoring distinctions between lowercase and uppercase. The stricmp function is a case-insensitive version of the ANSI strcmp function. As such, stricmp compares the first null-terminated string to the second and returns a value based on whether the first string is lexicographically less than, greater than, or the same as the second string, ignoring case. For example, the following program compares two strings and prints the results if the strings are equal:

```
#include <stdio.h>
#include <string.h>
main()
{
  int result;
  char *str3="compUter";
  char *str4="CoMputeR";
if (stricmp(str3,str4)==0)
 printf("Strings %s and %s are equal (case-insensitive)\n",
    str3,str4);
}
```
#### **Returns**

The stricmp function returns an integer greater than, equal to, or less than  $0$ , depending on whether the string pointed to by  $s1$  is lexicographically greater than, equal to, or less than the string pointed to by s2, ignoring case in both strings. This function does not return any special value to indicate an error.

#### **Related Topics**

memicmp strnicmp

strcmp (*C: A Reference Manual*)

# **strlwr, strupr**

*Convert string to lower or upper case.*

> char \*strlwr (char \*s); char \*strupr (char \*s); s points to the string to be converted. **Header File** string.h

#### **Discussion**

Use the strlwr function to convert any uppercase alphabetic characters in the string, pointed to by  $s$ , to lowercase.

Use strupr to convert any lowercase alphabetic characters in the string, pointed to by  $s$ , to uppercase.

These functions modify strings without moving them, so their input and return values are the same. These functions resemble the ANSI tolower and toupper functions, but apply to an entire string rather than a single character.

#### **Returns**

The strlwr and strupr functions return a pointer to the modified string. This function does not return any special value to indicate an error.

#### **Related Topics**

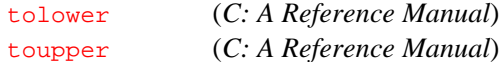

# **strnicmp**

*Compare strings, ignore case.*

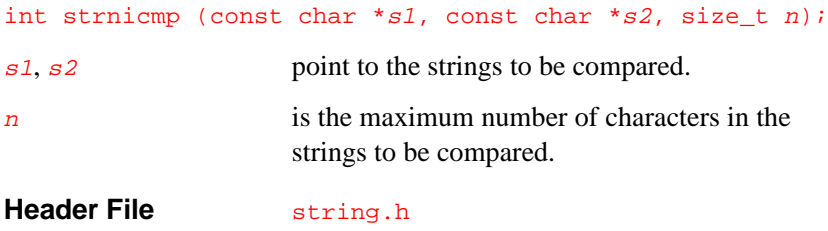

# **Discussion**

Use this function to compare two strings lexicographically, ignoring distinctions between lowercase and uppercase. The strnicmp function is a case-insensitive version of the ANSI strncmp function. As such, this function compares up to  $n$  characters of the first null-terminated string to

the second and returns a value based on whether the first string is lexicographically less than, greater than, or the same as the second string (ignoring case).

For example, the following program compares two strings and prints the results if the strings are equal:

```
#include <string.h>
#include <stdio.h>
main()
{
  char *str1="hello world";
  char *str2="HELLO";
  char *str3="compUting";
  char *str4="CoMputeR";
  if (strnicmp(str1,str2,5)==0)
  { printf("The first 5 characters of the strings %s",str1);
     printf(" and %s are equal (case-
     insensitive).\n",str2);
  }
  if (strnicmp(str3,str4,6)==0)
  { printf("The first 6 characters of the strings %s",str3);
     printf(" and %s are equal (case-
     insensitive).\n",str4);
  }
\mathcal{E}
```
#### **Returns**

The strnicmp function returns an integer less than, greater than or equal to zero depending on whether the first  $n$  characters of the string pointed to by  $s1$  are less than, greater than or equal to the first *n* characters of the string pointed to by  $s2$ . This function does not return any special value to indicate an error.

# 4

# **Related Topics**

memicmp stricmp strncmp (*C: A Reference Manual*)

# **strnset**

*Set characters in string.*

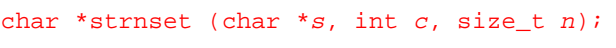

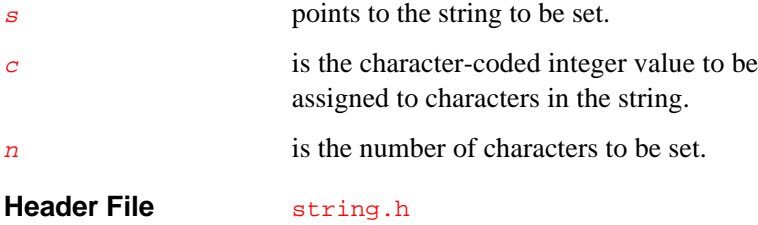

#### **Discussion**

Use this function to set  $n$  number of characters of the string  $s$  to the value c.

#### **Returns**

The strnset function returns a pointer to the string. This function does not return any special value to indicate an error.

### **Related Topic**

strset

# **strrev**

4

*Reverse characters in string.*

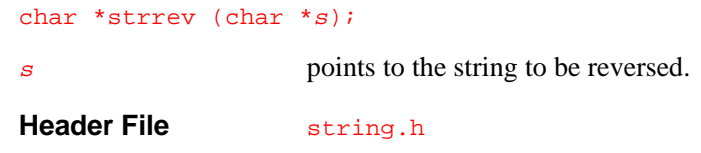

# **Discussion**

Use this function to reverse the order of characters in the string pointed to by s, leaving the terminating null character at the end.

#### **Returns**

The strrev function returns the pointer to the modified string. This function does not return any special value to indicate an error.

# **strset**

*Set characters in string.*

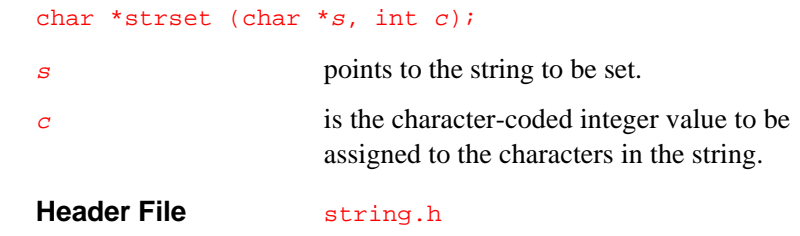

#### **Discussion**

Use this function to set all the characters in the string pointed to by  $s$ , except the required terminating null character, to the value  $c$ .

#### **Returns**

The strset function returns a pointer to the string. This function does not return any special value to indicate an error.

#### **Related Topic**

strnset

# **tzset**

*Set time zone variables. SVID*

void tzset (void);

**Header File** time.h

#### **Discussion**

Use this function to set the values of the following macros:

daylight **provides** the daylight savings time flag. The flag value is 0 if daylight savings time is in effect and nonzero otherwise. The default value is 1. The daylight value has the type int.

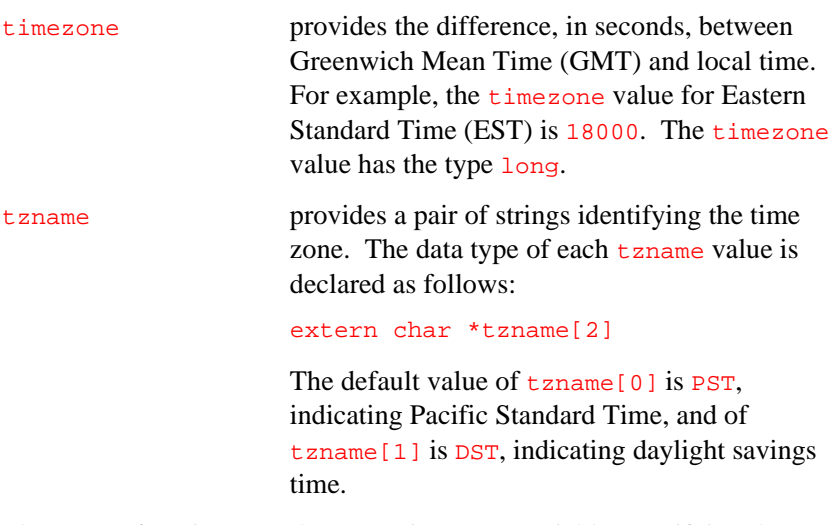

The tzset function uses the  $TZ$  environment variable, specifying the relevant system time zone, to set the values of the daylight, timezone, and  $t_{\text{zname}}$  global variables. The value of  $\overline{z}$  must be in the form:

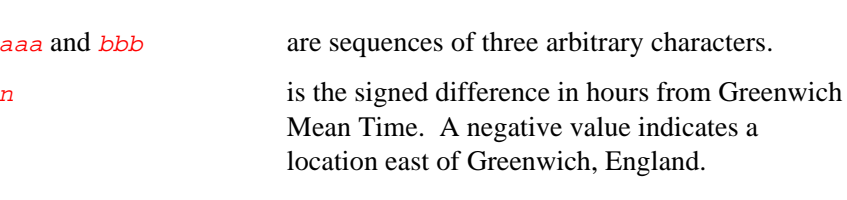

The *bbb* string is optional. Including *bbb* indicates that daylight savings time is currently in effect. The default value for  $TZ$  is PST8.

For example, when daylight is 1, TZ is EST5EDT for New York, CST6CDT for Illinois, MST7MDT for Colorado, and PST8PDT for Oregon.

# **Related Topics**

aaan[bbb]

time (Chapter 5) time.h (Chapter 3)

# **ultoa, utoa**

*Convert unsigned long to string. Convert unsigned integer to string.*

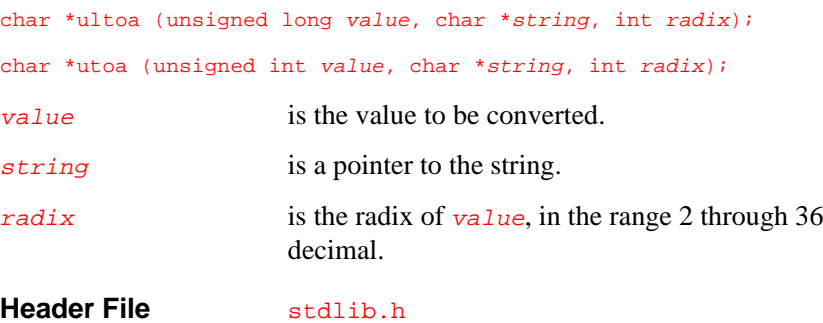

#### **Discussion**

Use ultoa to convert the unsigned long value  $value$  to the equivalent null-terminated character string and store the result in string. Use utoa to convert the unsigned int value value to the equivalent null-terminated character string and store the result in string. Specify the radix of conversion with the  $radix$  argument, which must be in the range 2 through 36 decimal.

For example, the following program converts a value to a string and prints it:

```
#include <stdio.h>
#include <stdlib.h>
main()
{
  unsigned int val;
  char *buffer;
   char * buf;
```

```
 buffer=malloc(10);
 val=0x5689;
 buf=utoa(val,buffer,4); /* buffer is "11122021" */
 fputs(buffer,stdout);
 free(buffer);
```
The *string* buffer must be large enough to hold the ASCII representation of the largest integer possible in your execution environment.

For portability, use sprintf with the  $\$10$ ,  $\$1d$ , or  $\$1x$  conversion specifiers, if radix is 8, 10, or 16, respectively, instead of calling ultoa. Use sprintf with the  $\infty$ ,  $\infty$ , or  $\infty$  conversion specifiers, if radix is 8, 10, or 16, respectively, instead of calling utoa.

#### **Returns**

}

The ultoa and utoa functions return pointers to the converted strings. These functions do not return any special value to indicate an error.

#### **Related Topics**

ltoa, ltos ltoh sprintf (*C: A Reference Manual*)

# 5

# *Customizing the Libraries*

The libraries support reentrancy under environments using single-thread applications for supported monitors and evaluation boards. Environments other than the evaluation boards directly supported by the MON960 retargetable monitor require retargeting of the low-level, environment-dependent libraries. Additionally, use of monitors not supported by the supplied board-specific libraries forces retargeting of the low-level, board-dependent libraries.

This chapter describes several types of reentrancy and explains how to rewrite low-level library functions and system calls for applications that use an unsupported board, monitor, or type of reentrancy.

Creating custom monitor libraries requires attention to the C run-time library reentrancy material presented in the Making the Libraries Reentrant section, which includes the following:

- how concurrent tasks and functions can share data without conflict
- how rewritten low-level functions must operate

Retargeting an application to run on other than a MON960-supported evaluation board requires attention to the retargeting information in Retargeting the Libraries section, which includes the following:

- how the library functions use system calls
- how rewritten system calls must operate

5

# **Making the Libraries Reentrant**

This section

- defines reentrancy and associated terms
- describes the problems of persistent data
- describes the actions a newly written reentrant function must perform
- lists stubs to act as guides for the writing of new low-level routines.

This section assumes familiarity with the environment in which a new application will run and some familiarity with the issues of reentrancy.

#### **Reentrancy Defined**

This section contains a list of terms and definitions used in the discussion of reentrancy, a general definition of reentrancy, and a description of persistent data. The information in this section supports the writing of reentrant functions.

#### **Terms**

The remainder of this chapter uses the following terms:

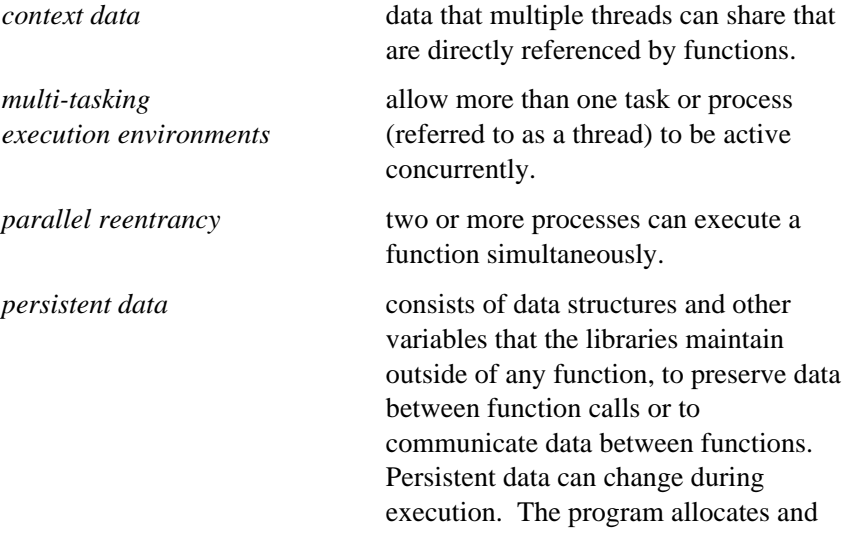

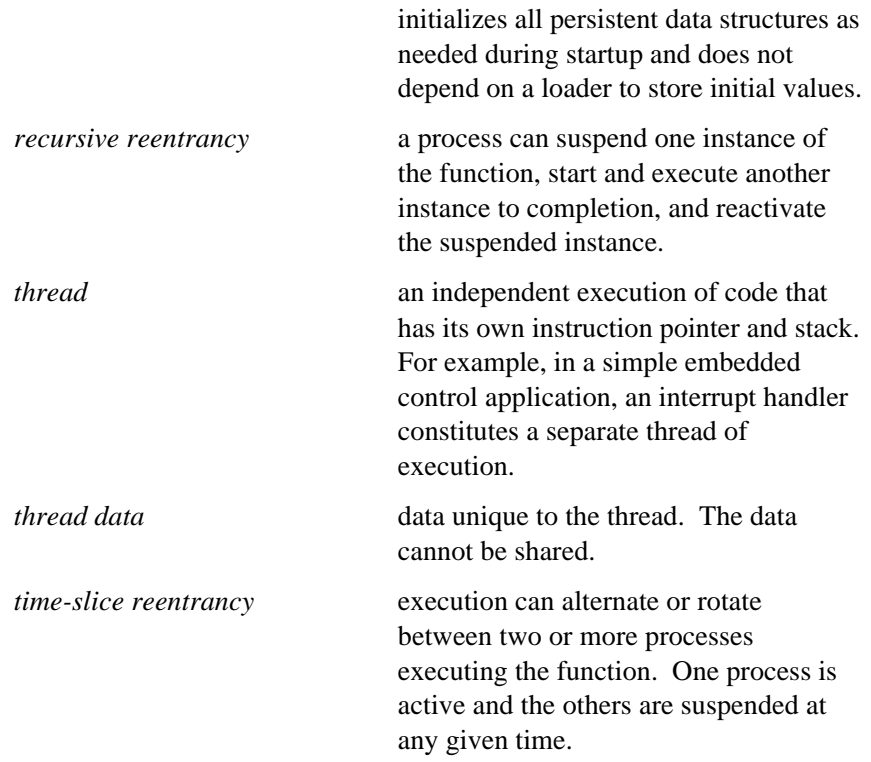

#### **Types of Reentrancy**

A reentrant function can be active in two or more instantiations at once. In all cases of reentrancy, any given instance of the function must be able to operate on memory locations and processor registers without destroying the memory and register values used by any suspended or concurrent instantiation.

For example, in a multi-tasking environment, a reentrant function can be called from two or more concurrent threads without causing conflicting updates to the data structures used by the function.

The three types of multiple instantiation follow:

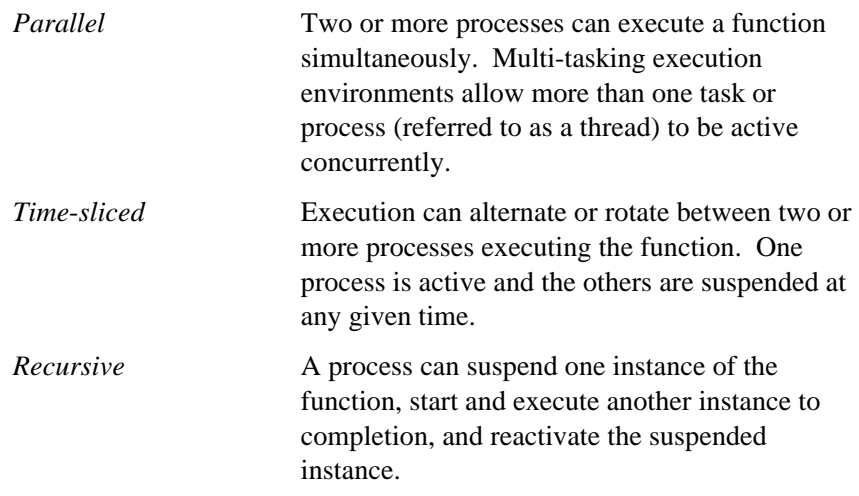

#### **Persistent Data**

Of the types of data the libraries use, only persistent data presents a problem for reentrancy. Because persistent data exists outside the function, separate instantiations of a function must not destroy data needed by other instantiations. Persistent data occurs in the following two forms:

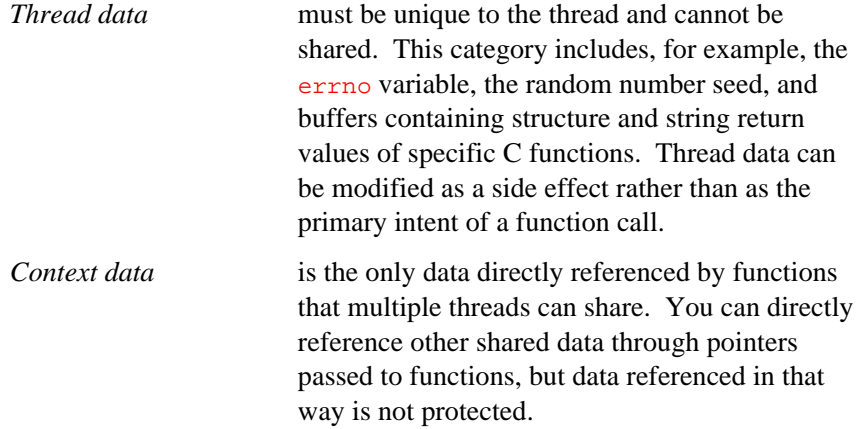

The context of a thread is the data space that can be shared between concurrent threads, and context data is shared between two or more threads in a context. The two classes of shareable data are:

- The exit handler and open I/O stream lists.
- Currently open streams, including the standard streams stdin, stdout, stderr.

The libraries process open streams independently of the clean-up lists that exit processes. All threads in a single context can share streams or each thread can have its own streams.

#### **Writing Reentrant Functions**

This section contains criteria and procedures necessary for writing reentrant functions and low-level reentrancy support functions. This section contains:

- general requirements for reentrant functions
- prerequisites for ROM based reentrant functions
- a list of actions each new function must perform
- a detailed discussion of each action
- tables of low-level memory handling functions and existing library functions which do not support reentrancy.

#### **General Reentrancy Requirements**

Reentrancy is possible when references to persistent data are made under the following conditions:

- Data is not shared between processes.
- References are controlled by preventing other processes from updating the data in conflicting ways.

The portable functions in the libraries are reentrant and support reentrant use of their data if the execution environment provides reentrant supporting access functions. Since the access functions in the libraries do

not support reentrant operation, you must replace these functions with access functions appropriate to your execution environment.

There are four categories of reentrancy:

#### **Category 1: Reentrant**

- These functions call no other functions that are not known to be reentrant.
- All variables are local, stored on the stack or in a register.
- Functions can read statically allocated constant data.
- Functions can read and write data pointed to by parameters that were passed to the function. In such cases it is the caller's place to assure that the data is correctly accessed/protected if the function is reentered.

#### **Category 2: Reentrant Except for Setting errno**

• These routines are reentrant except for their setting of the errno variable.

#### **Category 3: Reentrant Except for Setting fpem\_CA\_AC**

These routines are reentrant if at interrupt, or thread context change, the current state of the fpem\_CA\_AC is saved and restored. Note that for K- and S-series processors, there is no fpem CA\_AC, and therefore these routines are all reentrant for these processors.

#### **Category 4: Non-reentrant**

Uses statically allocated variables that are not accessed via thread data structure.

#### **Category 5: Unspecified**

- Uses statically allocated variables that are accessed via thread data structure.
- Any routine that does IO is unspecified.

Using these categories, the entry points of the standrd C and math libraries and the accelerated and alternate floating-point libraries are categorized in the following tables. Note that some functions are in two categories (e.g., sscanf is in both Category 1 and Category 2).

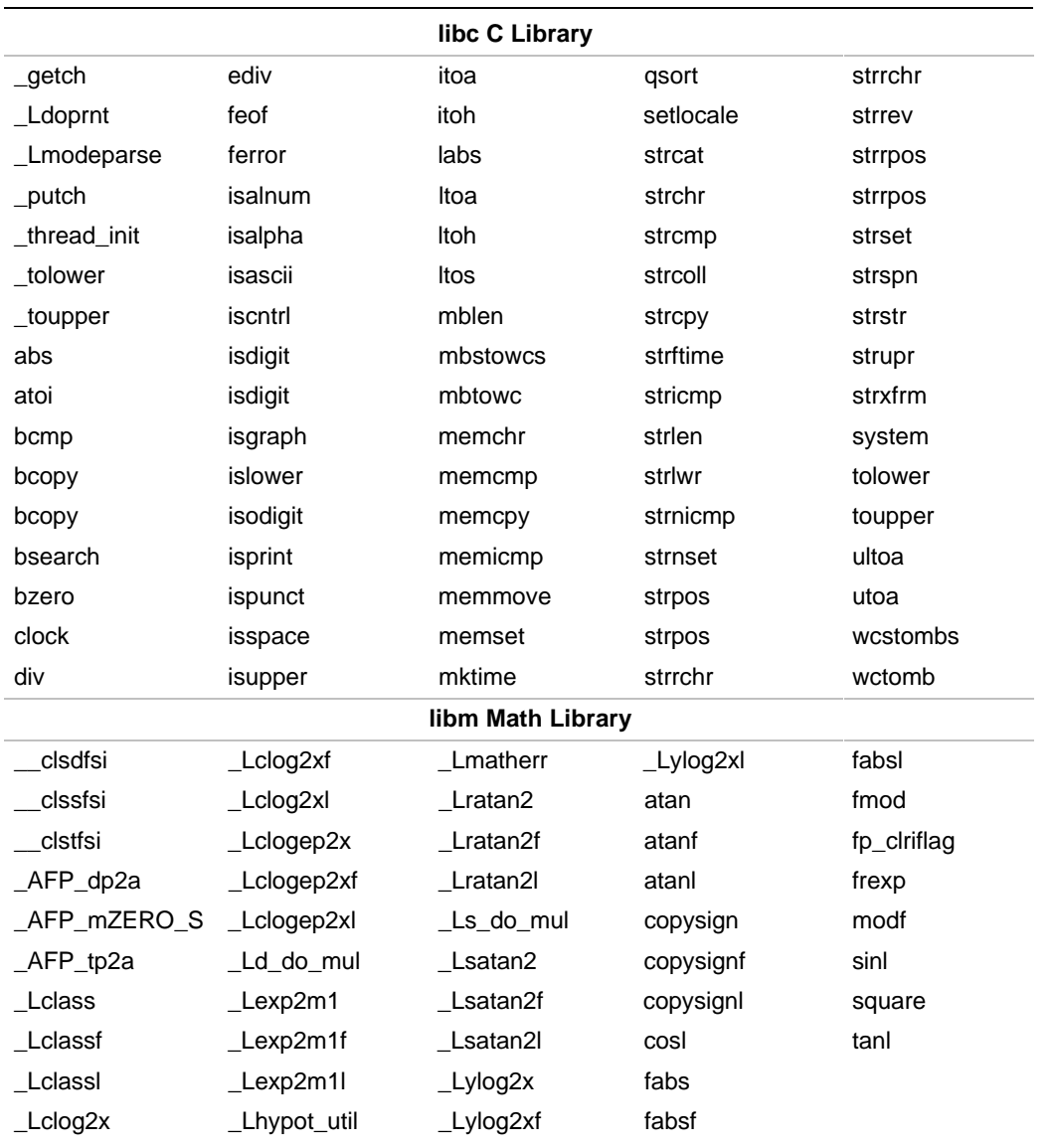

#### **Table 5-1 Category 1: Reentrant Functions**

continued <sup>●</sup>

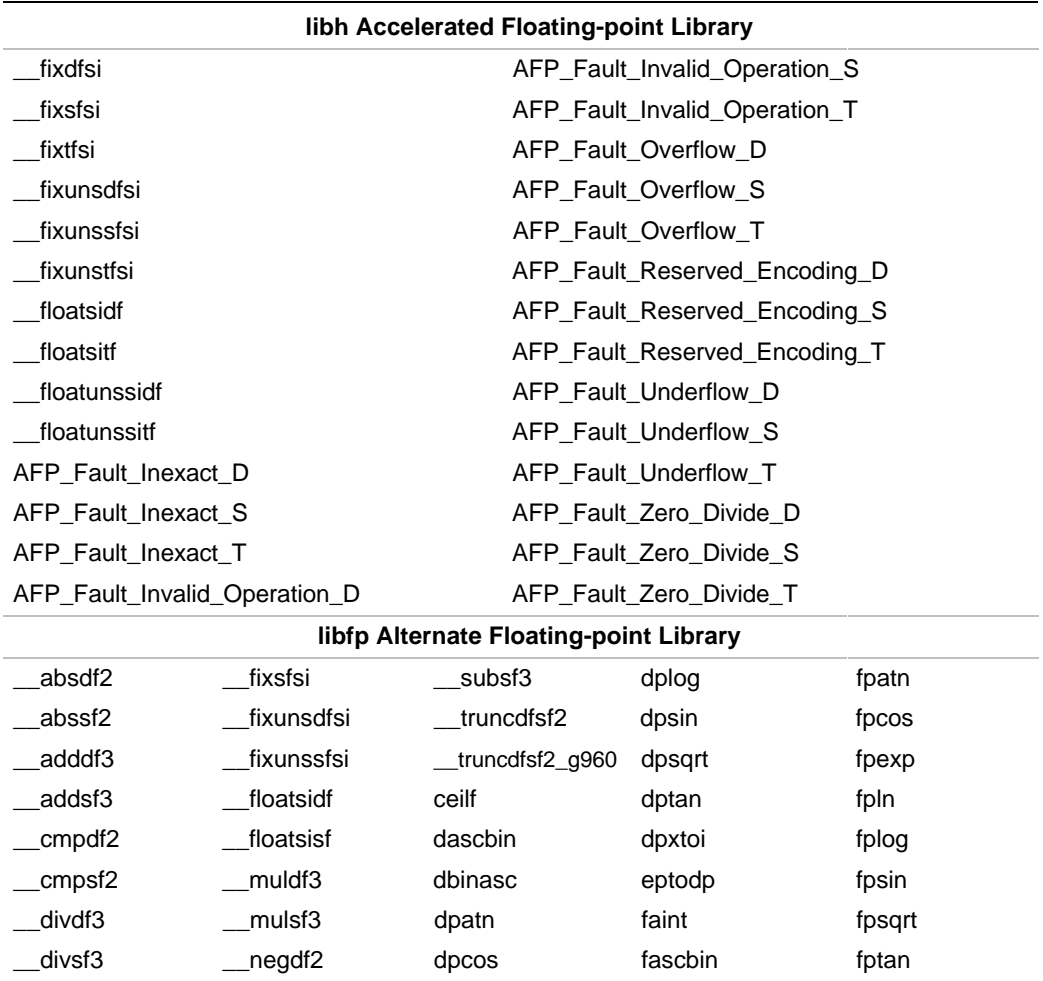

\_\_extendsfdf2 \_\_\_negsf2 dpexp fbinasc fpxtoi

\_\_fixdfsi \_\_subdf3 dpln floorf

# **Table 5-1 Category 1: Reentrant Functions** (continued)

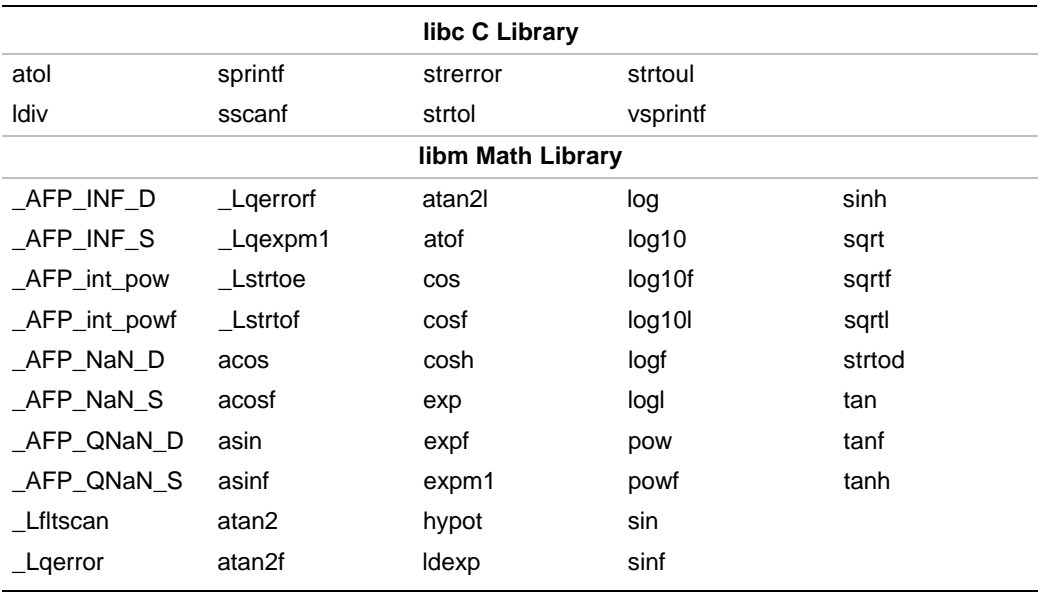

#### **Table 5-2 Category 2: Reentrant Except for Setting errno**

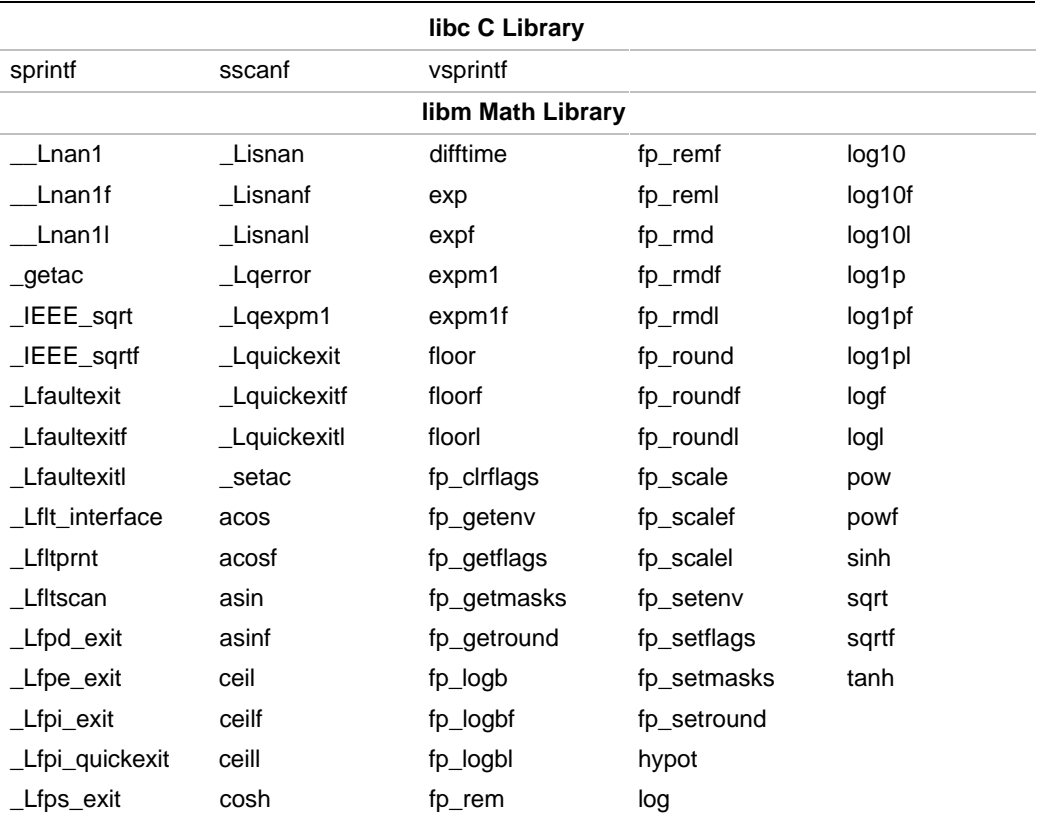

#### **Table 5-3 Category 3: Reentrant Except for Setting fpem\_CA\_AC**

continued <

#### **Table 5-3 Category 3: Reentrant Except for Setting fpem\_CA\_AC** (continued)

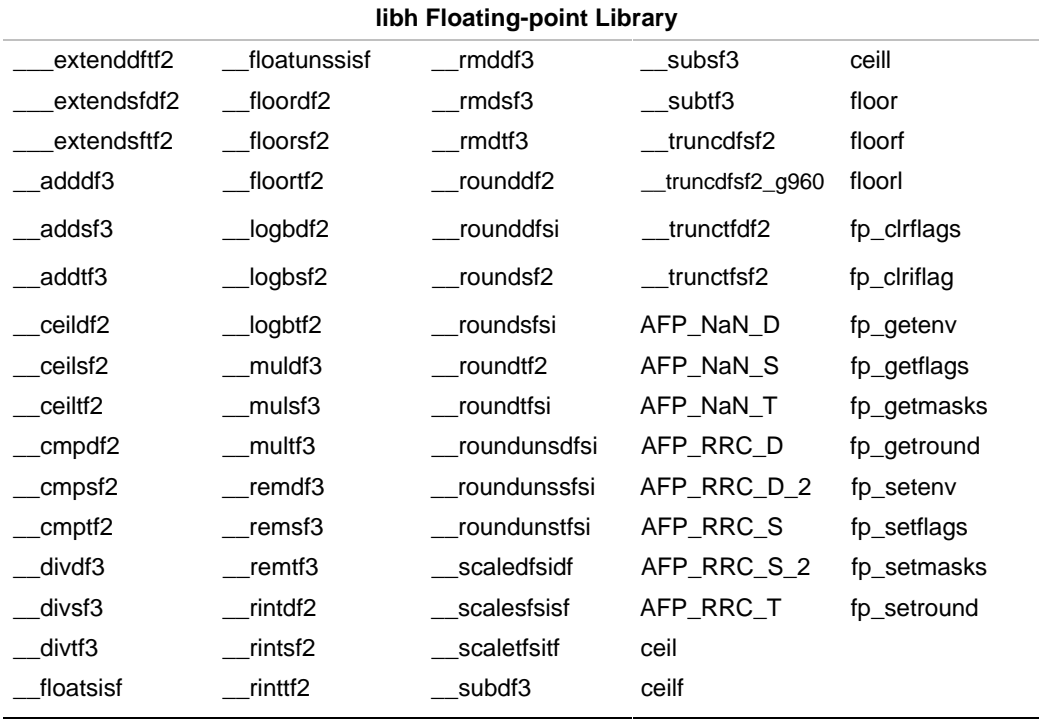

#### **Table 5-4 Category 4: Non-reentrant**

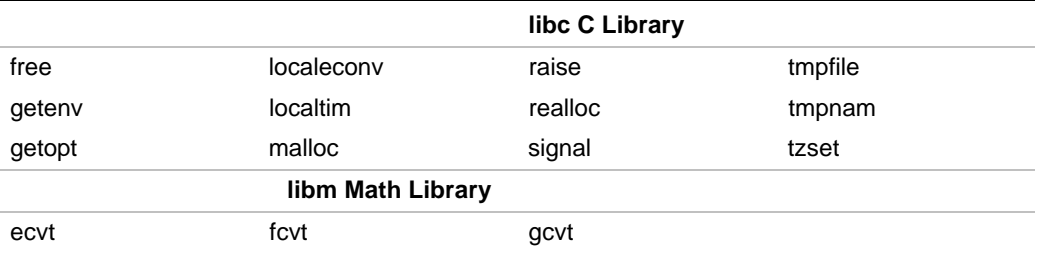

|             |           | libc C Library |                |          |
|-------------|-----------|----------------|----------------|----------|
| assert      | exit      | fprintf        | getchar        | putw     |
| exit init   | fclose    | fputc          | gets           | rand     |
| filbuf      | fcloseall | fputchar       | getw           | remove   |
| flsbuf      | fdopen    | fputs          | gmtime         | rewind   |
| _HL_init    | fflush    | fread          | init c         | rmtmp    |
| Ldoscan     | fgetc     | freopen        | lfind          | scanf    |
| _stdio_init | fgetchar  | fscanf         | <b>Isearch</b> | setbuf   |
| abort       | fgetpos   | fseek          | perror         | setybuf  |
| asctime     | fgets     | fsetpos        | printf         | strtok   |
| atexit      | fileno    | ftell          | putc           | ungetc   |
| clearerr    | flushall  | fwrite         | putchar        | vfprintf |
| ctime       | fopen     | getc           | puts           | vprintf  |
|             |           |                |                |          |

**Table 5-5 Category 5: Unspecified**

#### **ROM Reentrancy Requirements**

If your application executes in read-only memory (ROM), any libraries you use must be written and compiled so that they meet the following constraints:

- You can place only constants in the code segment in ROM.
- You must place data that can change during execution in the data segment in random-access memory (RAM).
- You must place the instructions that initialize RAM data in the code segment in ROM.
- Each library you use meets all of the constraints for programming into ROM.

#### **Contents of Reentrant Functions**

To avoid data conflicts, the following three criteria must be true for newly written functions:

- Startup routines must initialize a context.
- The new function must create and maintain its own data pointers.
- The new function must call semaphores to protect itself from the influence of other instantiations.

#### **Initializing a New Context**

Startup code must initialize both thread data and context data for reentrant and ROM applications. To start a new context, your startup code must call the thread-initialization functions in the following order:

- 1. thread init initializes non-shared data.
- 2. exit\_init initializes memory for the exit handler.
- 3. stdio init initializes the standard I/O streams.

Both the startup code for the context and the initialization code for each thread must call \_thread\_init. A new thread starting within an existing context initializes only the data that it does not share. A new thread can call \_exit\_init, \_stdio\_init, or both, depending on the data that it shares, as follows:

- If a single call to  $ext{exit}$  is to terminate all threads within a context, then:
	- The startup code for the context must call <u>exit init</u> exactly once.
	- $\sim$  Subsequent threads in the context must not call  $\frac{exit\_init}{}$ .
- If  $ext{exit}$  is to terminate only the thread that calls it, then each thread in the context must call \_exit\_init.
- When two or more threads of a context share standard I/O streams (stdin, stdout, and stderr), the startup code for the context must call stdio init exactly once to initialize the context for those threads. Any thread that has its own standard streams must call \_stdio\_init.

Each of these initialization functions calls a corresponding function to allocate memory for the data. Since these functions, declared in the header file reent.h, depend on the execution environment, you must implement versions appropriate to your execution environment. The file \_create.c contains sample source code for these functions in a single-thread (not reentrant) implementation. The memory allocation functions are:

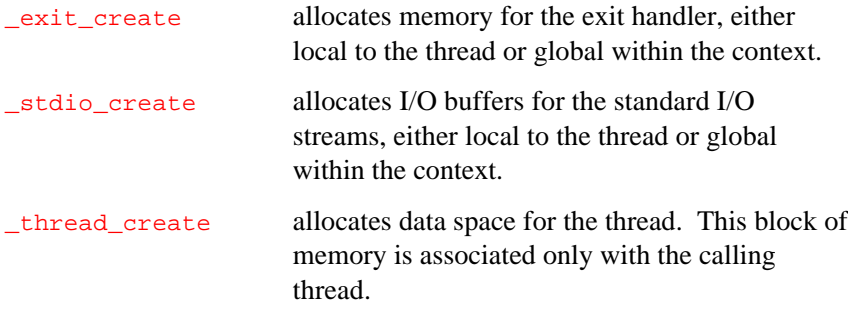

Each of these initialization functions operates as a special-purpose malloc function: the function takes an argument that specifies the amount of memory requested and returns a pointer to a block of memory at least that big. The calling thread then owns that block of memory.

To finish initializing the standard streams, \_stdio\_init also calls the function \_stdio\_stdopen. When called with an argument of 0, 1, or 2, \_stdio\_stdopen returns the file number associated with stdin, stdout, or stderr, respectively.

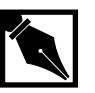

**NOTE.** *Make sure replacement startup code calls the initialization functions listed in Table 5-2. The table lists the functions, the libraries in which each is located, and the action of the function. These low-level functions make no additional calls which require attention. For a list of additional functions and the calls each function makes, refer to Appendix A.*

#### **Table 5-6 Memory Handling Functions for Reentrancy**

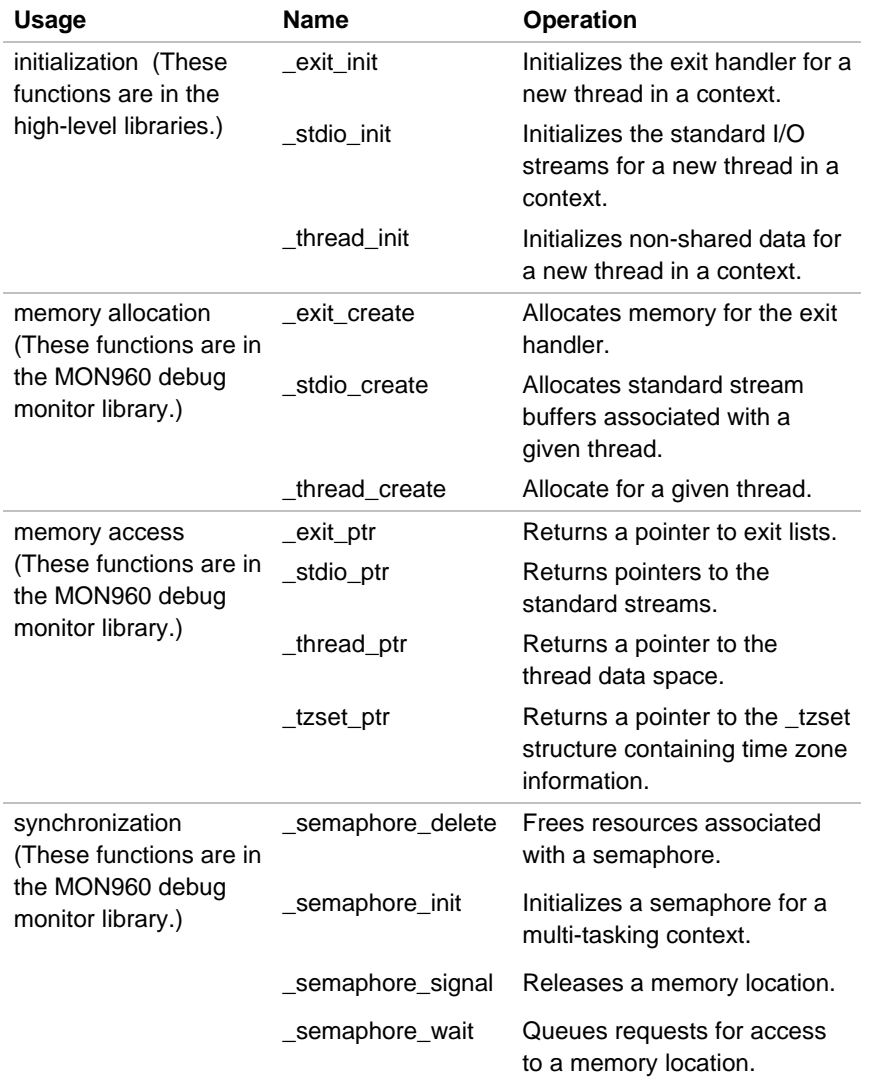

#### **Creating Pointers to Data**

All library functions that access thread or context data use one of the following access functions to obtain a pointer to the data:

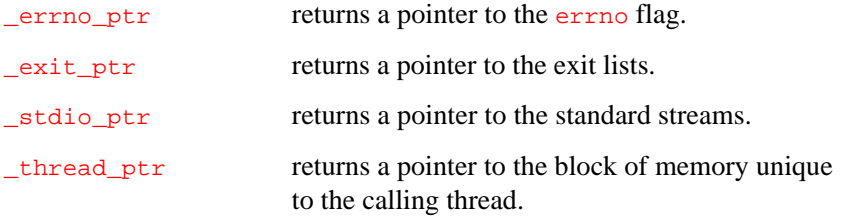

To return the same pointers as \_exit\_create, \_stdio\_create, and \_thread\_create for the current thread, the access functions you write must use the information used by the execution environment to manage the threads of execution. The file \_create.c contains sample source code for these functions in a single-thread (not reentrant) implementation.

The errno macro contains a value indicating the cause of the most recent error that has occurred in execution. The address of errno is the value returned from the \_errno\_ptr and \_thread\_create functions. Any function that can set errno must be able to write to that address.

#### **Calling Semaphore Functions**

To prevent different threads from performing conflicting updates, functions that access context data must call the following semaphore functions:

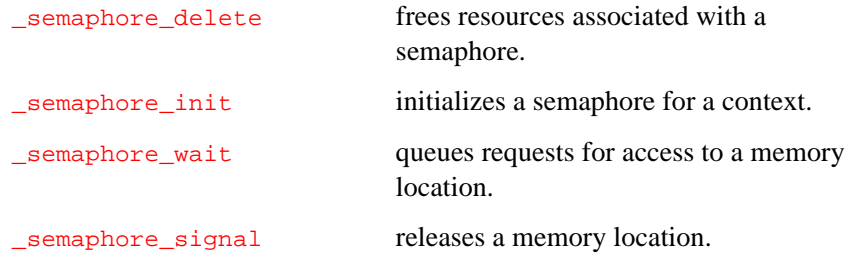

The \_semaphore\_init function initializes a semaphore. Library functions later call \_semaphore\_wait before updating the associated data. All but the first call to \_semaphore\_wait with a given address must be queued for access to that address until the function using the data releases the address by calling \_semaphore\_signal. Depending on the environment, the implementation of \_semaphore\_init need not be as comprehensive as the complete interface between threads of a context. For example, if threads can share I/O streams but exit terminates only the thread that calls it, then \_semaphore\_wait needs to be used only to synchronize access to a stream, not to coordinate the exit lists.

If threads of a context share exit handlers and share open-stream lists but do not share streams, you can implement the semaphore-queueing functions as follows:

- If the address passed to \_semaphore\_wait is within the region allocated by exit create, then either the exit-handler list or the open-file list is currently being manipulated.
- If the address passed to semaphore wait is not within the region allocated by \_exit\_create, then a stream is currently being accessed.

Alternatively, you can implement semaphore wait simply so that it disables interrupts and semaphore signal so that it re-enables them. However, this simpler implementation cannot work in an environment where I/O is interrupt-driven.

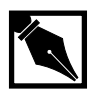

**NOTE.** *The macro implementations of* getc*,* getchar*,* putc *and* putchar *do not invoke semaphore operations.*

The library allocates void pointers associated with each I/O stream, with the list of open streams, and with the list of exit handlers. Although the library functions never use these pointers, the addresses of these pointers are used as arguments to semaphore functions. You can specify what a

5

semaphore function stores in any pointer. For example, as an additional context to support semaphores, your \_semaphore\_init can allocate a block of memory and reference the memory through a pointer.

The file  $\text{semaph.c}$  contains sample source code for these functions in a single-thread (not reentrant) implementation.

To provide reentrancy, you must replace the stub semaphore functions in the libraries with functions appropriate to your execution environment.

The stub semaphore functions are:

```
_semaphore_delete
_semaphore_init
_semaphore_signal
_semaphore_wait
```
#### **Primitive Function Descriptions**

The low-level functions in the libraries do not depend on a particular operating system and are designed for single-thread (not reentrant) execution. If your execution environment supports memory sharing between concurrent processes, then you must replace the library of single-thread functions with a library that supports reentrant execution. Source file templates for some of the low-level functions are supplied with the libraries. The low-level templates are in these files in src/lib/libll/common:

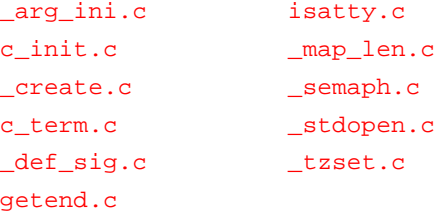

This section lists function descriptions to help you implement replacements for library functions. The header files listed with the function descriptions provide the macros, function prototypes, and other symbols used by the functions. Appendix A shows which high-level libraries call these primitive functions.

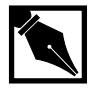

**NOTE.** *A few low-level functions only call additional low-level functions. Because they only call other functions, they need not be rewritten. A note appears in the discussion section of the functions which do not need to be rewritten.*

# **\_arg\_init**

*Sets up the argv and argc arguments for the main function.*

struct { int argc; char \*\* argv } \_arg\_init(void);

**Header File** None required

#### **Discussion**

This function sets up the argv and argc arguments for the main function.

#### **Returns**

The <u>\_arg</u>\_init function returns the appropriate value for the first parameter to  $\text{main}( \text{argc})$  in  $\text{g0}$ , and the appropriate value for the second parameter to main(argv) in g1.

# **Related Topic**

\_HL\_init

# **\_errno\_ptr**

*Get a pointer to the errno variable.*

struct \_stdio \*\_errno\_ptr (void);

**Header File** reent.h

#### **Discussion**

This function provides a pointer to errno variable for the current thread.

#### **Returns**

The address of the errno variable for the current thread.

# **Related Topics**

None.

# **\_exit\_create**

*Allocate space for exit list.*

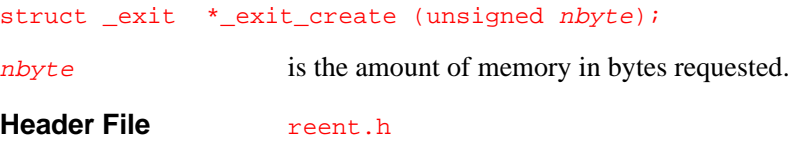
This function allocates nbyte bytes of memory, associates the allocated space with the thread of execution from which it was called, and returns a pointer to the allocated space. Any subsequent call to the function  $\text{exit}\_\text{ptr}$  from the same thread must return the same pointer.

If exit terminates all threads in a context, the startup code must call \_exit\_create exactly once and \_exit\_create need not associate the memory it allocates with a particular thread. If exit terminates only the calling thread, \_exit\_create must be called for each thread as it is established.

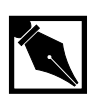

**NOTE.** *The library functions require the* \_exit *structure as declared in the header file* reent.h*.*

#### **Returns**

The \_exit\_create function returns a pointer to an area of memory at least nbyte bytes long.

### **Related Topics**

```
exit, _exit
_exit_init
_exit_ptr
```
# **\_exit\_init**

*Initialize exit handler.*

int \_exit\_init (void):

**Header File** reent.h

This function calls \_exit\_create to allocate space for the \_exit structure and initializes  $\rule{1em}{0.15mm}$  \_exit as follows:

- sets the open-file list pointer to null
- sets the exit-handler count to 0

You need not rewrite this high-level function.

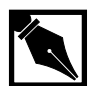

**NOTE.** The library functions require the <u>exit</u> structure as declared in *the header file* reent.h*.*

#### **Returns**

The \_exit\_init function returns no value.

# **Related Topics**

exit, \_exit \_exit\_create \_exit\_ptr

# **\_exit\_ptr**

*Get a pointer to the exit handler list.*

struct \_exit \*\_exit\_ptr (void);

**Header File** reent.h

This function returns the same pointer as  $\text{\_exit\_create}$  if called from the same thread. This pointer points to the memory space allocated by \_exit\_create. If exit terminates all threads in a context, \_exit\_ptr need not return a unique pointer for each thread.

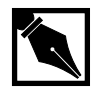

**NOTE.** The library functions require the **example 1 container as declared in** *the header file* reent.h*.*

#### **Returns**

The \_exit\_ptr function must return the same pointer as did \_exit\_create when called by this thread.

# **Related Topics**

exit, \_exit \_exit\_create \_exit\_init

# **\_HL\_init**

*Perform high-level library initializations.*

void \_HL\_init (void);

**Header File** None required

This function, included in the architecture-specific libcxx.a high-level libraries, performs all necessary high-level library initializations. These initializations ensure correct operation of all library functions, including any I/O functions such as printf. The \_HL\_init function calls the \_exit\_init, stdio\_init, and \_thread\_init functions.

You need not rewrite this high-level function.

### **Returns**

The \_HL\_init function returns no value.

# **Related Topics**

```
_arg_init
_exit_init
_LL_init
_stdio_init
_thread_init
```
# **\_LL\_init**

*Perform low-level library initializations.*

#### void \_LL\_init (void);

**Header File** None required

This function, included in the board-specific low-level libraries, performs all necessary chip and board initialization functions. For example, in addition to initializing the i960 data structures, the startup function must set mem\_end to point to the end of available memory used by sbrk.

#### **Returns**

The \_LL\_init function returns no value.

### **Related Topics**

brk, sbrk \_HL\_init

# **\_semaphore\_delete**

*Delete semaphores.*

void \_semaphore\_delete (void \*\*);

**Header File** reent.h

#### **Discussion**

This function frees any resources attached to the semaphore associated with the pointer argument.

#### **Returns**

The \_semaphore\_delete function returns no value.

# **Related Topics**

```
_semaphore_init
_semaphore_signal
_semaphore_wait
```
# **\_semaphore\_init**

*Initialize semaphore.*

```
void _semaphore_init (void **);
```
**Header File** reent.h

### **Discussion**

This function creates and initializes a unique semaphore associated with the pointer argument. The high-level library calls \_semaphore\_init before using any other semaphore operation. Use semaphore operations to control updates to context data.

#### **Returns**

The \_semaphore\_init function returns no value.

### **Related Topics**

\_HL\_init \_semaphore\_delete \_semaphore\_signal \_semaphore\_wait

# **\_semaphore\_signal**

*Release a semaphore.*

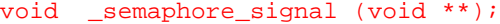

**Header File** reent.h

#### **Discussion**

This function releases the semaphore associated with the pointer argument as flow of execution leaves a critical section of the code or as an operation finishes using a critical memory location. Releasing the semaphore allows a waiting thread to enter the critical section of the code or access the critical memory location.

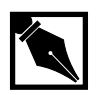

**NOTE.** *The macro implementations of* getc*,* getchar*,* putc*, and* putchar *do not use semaphore functions.*

### **Returns**

The \_semaphore\_signal function returns no value.

### **Related Topics**

```
_semaphore_delete
_semaphore_init
_semaphore_wait
```
# **\_semaphore\_wait**

*Enter a critical region.*

5

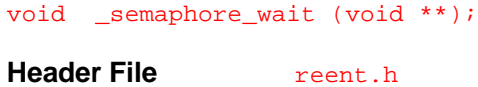

#### **Discussion**

This function acquires the semaphore associated with the pointer argument if the semaphore is free. Otherwise, \_semaphore\_wait suspends the calling thread until \_semaphore\_signal releases the semaphore. If more than one thread can call \_semaphore\_wait with the same pointer before that semaphore becomes free, you must implement some form of thread-queueing mechanism.

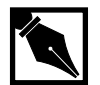

**NOTE.** *The macro implementations of* getc*,* getchar*,* putc*, and* putchar *do not use semaphore functions.*

#### **Returns**

The \_semaphore\_wait function returns no value.

### **Related Topics**

```
_semaphore_delete
_semaphore_init
_semaphore_signal
```
5-28

# **\_stdio\_create**

*Allocate space for stream data.*

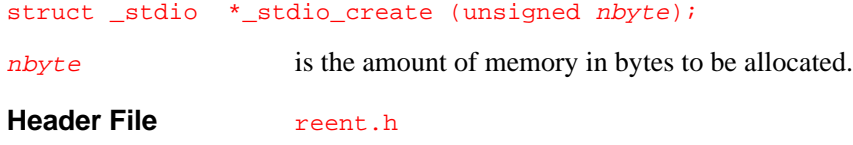

#### **Discussion**

This function allocates  $nbyte$  bytes of memory, associates the allocated space with the calling thread of execution, and returns a pointer to the space. A subsequent call to the function  $_{\text{stdio\_ptr}}$  from the same thread must return the same pointer. If standard streams are shared between threads, the startup code must call \_stdio\_create exactly once and \_stdio\_create need not associate the memory it allocates with a particular thread.

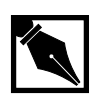

**NOTE.** *The library functions require the* \_stdio *structure as declared in the header file* reent.h*.*

This function is called by \_stdio\_init. Note also that this function can also perform other thread or context initialization required by the target environment.

#### **Returns**

The \_stdio\_create function returns a pointer to an area of memory at least nbyte bytes long.

# **Related Topics**

\_stdio\_init \_stdio\_ptr \_stdio\_stdopen

# **\_stdio\_init**

*Initializes standard streams.*

int \_stdio\_init (void)

#### **Header File** reent.h

### **Discussion**

This function initializes the open-stream list with the following standard streams:

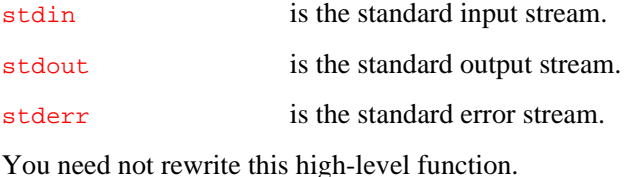

#### **Returns**

The \_stdio\_init function returns no value.

# **Related Topics**

\_HL\_init \_stdio\_create \_stdio\_ptr \_stdio\_stdopen

5

# **\_stdio\_ptr**

*Get a set of pointers to the standard streams.*

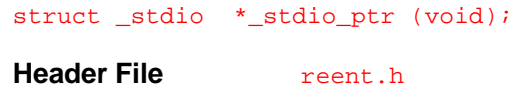

### **Discussion**

This function provides a pointer to the data structure representing the standard streams for the calling thread. If two or more threads share standard streams, \_stdio\_ptr need not return a unique pointer for each thread.

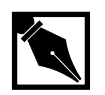

**NOTE.** *The library functions require the* \_stdio *structure as declared in the header file* reent.h*.*

## **Returns**

The stdio\_ptr function must return the same pointer as \_stdio\_create when called by this thread.

### **Related Topics**

\_stdio\_create \_stdio\_init \_stdio\_stdopen

# **\_stdio\_stdopen**

*Open a standard stream.*

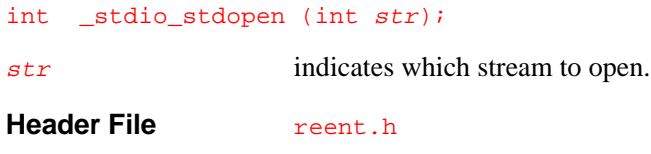

# **Discussion**

This function opens the standard stream and returns the associated file number. The argument  $str$  selects the stream to be opened, as follows:

- 0 selects stdin.
- 1 selects stdout.
- 2 selects stderr.

#### **Returns**

The \_stdio\_stdopen returns the file number for the selected standard stream.

# **Related Topics**

\_stdio\_create \_stdio\_init \_stdio\_ptr

# **\_thread\_create**

*Allocate data space for a thread.*

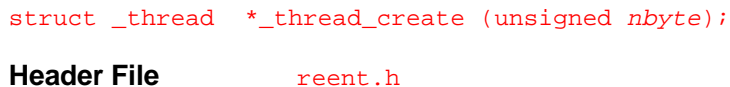

#### **Discussion**

This function allocates *nbyte* bytes of memory, uniquely associates the allocated space with the current thread of execution, and returns a pointer to the allocated space. A subsequent call to the function \_thread\_ptr from the same thread must return the same pointer.

This function is called by \_thread\_init.

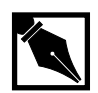

**NOTE.** *The library functions require the* \_thread *structure as declared in the header files.*

#### **Returns**

The \_thread\_create function returns a pointer to an area of memory uniquely associated with the calling thread of at least *nbyte* bytes long.

### **Related Topics**

\_thread\_init \_thread\_ptr

# **\_thread\_init**

5

*Initialize thread data space.*

int \_thread\_init (void);

**Header File** reent.h

### **Discussion**

This function calls \_thread\_create to allocate space for the \_thread structure and initializes \_thread as follows:

- sets errno to 0
- sets the random number seed to 1

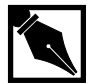

**NOTE.** *The library functions require the* \_thread *structure as declared in the header file* reent.h*.*

You need not rewrite this high-level function.

### **Returns**

The \_thread\_init function returns no value.

# **Related Topics**

\_HL\_init \_thread\_create \_thread\_ptr

# **\_thread\_ptr**

*Get a pointer to thread data space.*

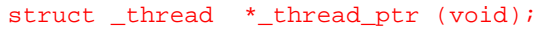

**Header File** reent.h

#### **Discussion**

This function returns a pointer to the data structure for the calling thread.

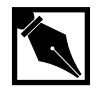

**NOTE.** *The library functions require the* \_thread *structure as declared in the header file* reent.h*.*

### **Returns**

The \_thread\_ptr function must return the same pointer as \_thread\_create when called by this thread.

# **Related Topics**

\_thread\_create \_thread\_init

# **\_tzset\_ptr**

5

*Get time zone data.*

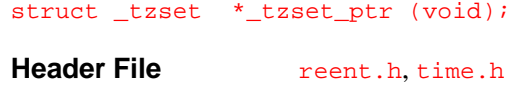

#### **Discussion**

The structure  $_{\text{tzset}}$  is declared as follows:

```
struct _tzset
\left\{ \begin{array}{c} 1 & 0 \\ 0 & 1 \end{array} \right. char *_tzname[2];
                  long _timezone;
                   int _daylight;
 }
```
The timezone, daylight, and tzname macros and the localtime, strftime, ctime, and mktime functions call \_tzset\_ptr to obtain information about the effective time zone. The \_tzset\_ptr function uses the structure  $_t$   $_t$   $_t$   $_t$  that contains members corresponding to  $_t$   $_t$   $_t$   $_t$   $_t$   $_t$   $_t$   $_t$ daylight, and tzname.

If the effective timezone is not available in your execution environment, you can implement \_tzset\_ptr with a function that returns a NULL pointer.

#### **Returns**

The \_tzset\_ptr function returns a pointer to the \_tzset structure containing time zone information. If the time zone information is not available in the execution environment, \_tzset\_ptr returns the NULL pointer value.

### **Related Topics**

time time.h (Chapter 3)

# **Retargeting the Libraries**

To rewrite the library functions for a new execution environment, follow these steps:

- 1. Determine what environment-dependent library functions your application uses, both directly by calls in your source text and indirectly by calls from other library functions. Some of the environment-independent library functions depend on startup code to initialize data structures. The startup code in turn depends on operating system services and some environment-dependent functions. In restricted environments, some library functions are not useful or are not easy to implement. You need not implement functions that your application does not use.
- 2. Use the function descriptions in this manual and in *C: A Reference Manual*, to implement the new library functions.
- 3. Compile or assemble the new functions.
- 4. Create one or more new libraries with the new functions.
- 5. Link the new libraries to your application.

#### **Function Interdependencies**

See Table A-1 in the appendix for a list of functions that are directly or indirectly environment-dependent.

### **System Call Descriptions**

This section describes the system calls for guidance in retargeting the libraries. These functions are not contained in the libraries of portable functions. The libraries provide the necessary functions for the Intel MON960 debug monitor-supported target environments. To use the libraries in a custom execution environment, you must provide system call functions appropriate for that environment.

# **close**

*Close a file. POSIX 6.3.1*

#### int close (int filedes);

filedes is an open file descriptor.

**Header File** std.h

#### **Discussion**

Use this function to close the file associated with the file descriptor filedes. The file descriptor is then available for reuse.

#### **Returns**

On successful completion, close returns 0; otherwise, close returns -1.

# **Related Topics**

creat fileno (Chapter 4) open

# **creat**

*Create a new file or rewrite an existing one.*

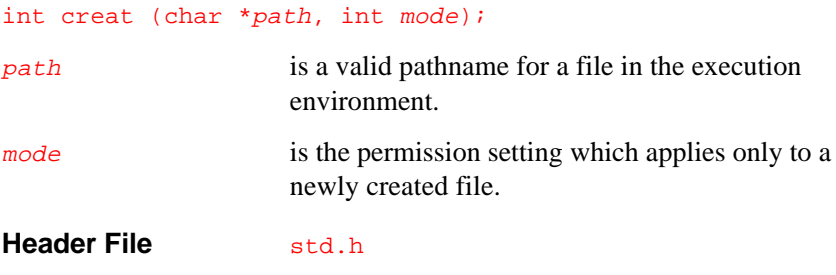

### **Discussion**

Use this function to create a new file, or to open and truncate an existing file, for writing. If path does not exist, creat creates a new file with the given mode settings then opens the file for writing; otherwise, creat truncates the file length to zero before opening the file for writing.

The permission setting, indicated by mode, only applies to a newly created file. creat sets the settings after closing the new file for the first time. You must specify one of the following access modes, as defined in the fcntl.h header file:

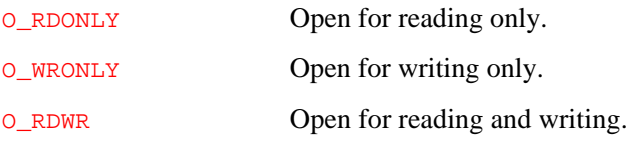

#### **Returns**

Upon successful completion, creat sets the file pointer to the beginning of the file, and returns the new file number. Otherwise, creat returns -1 and sets errno to EACCES, EMFILE, or ENOENT.

# **Related Topics**

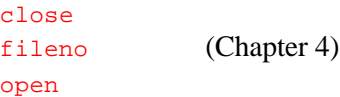

# **\_exit**

*Terminate a process. POSIX 3.2.2*

```
void _exit (int status);
```
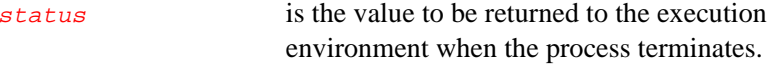

#### **Header File** std.h

#### **Discussion**

Use this function to terminate the calling process and to close all files that are open in the calling process. The function exit calls \_exit to terminate execution of a program without returning through all the currently active calling functions.

The exit function performs cleanup actions before the process exits. The \_exit function circumvents any further cleanup.

The status value must be recognizable to the operating system or execution environment. By convention, a non-zero value indicates normal program termination.

#### **Returns**

The <u>exit</u> function never returns to the program.

# **Related Topics**

\_exit\_create \_exit\_init \_exit\_ptr

# **ioctl**

*Determines whether the I/O stream is a terminal device.*

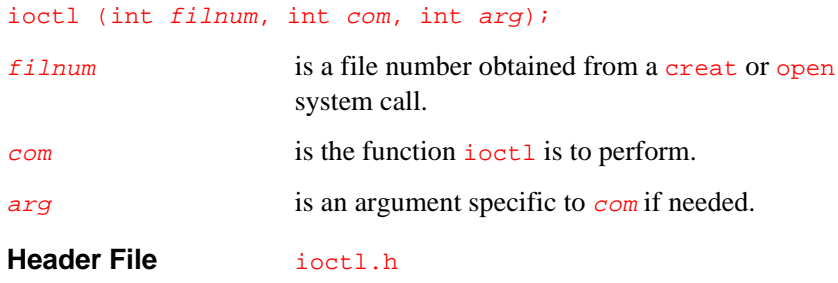

## **Discussion**

Use this function to determine whether or not an I/O stream is a terminal. The library only uses the first parameter,  $f_{\text{1}}$  lnum. If you are rewriting your own low-level library, you can ignore the  $com$  and  $arg$  parameters. These two parameters exist for historical reasons and compatibility with UNIX.

#### **Returns**

Upon successful completion, ioctl returns a value greater than or equal to 0 if the I/O stream came from a terminal device. If not, ioctl returns a value less than 0.

# **Related Topic**

isatty

# **isatty**

5

*Identify a terminal device. POSIX 4.7.2*

#### int isatty (int filnum);

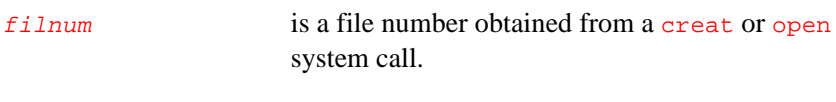

**Header File** isatty.h

**Discussion**

The isatty function identifies whether the file associated with  $f$ ilnum is a terminal device.

#### **Returns**

Upon successful completion, isatty returns a 1 if filnum is associated with a terminal device, and  $\theta$  otherwise. If  $f$ ilnum is an invalid file number, isatty returns 0 and sets errno to EBADF.

# **Related Topics**

creat open ioctl

# **lseek**

*Move the read/write file pointer. POSIX 6.5.3*

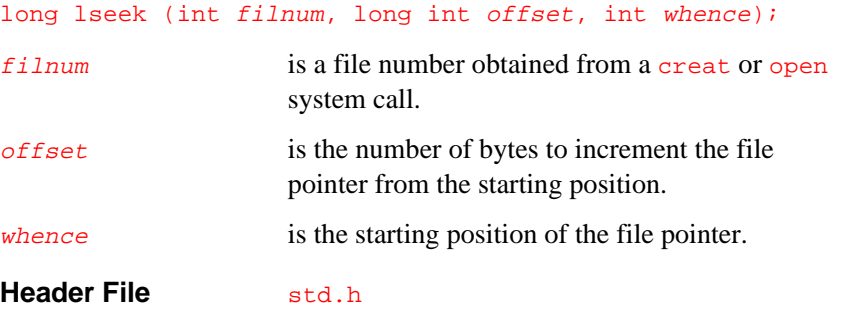

### **Discussion**

Use this function to change the file pointer associated with  $f_{\text{1}}$ lnum using the following procedure:

- 1. Set the file pointer to the beginning of the file, to the end of the file, or leave the file pointer unchanged, according to whence, as follows:
	- 0 set the file pointer to the beginning of the file
	- 1 leave the file pointer at the current location
	- 2 set the file pointer to the end of the file
- 2. Add the value of  $offset$  to the file pointer. The value of  $offset$  can be any positive, zero, or negative integer.

#### **Returns**

On successful completion, lseek returns the resulting offset in bytes from the beginning of the file; otherwise, lseek returns -1 and sets errno to EBADF. An lseek operation on a non-disk file returns -1.

# **\_map\_length**

5

*Simulate file-to-stream mapping.*

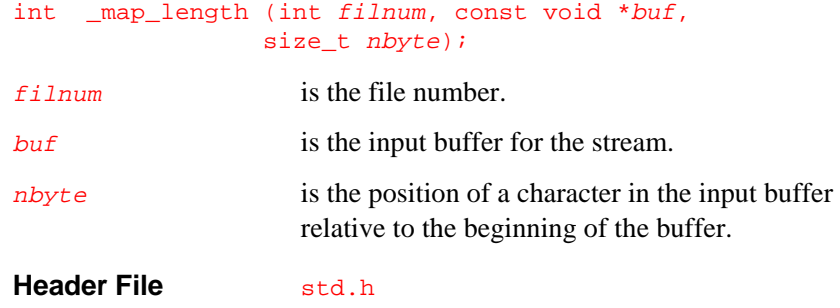

#### **Discussion**

Use this function to compensate for the mapping between characters in streams and files. The ftell function calls \_map\_length to compute one character's position in the stream buffer relative to its position in the file format supported by the execution environment. These positions can be different if, for instance, a carriage-return/newline pair is translated to a newline character (and vice-versa) on reading and writing ASCII characters. The ftell function obtains the approximate file position from lseek. Your implementation of \_map\_length must adjust this file position to agree with the number of bytes actually in the buffer, based on how input and output strings are processed in your application.

Since mapping is normally one-to-one for streams opened in binary mode, your implementation of \_map\_length can use  $f$ ilnum to obtain information about the file mode.

#### **Returns**

The <u>map</u> length function returns the number of characters needed to represent the nbytes of data in the buffer buf.

# **open**

*Open a file and set mode. POSIX 5.3.1*

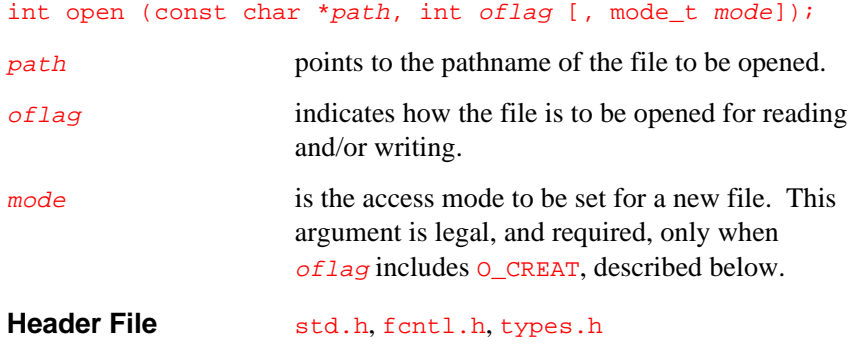

# **Discussion**

Use open to get a file descriptor which is associated with the file identified by  $path$ . The access modes and status flags of the open file descriptor are set according to  $oflag$ .

For *oflag*, you must specify one of the following access modes, defined in fcntl.h:

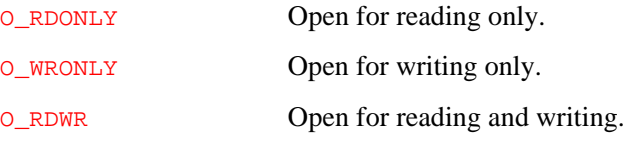

See the discussion of the fcntl.h header file in Chapter 2 for definition of the POSIX file access mode macros.

In addition to the required access mode, you can also use one or more of the following file status flags in  $oflag$ :

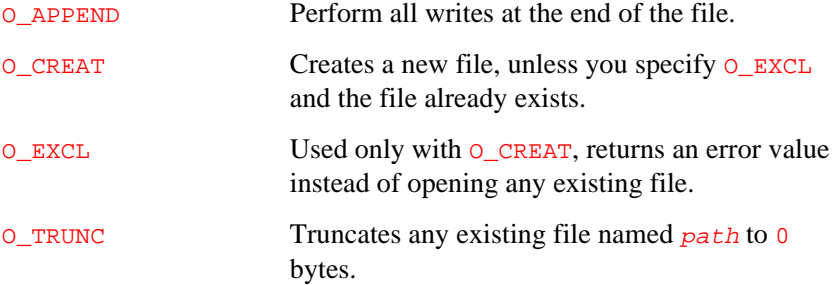

To use more than one status flag, you must add  $(+)$  or bitwise inclusive-OR  $($  $)$  them together in the call to open.

Specify the third argument  $(mode_t \mod e)$  only if of lag includes O\_CREAT. This argument is required with O\_CREAT, but has no affect if the file identified by  $path$  already exists (see the discussion of  $O_{\text{EXCL}}$ ). The mode argument sets the file permission bits for the file.

In addition to the POSIX file status flags, the following status flags are supported:

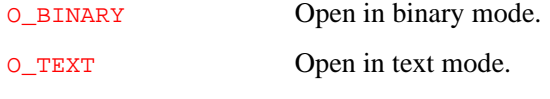

These modes are mutually exclusive; do not OR them.

#### **Returns**

On successful completion, open returns the lowest numbered unused file descriptor. The file descriptor is used to reference the file in calls to the ioctl, isatty, close, lseek, read, and write functions.If an error occurs, open returns -1 and sets errno to EACCES, EEXIST, EMFILE, or ENOENT.

# **Related Topics**

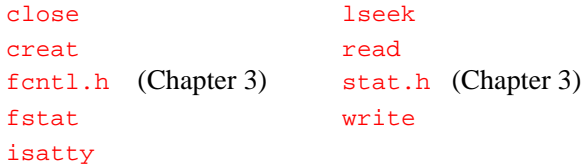

# **read**

*Read from a file. POSIX 6.4.1*

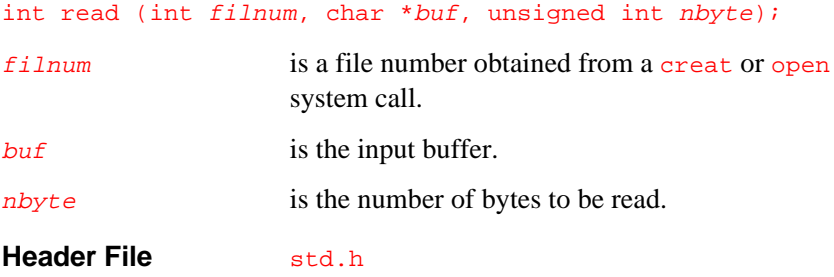

### **Discussion**

Use read to read nbyte bytes from the file associated with  $f$ ilnum into the buffer pointed to by *buf*.

Reading proceeds from the file position indicated by the file offset associated with  $filmum$ . The read function increments the file offset by the number of bytes written. If the file position, indicated before the read operation begins, is after the end of file, no bytes are read.

For example, if the text file representation of the operating environment does not exactly match the C stream representation (e.g., for newlines or tabs), the read function maps from the file representation to the stream representation for files opened in text mode.

#### **Returns**

Upon successful completion, read returns the number of bytes actually read and placed in the buffer. This number can be less than *nbyte* if the file is associated with a communication line or if the number of bytes left in the file is less than  $nbyte$  bytes. The read function returns zero on reaching end-of-file.

If the read operation does not complete successfully,  $\frac{1}{2}$  returns -1 and sets errno to EBADF.

# **sbrk**

*Change data segment space allocation.*

#### void \*sbrk (unsigned *incr*);

incr is the incremental change in number of bytes to the size of the data segment.

**Header File** std.h

### **Discussion**

Use sbrk to dynamically change the amount of space allocated for the data segment of the calling process. This function resets the break value of the process and allocates the requested space. The break value is the address of the first location beyond the end of the data segment. The size of the data segment increases as the break value increases.

The sbrk function adds *incr* bytes to the break value and changes the allocated space accordingly. Any newly allocated space is not initialized.

The malloc function calls sbrk when not enough memory is available in the heap to satisfy an allocation request. Memory allocated with sbrk cannot be freed or reallocated with free or realloc.

If the specified *incr* increases the size of the data segment above the system-imposed maximum, sbrk fails without changing the allocated space.

#### **Returns**

The sbrk function must return a quadword-aligned pointer. Upon successful completion, sbrk returns the address of the acquired memory area, that is, the old break pointer value. If the allocation request cannot be satisfied, either function returns -1.

#### **Related Topic**

malloc (*C: A Reference Manual*)

# **\_sig\_\***

*Provide signal handling.*

```
void _sig_abrt_dfl(void); /* abort */
void _sig_alloc_dfl(void); /* allocation error */
void _sig_fpe_dfl(void); /* floating-point exception
*/
void _sig_free_dfl(void); /* bad free pointer */
void _sig_ill_dfl(void); /* illegal instruction */
void _sig_int_dfl(void); /* interrupt */
void _sig_read_dfl(void); /* read error */
void _sig_segv_dfl(void); /* segment violation */
void _sig_term_dfl(void); /* software termination */
void _sig_write_dfl(void); /* write error */
void _sig_null(void); /* an unmasked signal occurred
*/
```
**Header File** signal.h

The raise function uses each function, described above, as the default signal handler for the corresponding signal. Each signal handler takes the signal number of the raised signal as its argument.

Raising an ignored signal (i.e., one which is set to SIG\_IGN) results in a call to \_sig\_null which takes no action.

### **Related Topics**

raise \_HL\_init signal.h

# **stat**

*Obtain file status. POSIX 5.6.2*

int stat (char path, struct stat \*buf);

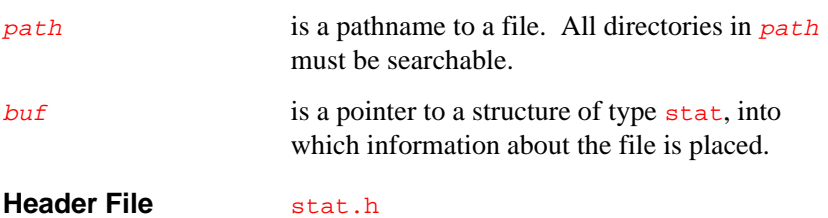

Use stat to get the status of the file identified by  $path$  and to store the information in the stat structure pointed to by buf. For example, the following program tests the status of a file:

```
#include <stdio.h>
#include <time.h>
#include <stat.h>
char filename[40];
main()
{
  char *date;
   int ret;
   struct stat buf;
   strcpy(filename,"testfile");
   if(ret=stat(filename,&buf)){
     fprintf(stderr,"stat failure error %d\n",ret);
     abort();
   }
  date=asctime(localtime(&buf.st_ctime));
   printf("\n %s",date);
   printf("\n %d mode",buf.st_mode);
   printf("\n %d size",buf.st_size);
}
```
The stat function stores the status information in the stat structure to which  $but$  points. Useful members of the stat structure are:

st\_mode is a bit mask in which:

- The **S\_IFCHR** bit indicates that the file escriptor is associated with a character device.
- The **S\_IFREG** bit indicates that it is associated with a normal file.
- The file permission bits indicate the mode in which the file is currently open.

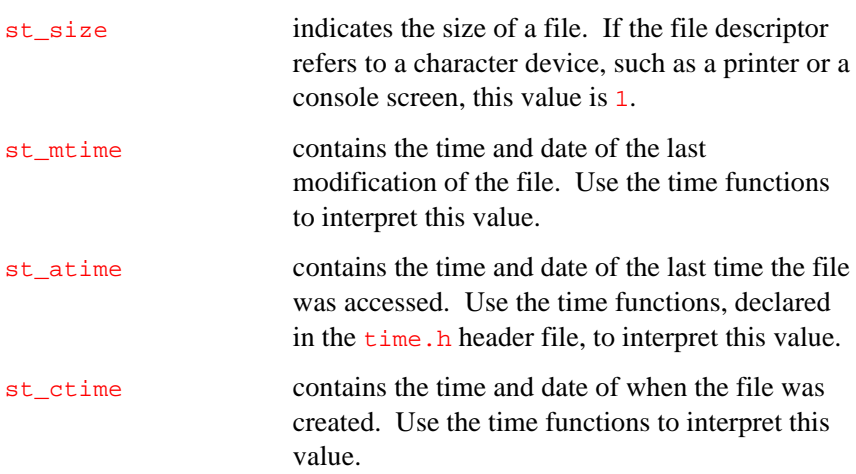

Chapter 3 lists status macros defined in the stat.h header file for use with the stat function.

# **Returns**

On successful completion, stat returns 0; otherwise, stat returns -1 and sets errno to EBADF.

# **time**

*Get the system time.*

```
time_t time (time_t *tloc);
tloc points to a variable containing the system time.
Header File time.h
```
The time function returns the current time, measured in seconds since 00:00:00 Greenwich Mean Time (GMT), January 1, 1970.

If the value of  $t \log n$  is non-zero, the return value is stored in the location to which  $t \log$  points.

#### **Returns**

Upon successful completion, time returns the current system time.

# **Related Topics**

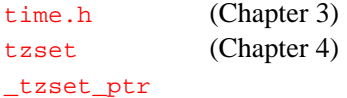

# **unlink**

*Delete a filename. POSIX 5.5.1*

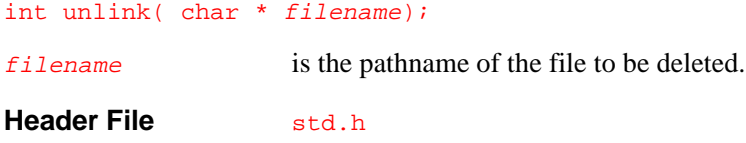

### **Discussion**

Use this function to delete the file specified by filename. This function performs the same task as the remove function, described in *C: A Reference Manual*.

#### **Returns**

On successful completion, unlink returns zero; otherwise, unlink returns a non-zero value.

# **write**

*Write to a file. POSIX 6.4.2*

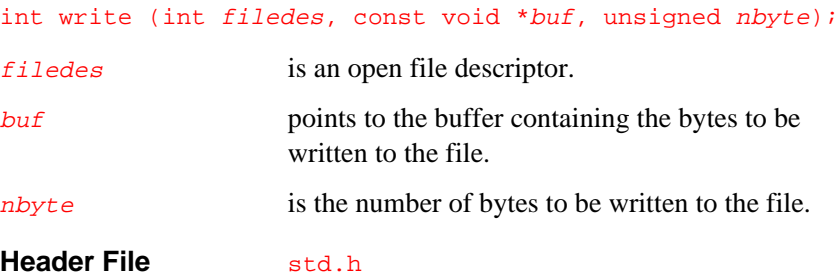

### **Discussion**

Use write to write *nbytes* bytes from the buffer pointed to by *buf* to the file identified by the open file descriptor  $file$  deserting the identified by the open file descriptor  $file$  desired.

Writing proceeds from the file position indicated by the file offset associated with filedes. The write function increments the file offset by the number of bytes written. If the result is greater than the length of the file, the file is extended.

The O\_APPEND flag used with creat or open causes the offset to be set to the end of the file before writing begins.

If the text file representation of the operating environment does not exactly match the C stream representation, (e.g., for newlines or tabs), the write function maps from the stream representation to the file representation for files opened in the text mode.

#### **Returns**

On successful completion, write returns the number of bytes written to the file associated with  $file$  des. This number is always less than or equal to nbyte. If write returns a number less than nbyte, an error occurred but some bytes were written. If write is unable to process any characters it returns -1, and sets errno to EBADF or ENOSPC.

# **Related Topics**

creat open stat.h (Chapter 3)
# 6

# *Accelerated Floating-point Library*

This chapter describes the accelerated floating-point library called "the AFP library" or "libh." (See Chapter 2 for a list of the actual library archive file names.)

#### **Floating-point Library Definition**

The accelerated floating-point library is a set of high speed assembly language subroutines that enable the i960 KA, SA, Cx, Jx, Hx, or RP processors to perform floating-point operations. These processors do not support on-chip floating-point operations.

This library is used with the gcc960 and ic960 compilation system. When compiling for the processors without on-chip floating-point support, the compiler translates C language floating-point statements into assembly language instructions containing calls to libh subroutines.

The floating-point library is packaged as a collection of common object file format (ELF) subroutines. Several versions of the library are provided, as described in Chapter 2 of this manual.

To use a floating-point library, link your application with it. It should be the last library specified in the link sequence. Also, include the afpfault.h header file, which defines the interface to the stub routines provided for fault-handling. For more information on linking, see the *i960 Processor Software Utilities User's Guide*.

Assembly language programmers can place direct calls to the libh subroutines in their source text. The libh subroutines can also be called from C language source, but little is gained because the compiler optimizes C language floating-point code very efficiently. All examples in

this manual show the subroutine names beginning with three underscore characters, as they appear in assembly language source. Use only two underscore characters if you call libh subroutines directly from C language source. The following examples highlight this difference:

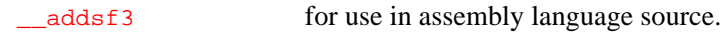

\_\_addsf3 for use in C language source.

To effectively use the floating-point library, you must understand the floating-point features of the KB processor, many of which are emulated in floating-point library subroutines.

## **Conventions**

6

In this chapter, the following notation is used:

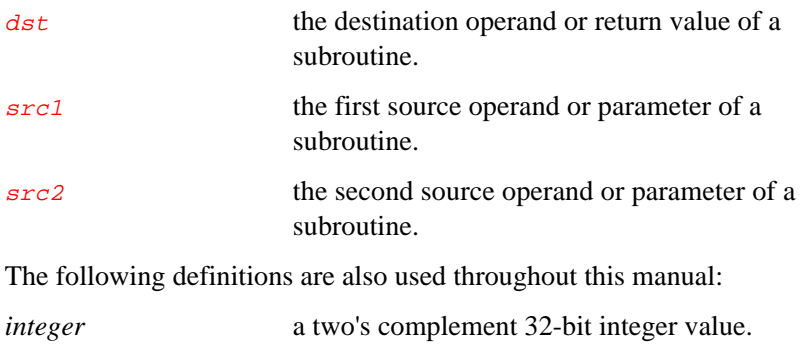

*unsigned integer* an unsigned 32-bit integer value.

## **Using the Subroutines**

This section explains the use of the floating-point subroutines in the accelerated floating-point library, and describes the supported floating-point formats, parameter passing, return values, and fault handling. It includes a sample C program and the assembly language text generated by the compiler.

The libh subroutines must be invoked with the call or callx instructions. They cannot be invoked with the branch-and-link (bal) or branch-and-link-extended (balx) instructions.

#### **Floating-point Formats Supported**

The floating-point library supports the IEEE 754 single-precision and double-precision floating-point formats. The floating-point library also meets IEEE 754 extended-precision criteria for double-extended formats. The implemented operations fully meet the requirements of the IEEE 754 Floating-point Standard for accuracy of results and handling of special representations. In accordance with the IEEE 754 standard, all the results of libh operations are equivalent to an infinitely precise value correctly rounded to the result format. The floating-point library handles special representations such as NaNs, signed zeros and signed infinities in accordance with the IEEE 754 standard.

The floating-point library treats cases that are undefined or implementation specific in the IEEE 754 standard in the same fashion as the i960 KB processor, with one exception. While the KB processor can return a NaN value with the sign bit either cleared or set, libh always returns a NaN value with the sign bit set. Therefore, if your code must be portable across all the i960 processors, do not perform calculations that depend on the sign bit of NaN values. This practice is recommended by the IEEE 754 standard.

For detailed information on these floating-point formats and standards, see the *IEEE Standard for Binary Floating-point Arithmetic* and the *i960 KA/KB Microprocessor Programmer's Reference Manual*.

#### **Parameter and Return Value Implementation**

Parameter passing and operand configuration follow the compiler calling sequence. See your compiler user's guide for details.

The libh subroutines use source operands for parameters and destination operands for return values. The subroutines use only the global registers g0 through g6 for operands. They do not use literals or floating-point temporary registers. Table 6-1 indicates how libh uses specific global registers for  $src1$ ,  $src2$  and  $dst$  depending on the numeric type of the value.

#### **Table 6-1 Global Register Usage**

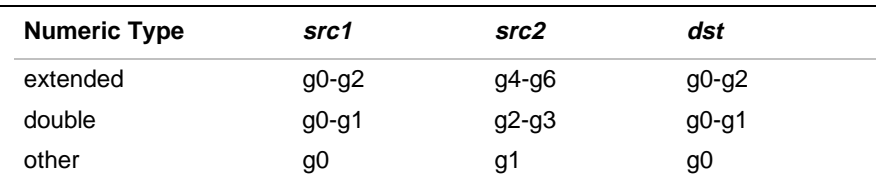

For example, the  $\equiv$  addtf3 subroutine uses the register triplet g0-g2 for src1, 94-96 for src2 and 90-92 for dst.

The subroutine  $\text{I}$  truncdfsf uses the register pair g0-g1 for src1 and register g0 for dst.

#### **Floating-point Arithmetic Control Usage**

The floating-point library uses the arithmetic control floating-point bits in the same fashion as the KB processor. See the *i960 Processor Assembler User's Guide* for information on the arithmetic control register.

The floating-point library uses the floating-point bits of the on-chip arithmetic control register for the KA processor. The CA processor does not have floating-point bits, so libh emulates them. If you are using libh

with the CA processor, you must allocate a word of static memory for the emulation of the floating-point bits. To do this, include the following statement in your linker configuration file:

SFP\_AC: { fpem\_CA\_AC =.; } > isram

The compiler library subroutine  $f_{p\_setenv}$  writes to the floating-point arithmetic control bits. The compiler library subroutine fp\_getenv reads the floating-point arithmetic control bits. These subroutines write to and read from the on-chip arithmetic control floating-point bits for the KA processor. They write to and read from the emulated arithmetic control floating-point bits for the CA processor. Use these subroutines instead of the modac instruction to access the arithmetic control floating-point bits if you want your code to be portable across all i960 processors.

#### **Fault Handling**

The floating-point library triggers the same faults, under the same circumstances, as the KB processor. As with the KB processor, all faults can be masked except for the reserved-encoding fault. With single- and double-precision floating-point values, setting the normalizing-mode bit of the floating-point arithmetic controls allows denormalized values to be used as operands for arithmetic operations, thus preventing the occurrence of reserved-encoding faults.

The floating-point library handles masked and unmasked integer-overflow faults and masked floating-point faults in the same fashion as the KB processor. Depending on the processor, libh uses either the real or emulated floating-point-fault bits of the arithmetic controls. However, libh handles unmasked floating-point faults differently as explained later in this chapter.

#### **Code Example**

Example 6-2 shows the assembly language text generated by the compiler from the C source in Example 6-1. The assembly language contains calls to the \_\_\_divdf3 and \_\_\_fixdfsi subroutines.

```
Example 6-1 Sample C Program
```

```
#include <stdio.h>
main()
{
      int i;
      double d1,d2,d3;
     d2 = 12.0id3 = 5.0;d1 = d2/d3;i = d1;printf("i=\dagger d, dl=f\ln",i,dl);
}
```
Line 4 of Example 6-2 on the next page shows the compiler invocation command for the program. Line 16 contains the call to the \_\_\_divdf3 subroutine. Line 18 contains the call to the *\_\_\_fixdfsi* subroutine.

#### **Example 6-2 Assembly Language Generated From Sample C Program**

```
1. # FE version : 1.22
2. # BE version : X5.0.317
3. # Time of compilation : Thu May 1 15:30:27 1995
4. # Command line : ic960 -S -O1 -AKA afp_ex.c
5. .ident "ic960 X5.0.317 host",0x2acb250d
6. .file "afp_ex.c"
7. .text
8. .align 4
9. . qlobl main
10. _main:
11. .def _main; .val _main; .scl 2; .type 0x44; .endef
12. ldl C1,r12
13. ldl C2,g4
14. movl r12,g0
15. movl g4,g2
16. callj __divdf3
17. movl g0,r12
18. callj __fixdfsi
19. mov g0,r4
20. lda .3,g0
21. mov r4,g1
22. movl r12,g2
23. b _printf
24. #Function Statistics
25. # Blocks 1
26. # Instructions 12
27. # Instructions/Block 12
28. # Loads 2
29. # Stores 0
23. # Calls 0
30. # Registers used r4 r12 r13 g0 g1 g2 g3 g4 g5
31. #
32. .def _main; .val .; .scl -1; .endef
```
continued <

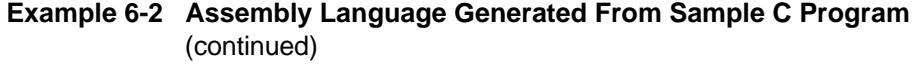

```
33. align 4
34. .C3:
35. .asciz "i=%d, d1=%f\n"
36. align 3
37. .C2:
38. .word 0x00000000, 0x40140000
39. .align 3
40. .C1
41. .word 0x00000000, 0x40280000
```
## **Subroutine Reference**

This section contains an entry for each function type. The entries are ordered alphabetically with the wildcard characters ? or \* replacing the variable portion of the function name. Each entry contains a discussion that describes how each subroutine uses operands, arithmetic controls and faults. Where necessary, the discussion describes the relationships between the source and destination operands.

## **\_\_\_add?f3**

*Addition*

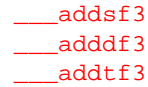

#### **Discussion**

These subroutines operate as follows:

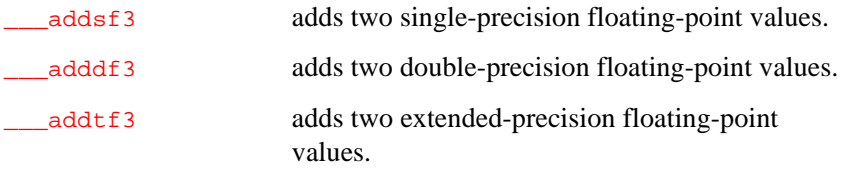

The \_\_\_add?f3 subroutines perform addition as:

src1 + src2 -> dst

Table 6-2 shows how the \_\_\_add?f3 subroutines use global registers.

#### **Table 6-2 \_\_\_add?f3 Global Register Usage**

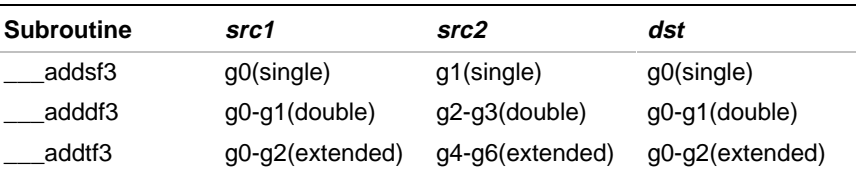

Table 6-3 shows how the \_\_\_add?f3 subroutines use the Arithmetic Control register.

#### **Table 6-3 \_\_\_add?f3 Arithmetic Control Usage**

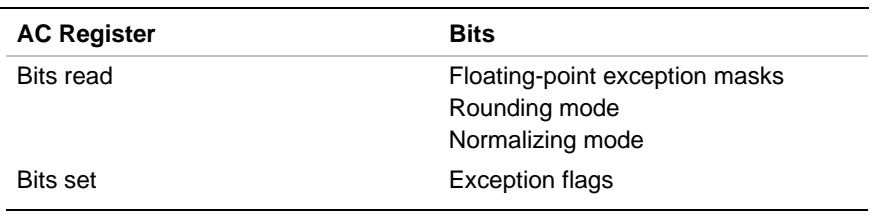

Table 6-4 shows possible faults for the \_\_\_add?f3 subroutines.

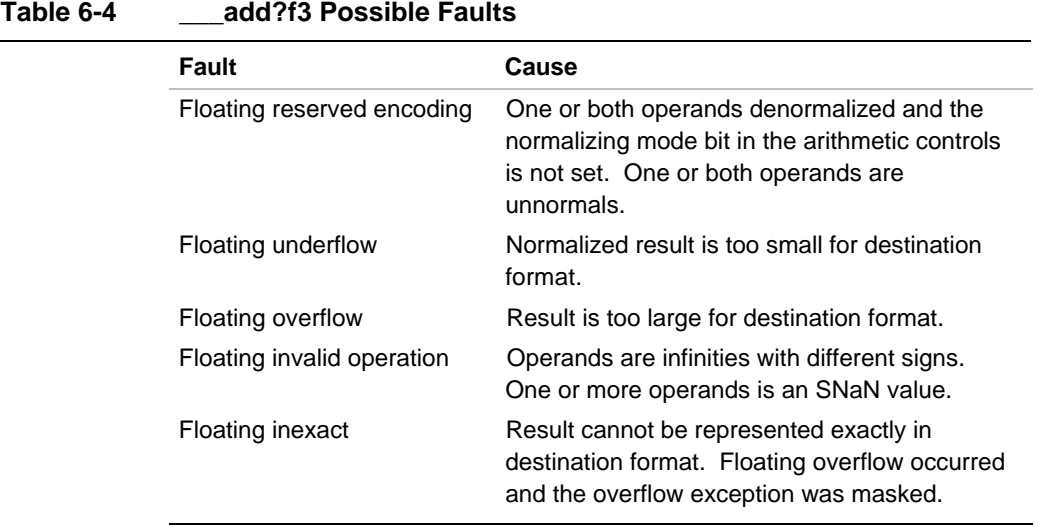

## **\_\_\_ceil?f2**

*Round up to integral value*

> \_\_\_ceilsf2  $\sqrt{\phantom{a}}$ ceildf2 \_\_\_<br>\_\_\_ceiltf2

## **Discussion**

These subroutines operate as follows:

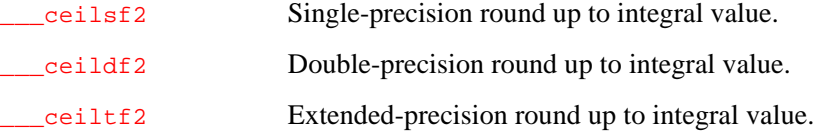

The \_\_\_ceil?f2 subroutines convert an operand to the smallest integral floating-point value not less than src as:

src -> dst

Table 6-5 shows how the <u>ceil?f2</u> subroutines use global registers.

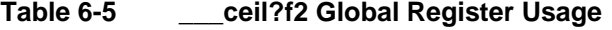

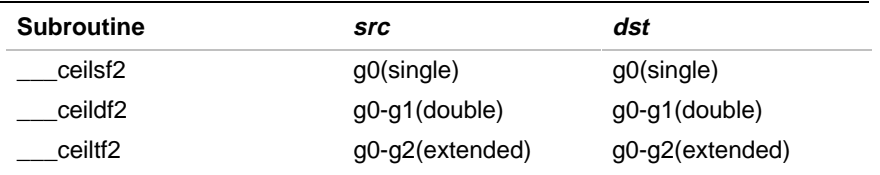

Table 6-6 shows how the \_\_\_ceil?f2 subroutines use the Arithmetic Control register.

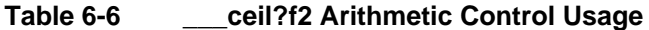

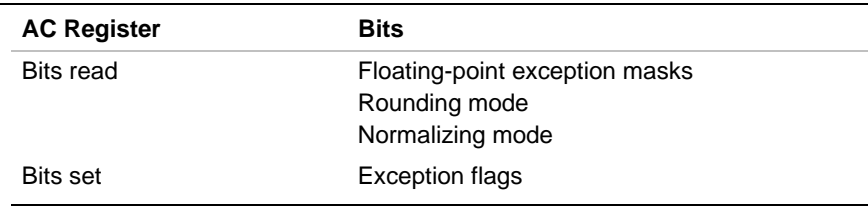

Table 6-7 shows possible faults for the <u>ceil?f2</u> subroutines.

**Table 6-7 \_\_\_ceil?f2 Possible Faults**

| Fault                      | Cause                                                                                                    |
|----------------------------|----------------------------------------------------------------------------------------------------|
| Floating reserved encoding | Operand denormalized and the normalizing<br>mode bit in the arithmetic controls is not set.<br>Operand is unnormal. |
| Floating invalid operation | Operand is an SNaN value.                                                                                           |
| Floating inexact           | Operand is not an integral value.                                                                                   |
|                            |                                                                                                    |

## **\_\_\_floor?f2**

6

*Round down to integral value*

> \_\_\_floorsf2 \_\_\_floordf2 \_\_\_floortf2

#### **Discussion**

These subroutines operate as follows:

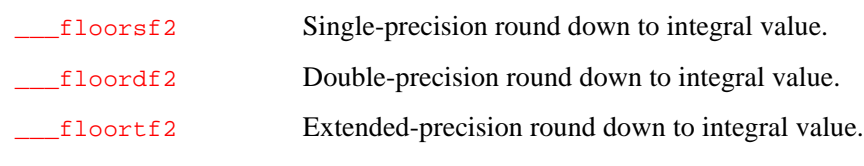

The \_\_\_floor?f2 subroutines convert an operand to the largest integral floating-point value not greater than src as:

src -> dst

Table 6-8 shows how the *\_\_\_floor?f2* subroutines use global registers.

#### **Table 6-8 \_\_\_floor?f2 Global Register Usage**

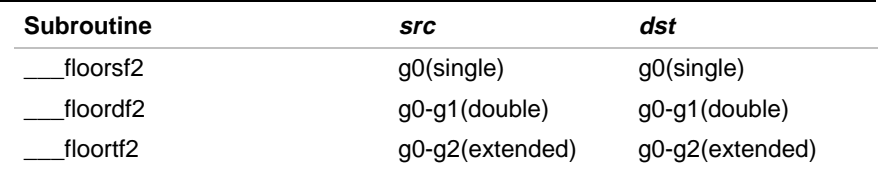

Table 6-9 shows how the <u>floor?f2</u> subroutines use the Arithmetic Control register.

#### **Table 6-9 \_\_\_floor?f2 Arithmetic Control Usage**

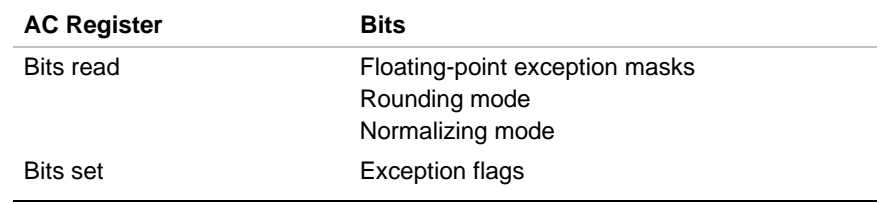

Table 6-10 shows possible faults for the \_\_\_floor?f2 subroutines.

#### **Table 6-10 \_\_\_floor?f2 Possible Faults**

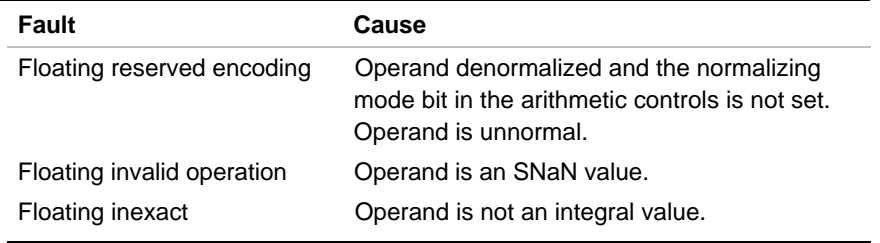

## **\_\_\_cls?fsi**

*Classify floating-point number*

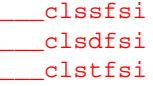

#### **Discussion**

These subroutines operate as follows:

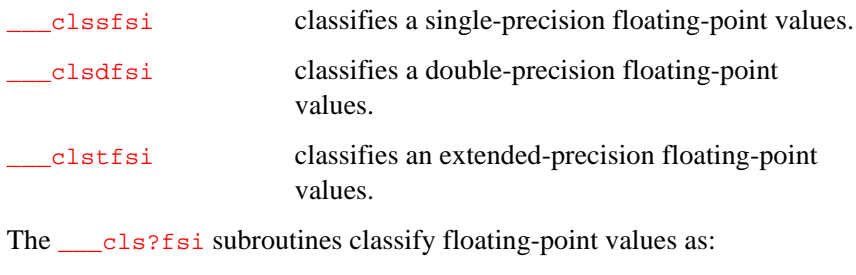

#### src -> dst

Table 6-11 shows how the \_\_\_cls?fsi subroutines use global registers.

#### **Table 6-11 \_\_\_cls?fsi Global Register Usage**

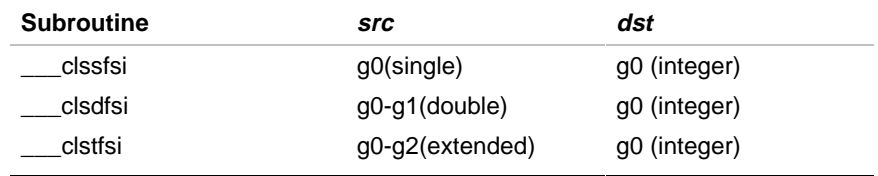

The classify operator returns an integer value indicating the result of the classification. The possible classifications and their return values are given in Table 6-12.

#### **Table 6-12 \_\_\_cls?fsi Return Values**

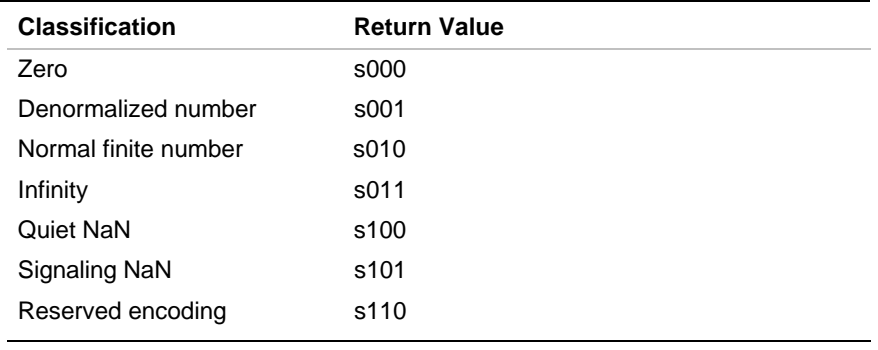

Return Value is shown in binary bits, and

s is the sign bit of the value passed.

These return values are consistent with the bit patterns stored in the arithmetic-status bits of the arithmetic controls register by the i960 KB processor's classr and classrl floating-point instructions.

The classify operator does not read the arithmetic control register and does not generate any faults.

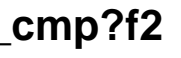

*Comparison*

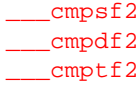

#### **Discussion**

These subroutines operate as follows:

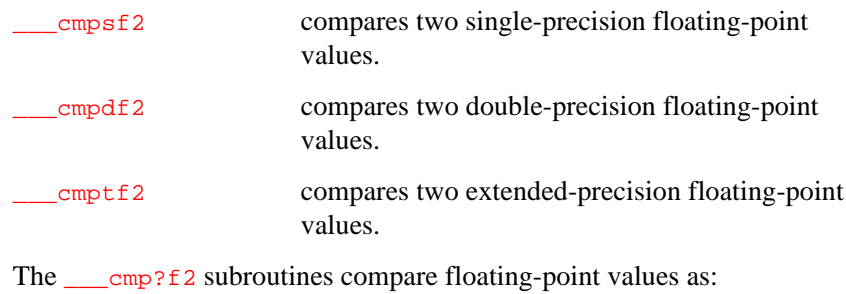

src1 ? src2 -> dst

Table 6-13 shows how the \_\_\_cmp?f2 subroutines use global registers.

#### **Table 6-13 \_\_\_cmp?f2 Global Register Usage**

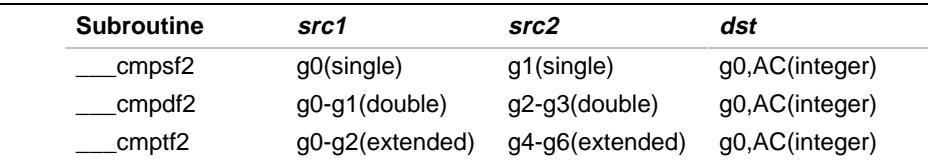

The comparison operator returns an integer value indicating the result of the comparison. Table 6-14 gives the possible return values and their meanings.

#### **Table 6-14 \_\_\_cmp?f2 Return Values**

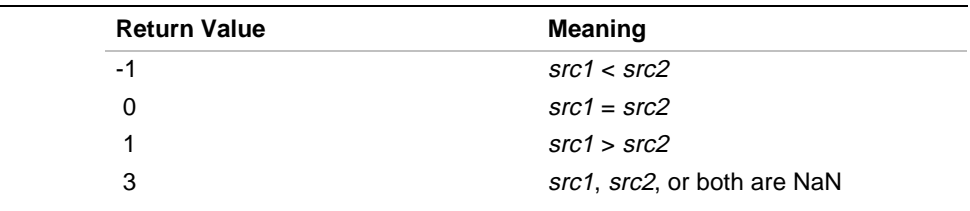

The \_\_\_cmp?f2 subroutines also set the condition-code flags of the Arithmetic Control register to indicate the result of the comparison. Therefore, after a comparison, your program can branch conditionally without examining the return value.

Table 6-15 shows how the <u>early</u>?f2 subroutines use the Arithmetic Control register.

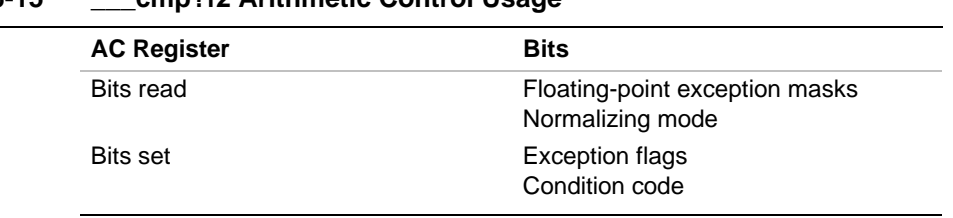

#### **Table 6-15 \_\_\_cmp?f2 Arithmetic Control Usage**

Table 6-16 shows possible faults for the <u>comp?f2</u> subroutines.

#### **Table 6-16 \_\_\_cmp?f2 Possible Faults**

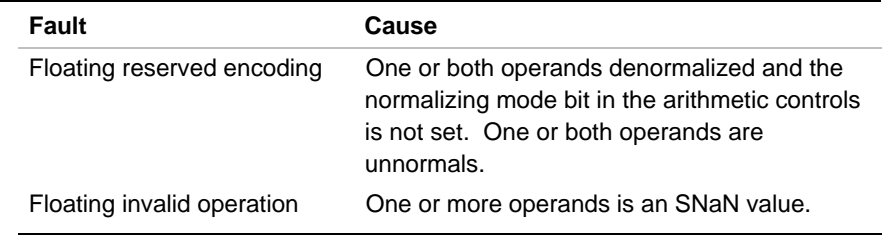

## **\_\_\_div?f3**

*Division*

\_\_\_divsf3 \_\_\_divdf3  $_l$ \_\_divtf3

#### **Discussion**

These subroutines operate as follows:

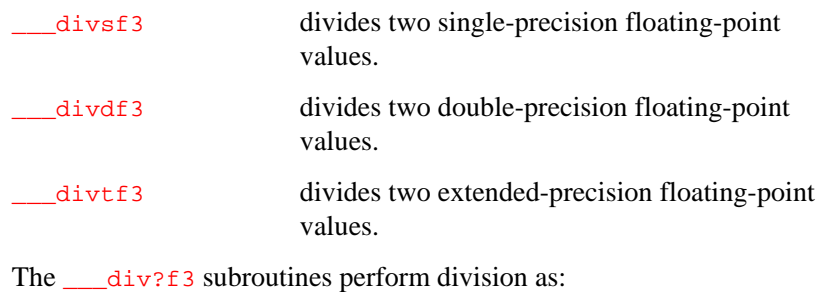

src1 / src2 -> dst.

Table 6-17 shows how the *\_\_\_div?f3* subroutines use global registers.

#### **Table 6-17 \_\_\_div?f3 Global Register Usage**

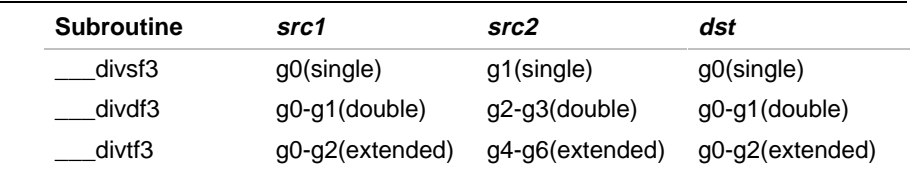

Table 6-18 shows how the \_\_\_div?f3 subroutines use the Arithmetic Control register.

#### **Table 6-18 \_\_\_div?f3 Arithmetic Control Usage**

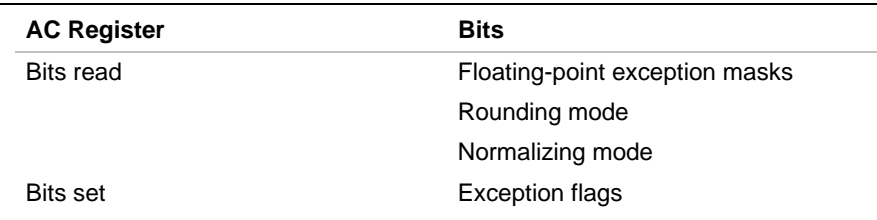

Table 6-19 shows possible faults for the  $\rule{1em}{0.15mm}$  subroutines.

#### **Table 6-19 \_\_\_div?f3 Possible Faults**

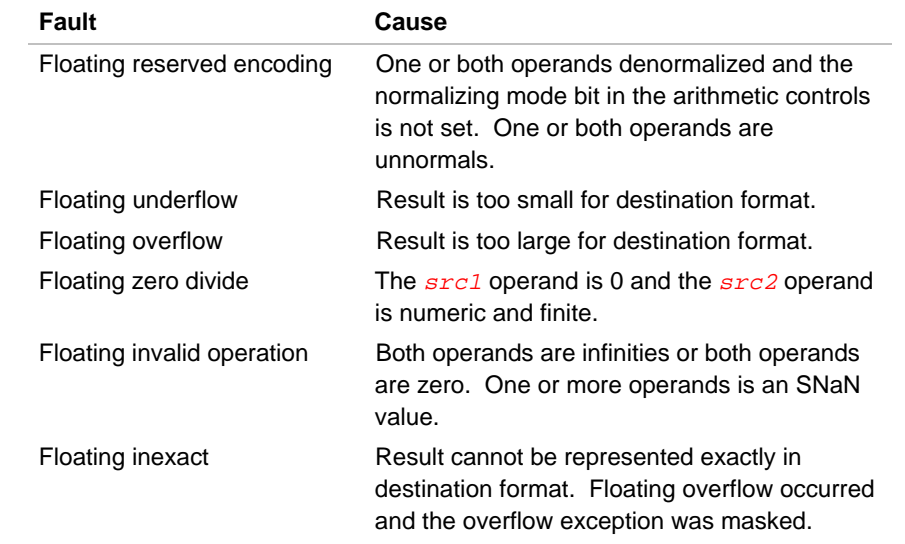

## **\_\_\_extend?f?f2**

*Single to double conversion*

> \_\_\_extenddftf2 \_\_\_extendsfdf2 \_\_\_extendsftf2

#### **Discussion**

These subroutines operate as follows:

\_\_\_extenddftf2 converts a double-precision floating-point value to an extendedprecision floating-point value.

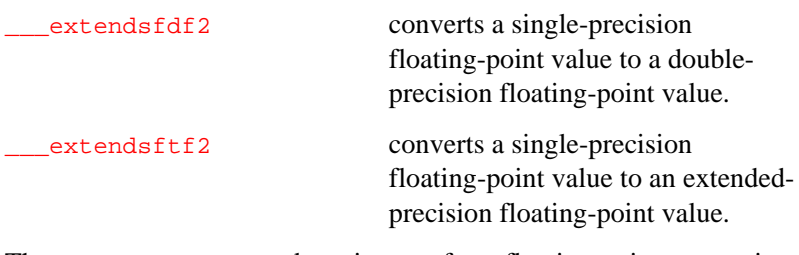

The <u>extend?f?f2</u> subroutines perform floating-point conversion as:

src -> dst

Table 6-20 shows how the \_\_\_extend?f?f2 subroutines use global registers.

#### **Table 6-20 \_\_\_extend?f?f2 Global Register Usage**

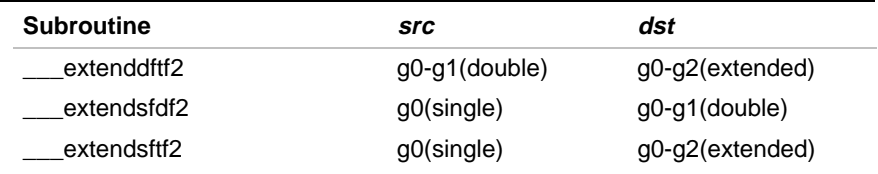

Table 6-21 shows how the \_\_\_extend?f?f2 subroutines use the Arithmetic Control register.

#### **Table 6-21 \_\_\_extend?f?f2 Arithmetic Control Usage**

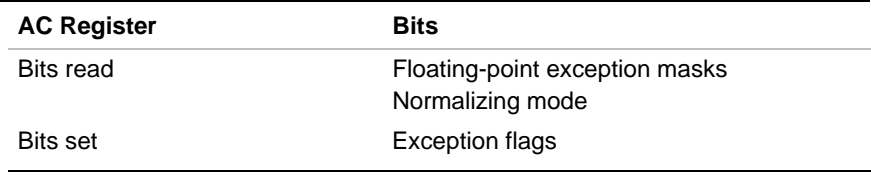

Table 6-22 shows possible faults for the \_\_\_extend?f?f2 subroutines.

#### **Table 6-22 \_\_\_extend?f?f2 Possible Faults**

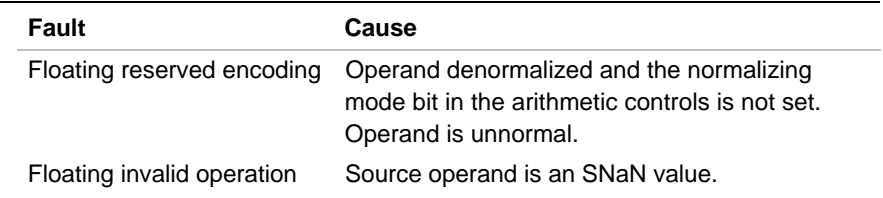

## **\_\_\_fix\***

*Floating-point to integer conversion with truncation*

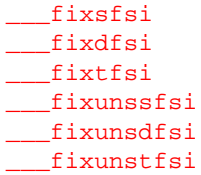

## **Discussion**

These subroutines operate as follows:

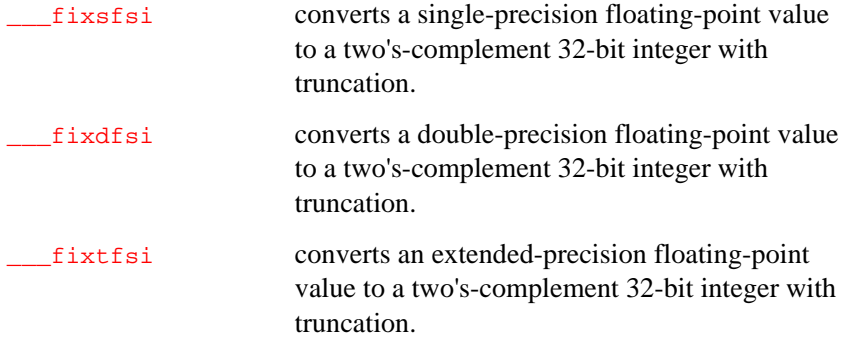

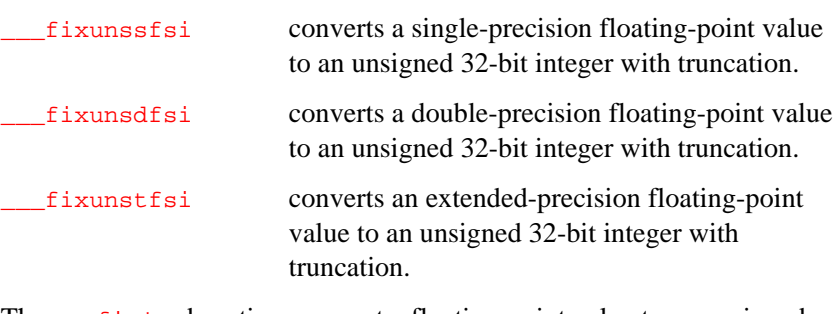

The *\_\_\_fix\** subroutines convert a floating-point value to an unsigned 32-bit integer as:

#### src -> dst

Table 6-23 shows how the *\_\_\_fix\** subroutines use global registers.

#### **Table 6-23 \_\_\_fix\* Global Register Usage**

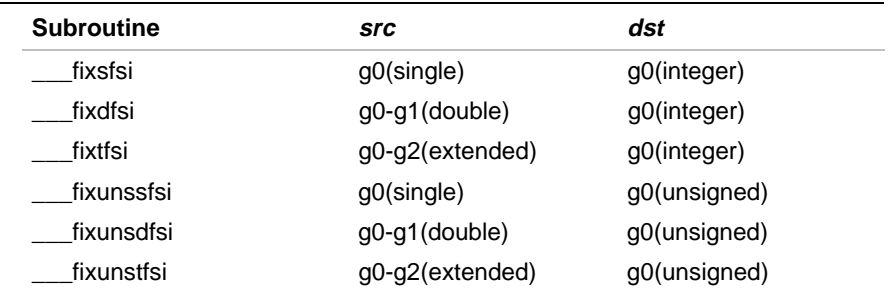

Table 6-24 shows how the \_\_\_fix\* subroutines use the Arithmetic Control register.

#### **Table 6-24 \_\_\_fix\* Arithmetic Control Usage**

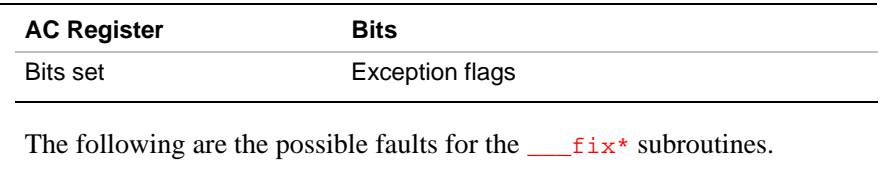

Integer overflow Floating-point value exceeds the signed integer range (*\_\_fix?fsi only*).

Table 6-25 shows the input values and the returned value for the \_\_\_fixuns?fsi subroutines. Integer overflow is not signaled, however.

**Table 6-25 \_\_\_fixuns?fsi Input and Return Values**

| <b>Input Value Range</b>                       | <b>Returned Value</b>                                       |
|------------------------------------------------|-------------------------------------------------------------|
| greater than or equal to $2^{32}$              | $0 \times$ FFFFFFFFF                                        |
| from $2^{32}$ - 1 through -2 <sup>32</sup> - 1 | Two's complement of the integer<br>representing that value. |
| less than or equal to $-2^{32}$                |                                                             |

Integer overflow is not signaled.

## **\_\_\_float\***

*Integer to floating-point conversion*

```
___floatsisf
___floatsidf
___floatsitf
___floatunssisf
___floatunssidf
___floatunssitf
```
#### **Discussion**

These subroutines operate as follows:

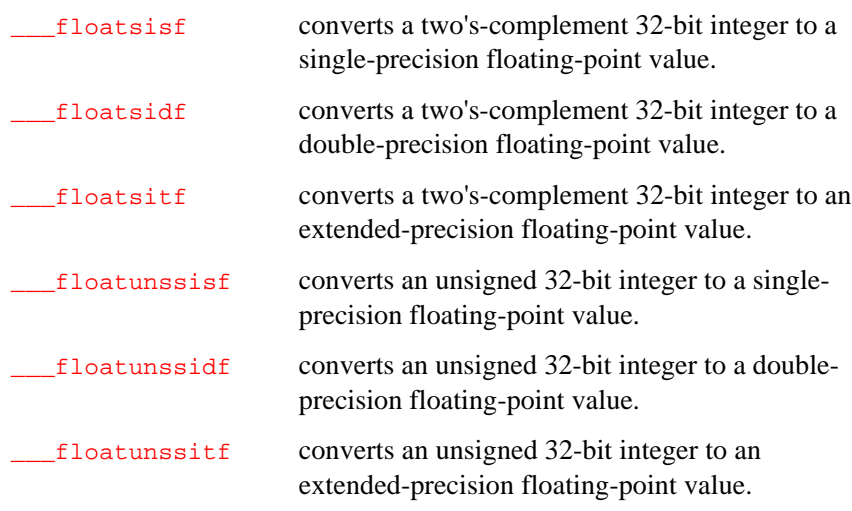

The  $\_\text{float*}$  subroutines convert an unsigned 32-bit integer to a floating-point value as:

#### src -> dst

Table 6-26 shows how the \_\_\_float\* subroutines use global registers.

**Table 6-26 \_\_\_float\* Global Register Usage**

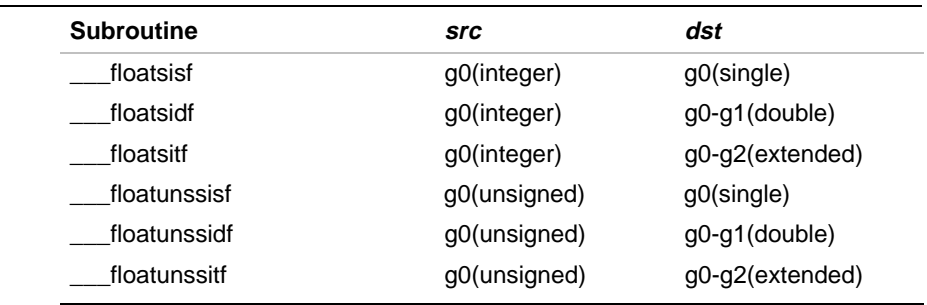

Arithmetic controls are used by the \_\_\_floatsisf and \_\_\_floatunssisf subroutines only. Table 6-27 shows how the \_\_\_floatsisf and \_\_\_floatunssisf subroutines use the Arithmetic Control register.

#### **Table 6-27 \_\_\_floatsisf and \_\_\_floatunssisf Arithmetic Control Usage**

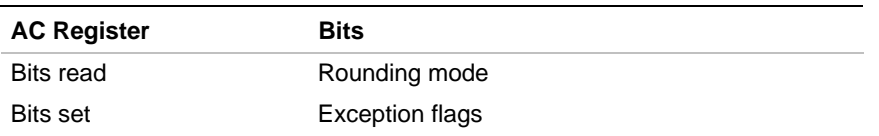

Table 6-28 shows possible faults for the  $\_\_$ float\* subroutines.

#### **Table 6-28 \_\_\_float\* Possible Faults**

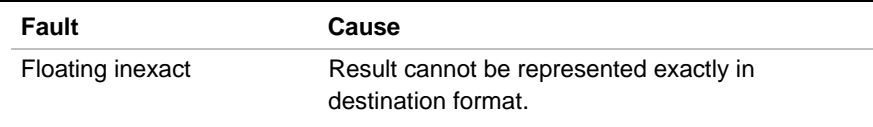

## **\_\_\_logb?f2**

*Extract unbiased exponent*

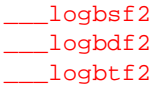

### **Discussion**

These subroutines operate as follows:

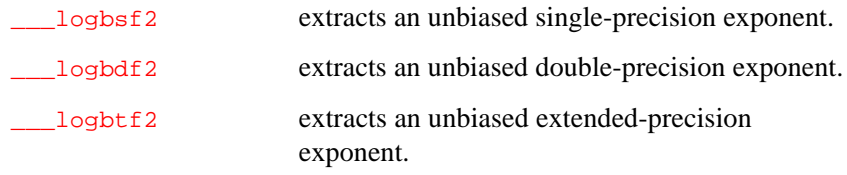

The \_\_\_logb?f2 subroutines extract an unbiased exponent as:

src -> dst

Table 6-29 shows how the \_\_\_logb?f2 subroutines use global registers.

#### **Table 6-29 \_\_\_logb?f2 Global Register Usage**

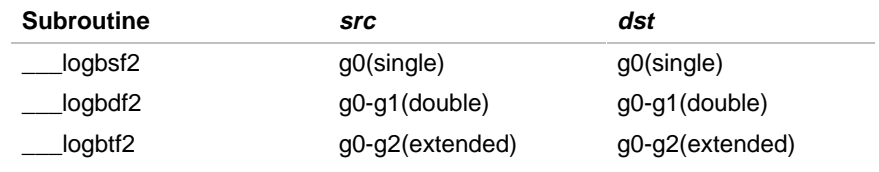

Table 6-30 shows how the \_\_\_logb?f2 subroutines use the Arithmetic Control register.

#### **Table 6-30 \_\_\_logb?f2 Arithmetic Control Usage**

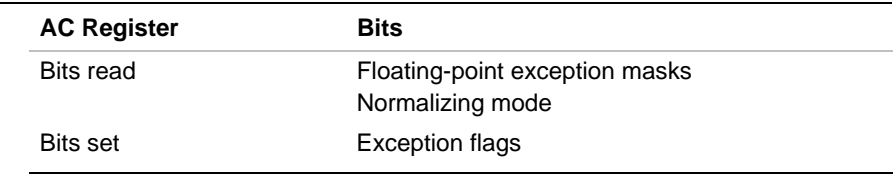

Table 6-31 shows possible faults for the \_\_\_logb?f2 subroutines.

#### **Table 6-31 \_\_\_logb?f2 Possible Faults**

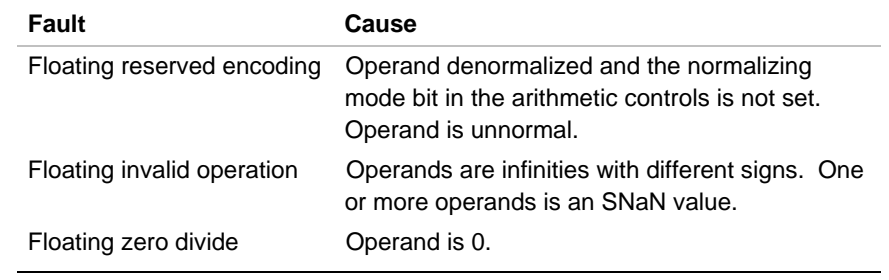

## **\_\_\_mul?f3**

#### *Multiplication*

```
___mulsf3
___muldf3
___multf3
```
#### **Discussion**

These subroutines operate as follows:

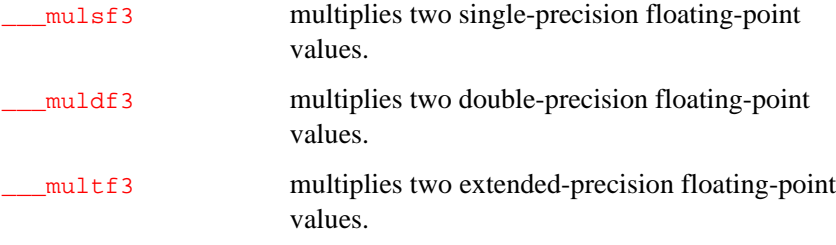

The \_\_\_mul?f3 subroutines perform multiplication as:

src1 \* src2 -> dst

Table 6-32 shows how the \_\_\_mul?f3 subroutines use global registers.

## **Table 6-32 \_\_\_mul?f3 Global Register Usage**

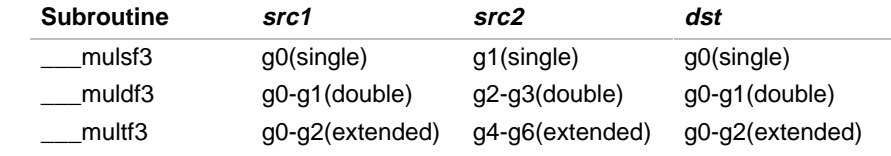

Table 6-33 shows how the \_\_\_mul?f3 subroutines use the Arithmetic Control register.

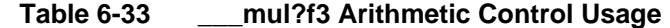

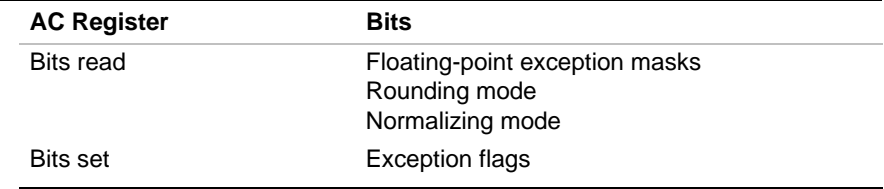

Table 6-34 shows possible faults for the <u>mul?f3</u> subroutines.

#### **Table 6-34 \_\_\_mul?f3 Possible Faults**

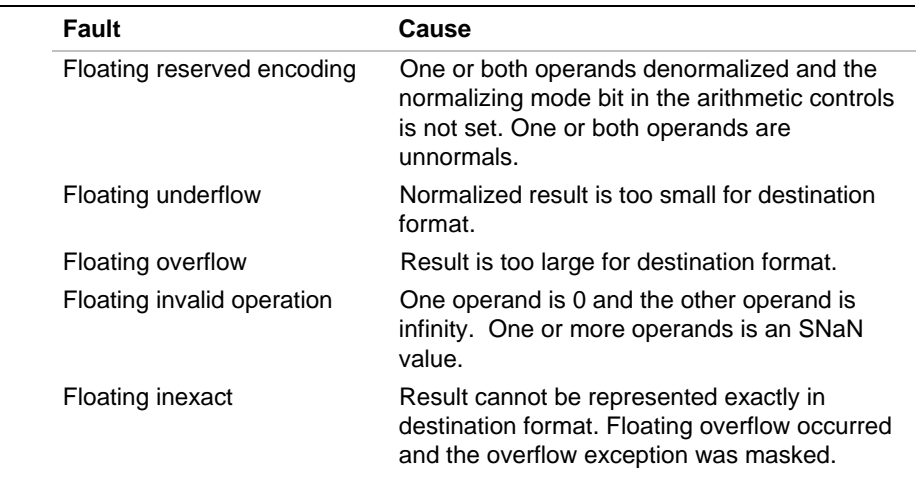

## **\_\_\_rem?f3**

*Remaindering*

\_\_\_remsf3 \_\_\_remdf3 \_\_\_remtf3

## **Discussion**

These subroutines implement the KB  $_{\text{remr}}$  instruction. They operate as follows:

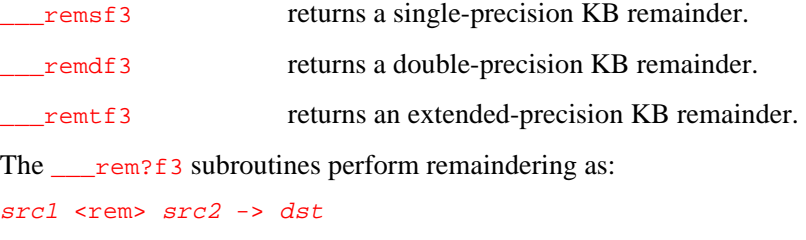

Table 6-35 shows how the <u>extended</u> subroutines use global registers.

#### **Table 6-35 \_\_\_rem?f3 Global Register Usage**

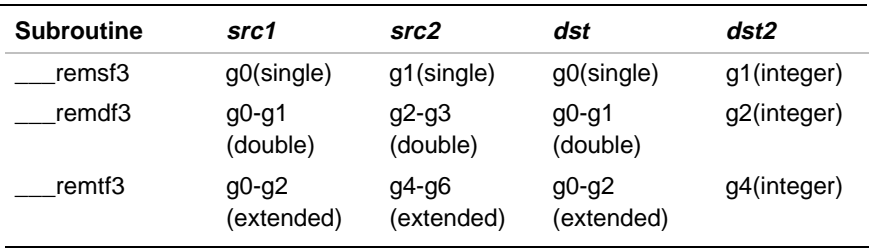

The \_\_\_rem?f3 subroutines offer assembly language access to an integer return value as shown under  $\frac{d}{dt}$  in Table 6-35. The upper 28 bits of this integer value are set to zero, while the four low order bits match the arithmetic status field bits of the KB  $r$ em instruction. Table 6-36 shows the possible integer return values and their meanings.

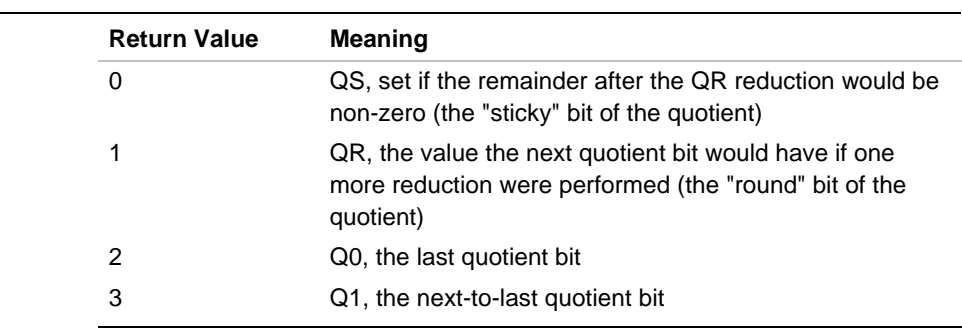

#### **Table 6-36 \_\_\_rem?f3 Integer Return Values**

Table 6-37 shows how the \_\_\_rem?f3 subroutines use the Arithmetic Control register.

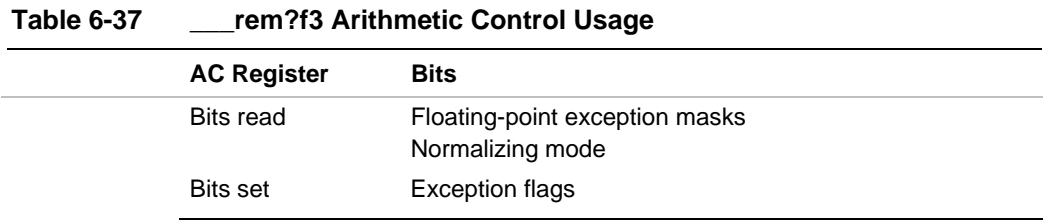

Table 6-38 shows possible faults for the \_\_\_rem?f3 subroutines.

#### **Table 6-38 \_\_\_rem?f6 Possible Faults**

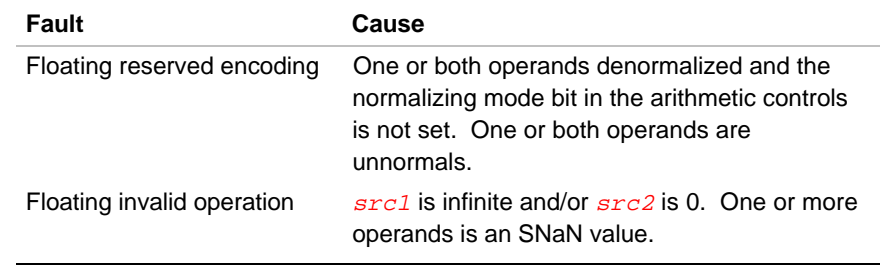

## **\_\_\_rint?f2**

*Round to nearest integral value*

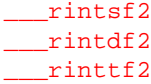

## **Discussion**

These subroutines operate as follows:

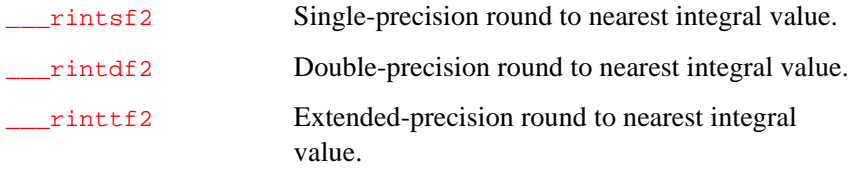

The  $\text{__rint?f2}$  subroutines perform rounding as:

src -> dst

Table 6-39 shows how the *\_\_\_rint?f2* subroutines use global registers.

#### **Table 6-39 \_\_\_rint?f2 Global Register Usage**

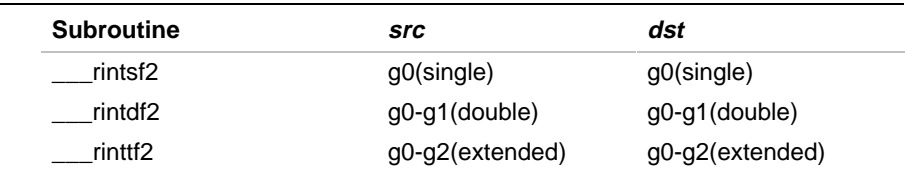

Table 6-40 shows how the \_\_\_rint?f2 subroutines use the Arithmetic Control register.

#### **Table 6-40 \_\_\_rint?f2 Arithmetic Control Usage**

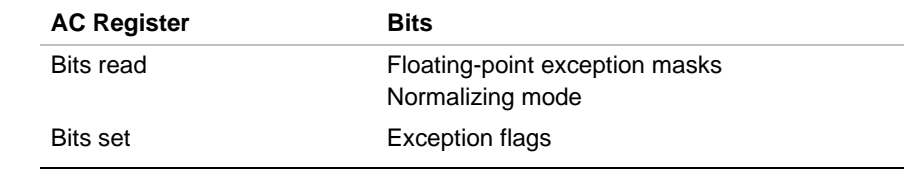

Table 6-41 shows possible faults for the \_\_\_rint?f2 subroutines.

#### **Table 6-41 \_\_\_rint?f2 Possible Faults**

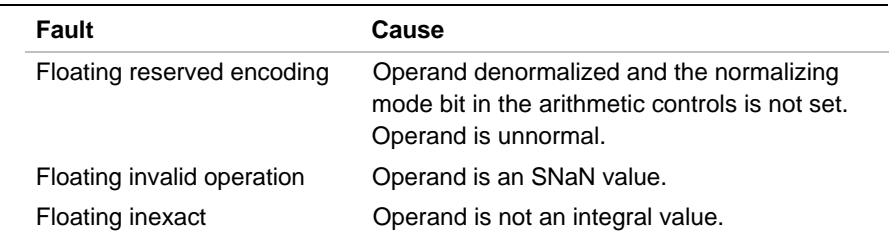

## **\_\_\_rmd?f3**

*IEEE Remaindering*

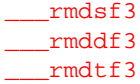

#### **Discussion**

These subroutines perform IEEE 754 remaindering as follows:

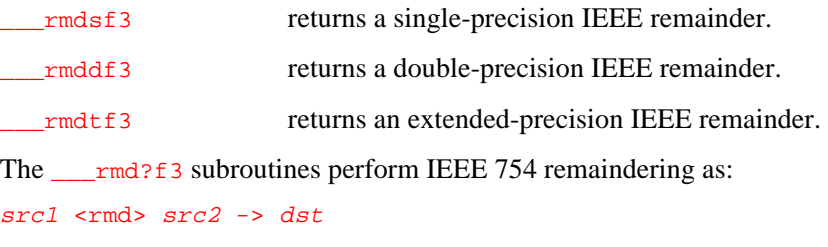

Table 6-42 shows how the \_\_\_rmd?f3 subroutines use global registers.

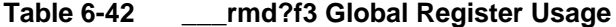

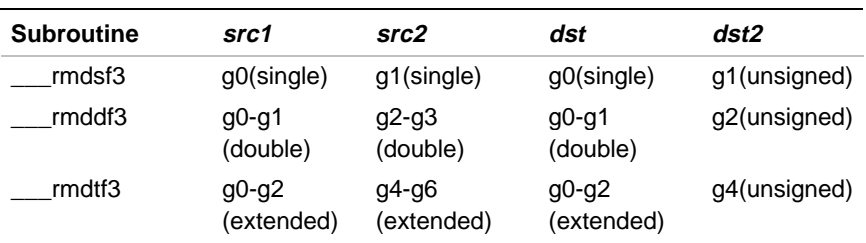

The \_\_\_rmd?f3 subroutines offer assembly language access to an unsigned integer return value as shown under  $dst2$  in Table 6-42. This integer return value is comprised of the least significant 32 bits of the magnitude of the integral quotient, rounded per the IEEE remaindering operation.

Table 6-43 shows how the \_\_\_rmd?f3 subroutines use the Arithmetic Control register.

#### **Table 6-43 \_\_\_rmd?f3 Arithmetic Control Usage**

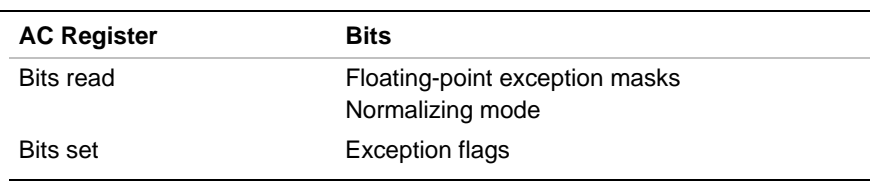

Table 6-44 shows possible faults for the \_\_\_rmd?f3 subroutines.

#### **Table 6-44 \_\_\_rmd?f3 Possible Faults**

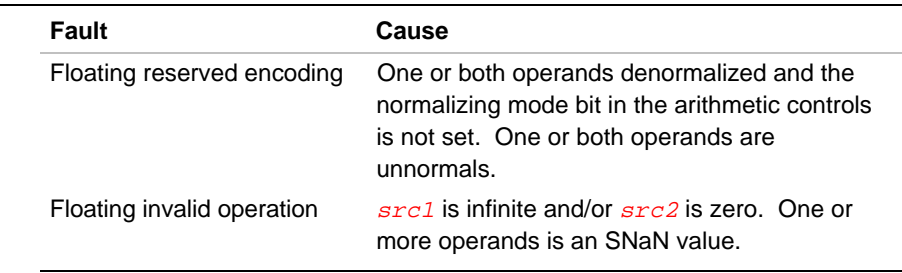

## **\_\_\_round?f2**

*Round to integral value*

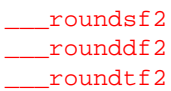

### **Discussion**

These subroutines operate as follows:

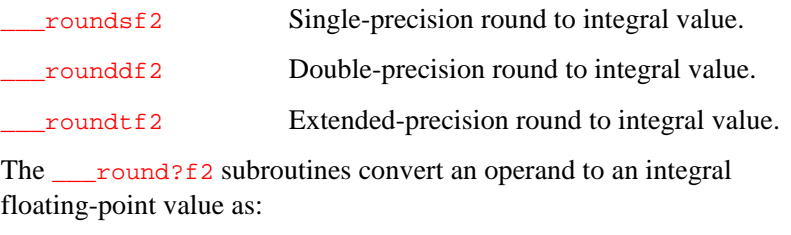

src -> dst

Table 6-45 shows how the <u>cound?f2</u> subroutines use global registers.

#### **Table 6-45 \_\_\_round?f2 Global Register Usage**

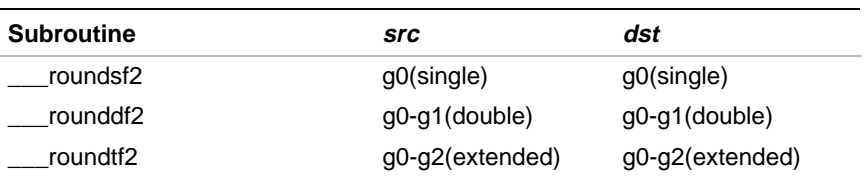

Table 6-46 shows how the \_\_\_round?f2 subroutines use the Arithmetic Control register.

#### **Table 6-46 \_\_\_round?f2 Arithmetic Control Usage**

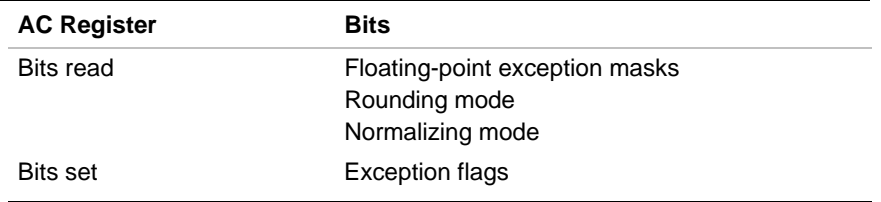

Table 6-47 shows possible faults for the <u>cound?f2</u> subroutines.

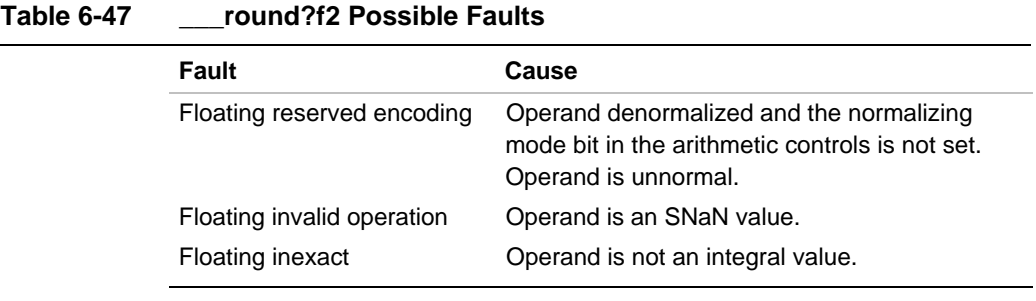

## **\_\_\_round?fsi**

*Floating-point to integer conversion with rounding*

> \_\_\_roundsfsi \_\_\_rounddfsi \_\_\_roundtfsi

#### **Discussion**

These subroutines operate as follows:

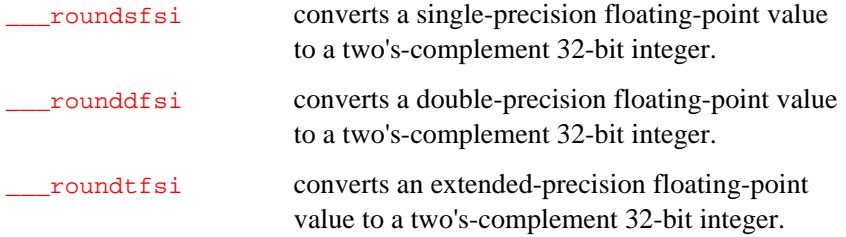

The \_\_\_round?fsi subroutines round the results according to the integer type of the destination operand and the setting of the rounding-mode flags of the floating-point arithmetic controls. They perform conversions as:

src -> dst
Table 6-48 shows how the \_\_\_round?fsi subroutines use global registers.

#### **Table 6-48 \_\_\_round?fsi Global Register Usage**

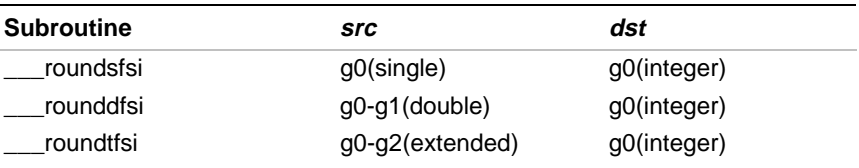

Table 6-49 shows how the \_\_\_round?fsi subroutines use the Arithmetic Control register.

# **Table 6-49 \_\_\_round?fsi Arithmetic Control Usage**

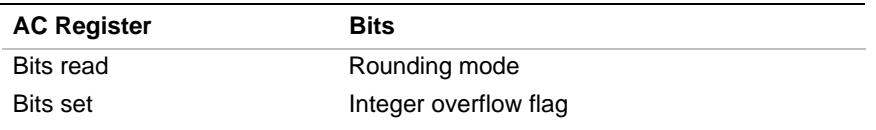

Table 6-50 shows possible faults for the \_\_\_round?fsi subroutines.

#### **Table 6-50 \_\_\_round?fsi Possible Faults**

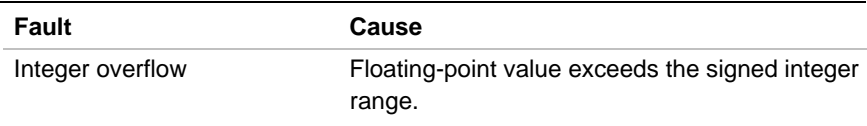

# **\_\_\_rounduns?fsi**

*Floating-point to unsigned integer conversion with rounding*

6

\_\_\_roundunssfsi \_\_\_roundunsdfsi \_\_\_roundunstfsi

# **Discussion**

These subroutines operate as follows:

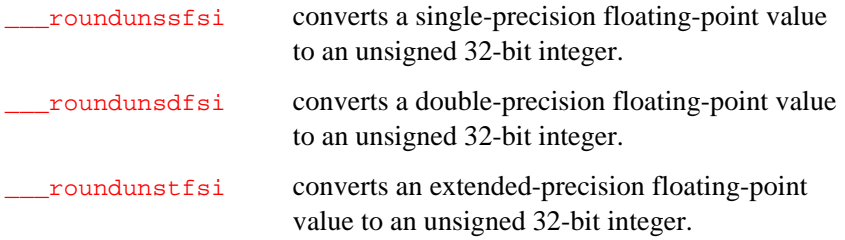

The \_\_\_rounduns?fsi subroutines round the results according to the integer type of the destination operand and the setting of the rounding-mode flags of the floating-point arithmetic controls. They perform conversions as:

src -> dst

Table 6-51 shows how the \_\_\_rounduns?fsi subroutines use global registers.

#### **Table 6-51 \_\_\_rounduns?fsi Global Register Usage**

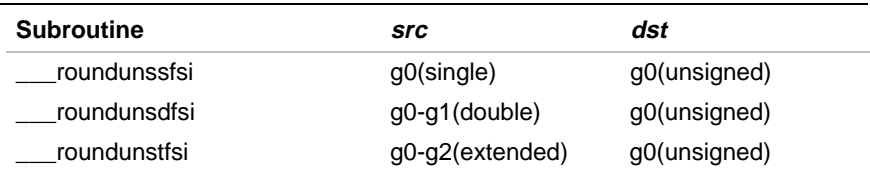

Table 6-52 shows how the \_\_\_rounduns?fsi subroutines use the Arithmetic Control register.

#### **Table 6-52 \_\_\_rounduns?fsi Arithmetic Control Usage**

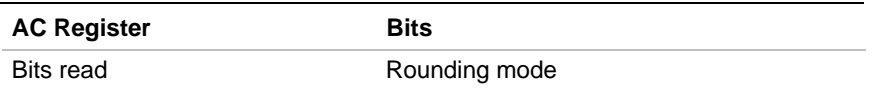

The \_\_\_rounduns?fsi subroutines return the hexadecimal value 0xFFFFFFFF when the result is too large to be represented as an unsigned 32-bit integer. Integer overflow is not signaled, however.

# **\_\_\_scale?fsi?f**

*Scale floating-point value by signed integer value*

> \_\_\_scalesfsisf \_\_\_scaledfsidf \_\_\_scaletfsitf

# **Discussion**

These subroutines operate as follows:

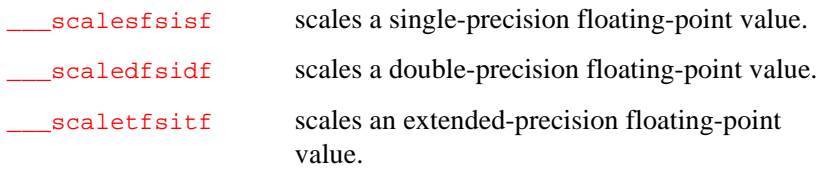

The \_\_\_scale?fsi?f subroutines scale the source floating-point value by the signed 32-bit integer operand as:

 $src1 * 2<sup>src2</sup> \rightarrow dst.$ 

Since they have operands of different types, the \_\_\_scale?fsi?f subroutines may require special handling in user-supplied fault handlers, as described later in this chapter. The first operand is always a floatingpoint value, and the second is always a signed integer.

Table 6-53 shows how the \_\_\_scale?fsi?f subroutines use global registers.

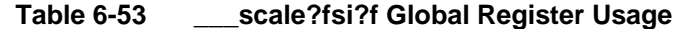

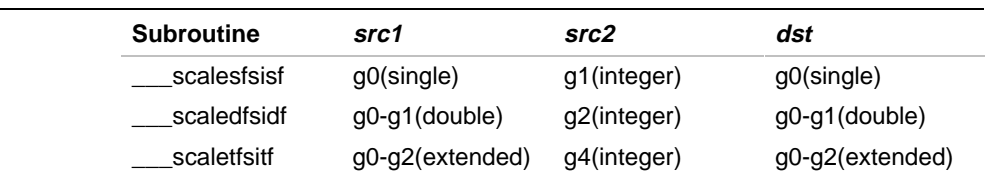

Table 6-54 shows how the \_\_\_scale?fsi?f subroutines use the Arithmetic Control register.

## **Table 6-54 \_\_\_scale?fsi?f Arithmetic Control Usage**

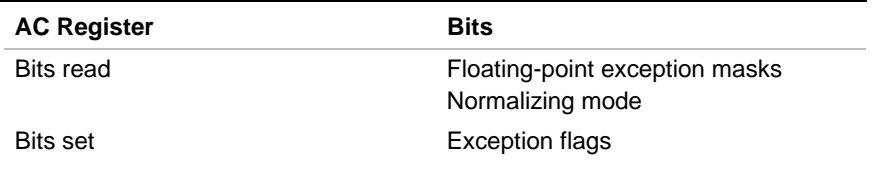

Table 6-55 shows possible faults for the \_\_\_scale?fsi?f subroutines.

#### **Table 6-55 \_\_\_scale?fsi?f Possible Faults**

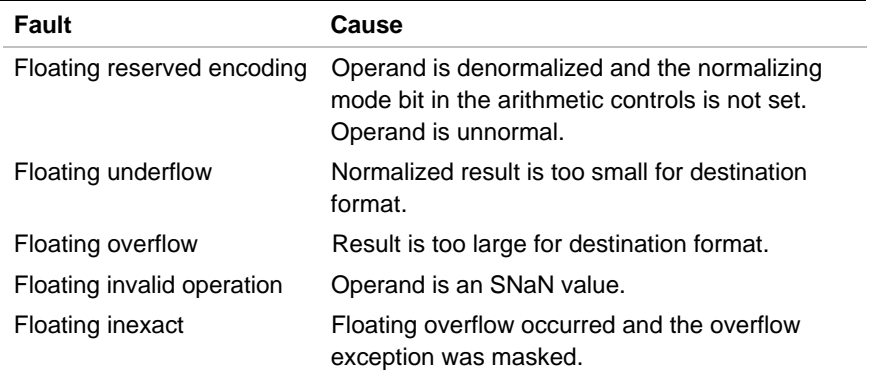

# **\_\_\_sub?f3**

*Subtraction*

\_\_\_subsf3 \_\_\_subdf3 \_\_\_subtf3

# **Discussion**

These subroutines operate as follows:

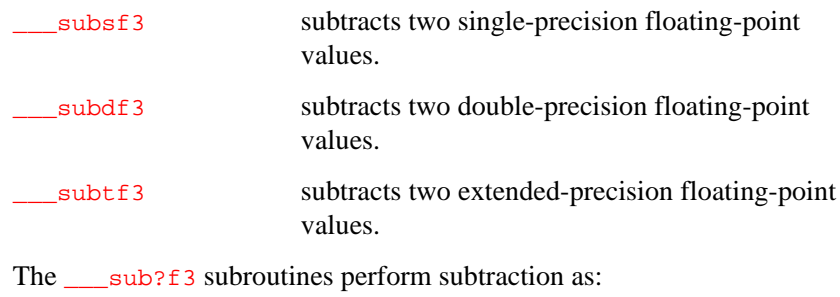

src1 - src2 -> dst

Table 6-56 shows how the \_\_\_sub?f3 subroutines use global registers.

#### **Table 6-56 \_\_\_sub?f3 Global Register Usage**

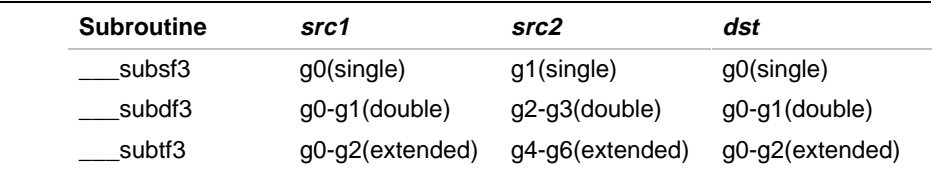

Table 6-57 shows how the \_\_\_sub?f3 subroutines use the Arithmetic Control register.

#### **Table 6-57 \_\_\_sub?f3 Arithmetic Control Usage**

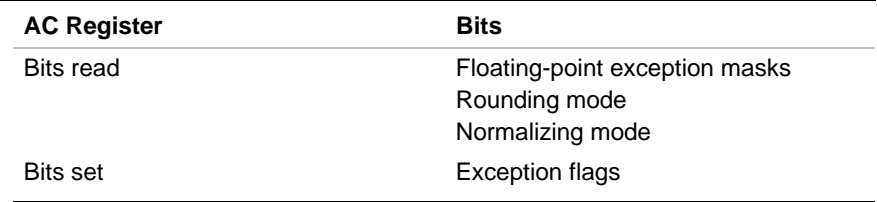

Table 6-58 shows possible faults for the sub?f3 subroutines.

# **Table 6-58 \_\_\_sub?f3 Possible Faults**

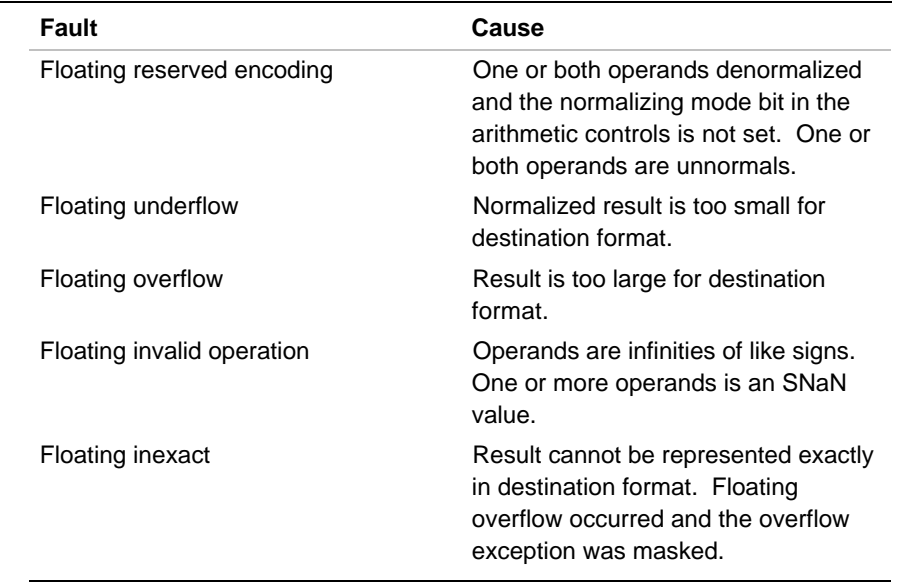

# **\_\_\_trunc?f?f2**

*Double to single conversion*

> \_\_\_truncdfsf2 \_\_\_trunctfdf2 \_\_\_trunctfsf2

# **Discussion**

These subroutines operate as follows:

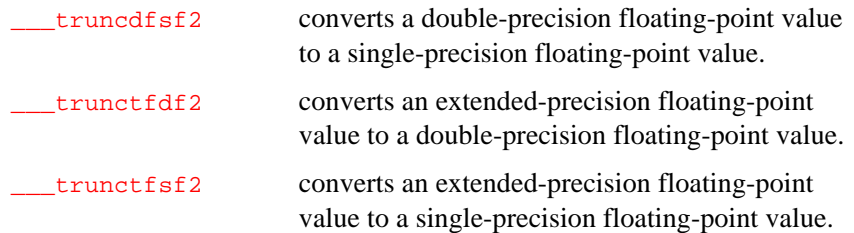

The \_\_\_trunc?f?f2 subroutines round the results according to the setting of the rounding-mode flags of the floating-point arithmetic controls. They perform floating-point format conversions as:

#### src -> dst

Table 6-59 shows how the \_\_\_trunc?f?f2 subroutines use global registers.

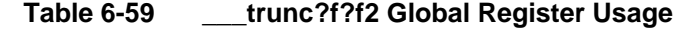

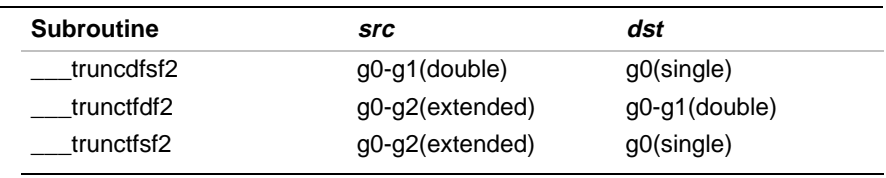

Table 6-60 shows how the \_\_\_trunc?f?f2 subroutines use the Arithmetic Control register.

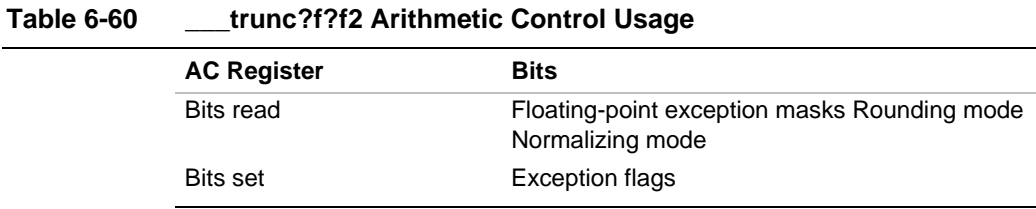

Table 6-61 shows possible faults for the *\_\_\_trunc?f?f2* subroutines.

#### **Table 6-61 Faults for \_\_trunc?f?f2**

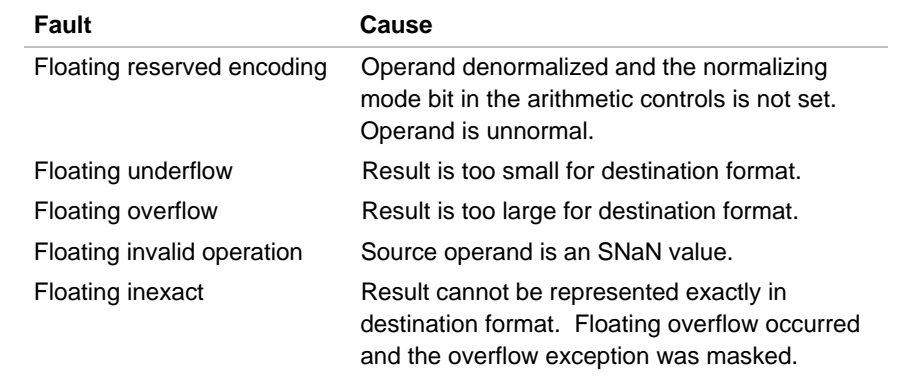

# **Unmasked Floating-point Fault Handling**

This section describes the way that the floating-point library handles unmasked floating-point faults and tells you how to create custom unmasked fault-handling subroutines.

The libh libraries contain eighteen unmasked fault-handling subroutines. Three subroutines are available for each of the six floating-point faults. The floating-point faults are: inexact result, invalid operation, overflow, reserved encoding, underflow, and zero divide. For each of these faults, the libh library provides a subroutine for single-precision operations, a subroutine for double-precision operations and a subroutine for extendedprecision operations.

When a floating-point fault occurs during the execution of a libh subroutine, and the specific fault is unmasked in the arithmetic controls, control is transferred to the appropriate fault-handling subroutine. Parameter passing and operand configuration follow the compiler calling sequence. See your compiler user's guide for details.

The default libh fault-handling subroutines return values and take no action. These subroutines are not intended for use by any application, serving only as placeholders for user-supplied fault-handling subroutines.

You can create custom fault-handling subroutines by writing C subroutines based on the prototype declarations of the fault-handling subroutines contained in the floating-point libraries. When the program is linked, the linker uses your version of the subroutines in place of the subroutines in the libh libraries.

The rest of this section describes the prototype declarations for the fault-handling subroutines and describes the actions of the fault-handling subroutines contained in the libh libraries. The src subdirectory under the I960BASE or G960BASE directory contains example source code for fault-handling subroutines if you have installed source.

See the *i960 KA/KB Microprocessor Programmer's Reference Manual* for more information on fault handling and floating-point faults.

#### **Parameters**

The fault-handling subroutines take either two or three parameters, depending on whether the fault is detected before or after the operation of the faulting subroutine.

The floating-point subroutines allow handling from underflow, overflow and inexact-result faults after the operation of the faulting subroutine. The fault-handling subroutines for these faults take two parameters. The first parameter, named  $result$ , is the properly rounded  $dst$  operand from the faulting subroutine. In the case of underflow or overflow faults, the result parameter is scaled to make it representable in the floating-point format of the subroutine.

Additional libh subroutines handle reserved-encoding, invalid-operation and zero-divide faults before the operation of the faulting subroutine. The single- and double-precision fault-handling subroutines for these faults take three parameters. The extended-precision subroutines take two parameters, as described at the end of this section. The first two parameters in both cases are named  $src1$  and  $src2$ . They are the  $src1$ and  $src2$  operands from the faulting subroutine.

6

The last parameter for all the fault-handling subroutines is named *opcode*. This parameter is an integer value that indicates the operation of the faulting subroutine. Using this indicator, your fault-handling subroutine can branch conditionally on the operation of the calling floating-point subroutine. Table 6-62 shows the possible values for the *opcode* parameter, in decimal, and their operations.

#### **Table 6-62 Possible Values for the opcode Parameter**

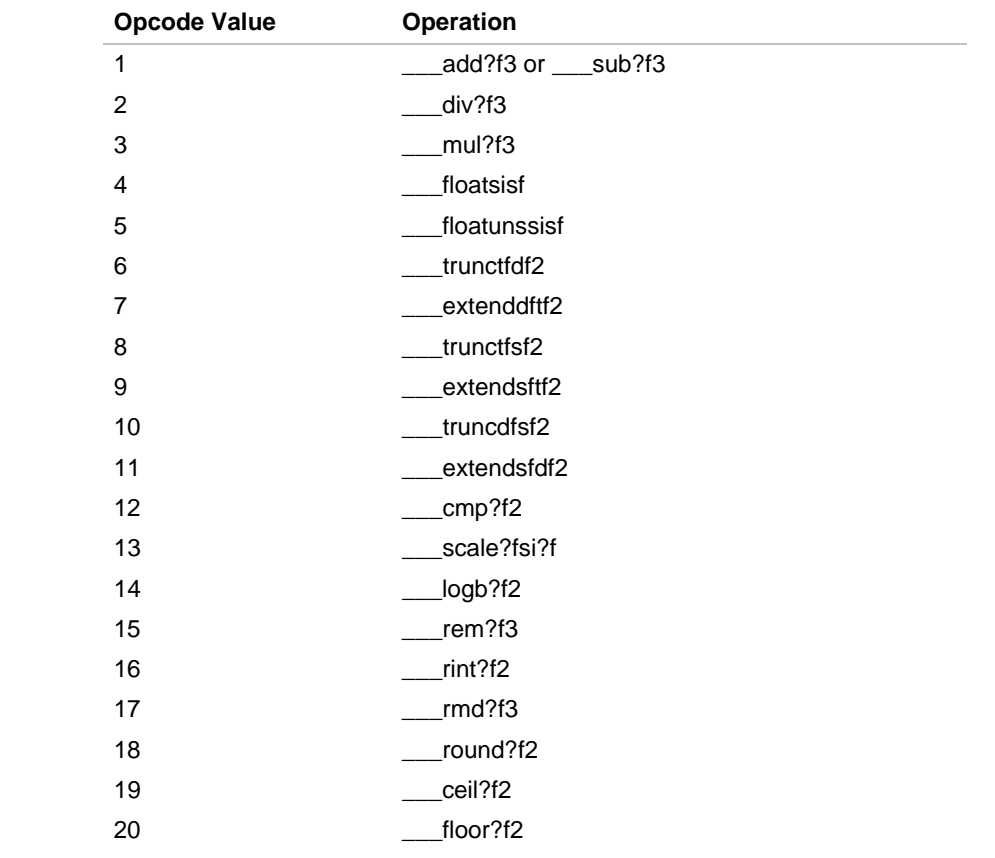

Thus, the single-precision subroutine prototype for the inexact-result fault is as follows:

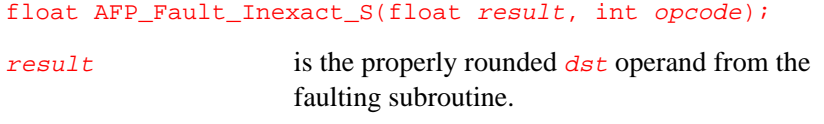

opcode is an integer value indicating the operation of the faulting subroutine.

The double-precision subroutine prototype for the invalid-operation fault is as follows:

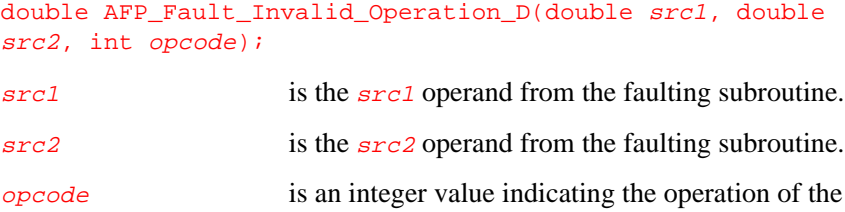

The extended-precision subroutines for faults that occur before the operation take two parameters rather than three. These subroutines pack both the  $src2$  operand from the faulting subroutine and the  $opcode$  value into a single union construct named src2. This packing optimizes global register usage. Example 6-3 shows how the union construct is defined.

faulting subroutine.

#### **Example 6-3 Union Definition**

```
union fild {
      struct {
           int w1, w2, w3, op;
     \} f1;
     long double f2;
}
```
The  $f_2$  field contains the  $\frac{src_2}{sqrt}$  operand from the faulting subroutine. The f1.op field contains the opcode value.

Therefore, the extended-precision subroutine prototype for the invalid-operation fault is as follows:

long double AFP\_Fault\_Invalid\_Operation\_D(long double src1, union fild src2);

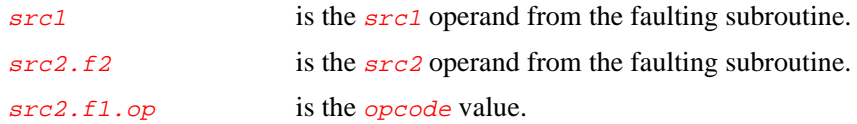

## **Return Values**

The faulting subroutine returns the return value from the fault-handling subroutines.

The fault-handling subroutines provided with the floating-point libraries return the value zero for faults detected prior to the floating-point operation and return the result parameter for faults detected after the operation.

# **Fault-handling Subroutines**

The following sections describe each of the available subroutines.

#### **Inexact Result**

The prototype declarations for the inexact-result fault-handling subroutines are:

```
float AFP_Fault_Inexact_S(float result, int opcode);
double AFP_Fault_Inexact_D(double result, int opcode);
long double AFP_Fault_Inexact_T(long double result, int
opcode);
result is the properly rounded dst operand from the
                     faulting subroutine.
opcode is an integer value indicating the operation of the
                     faulting subroutine. See the Parameters section
                     for the possible values for the opcode parameter
                     and their meanings.
```
The default subroutines supplied with libh return the result parameter.

#### **Invalid Operation**

The prototype declarations for the invalid-operation fault-handling subroutines are:

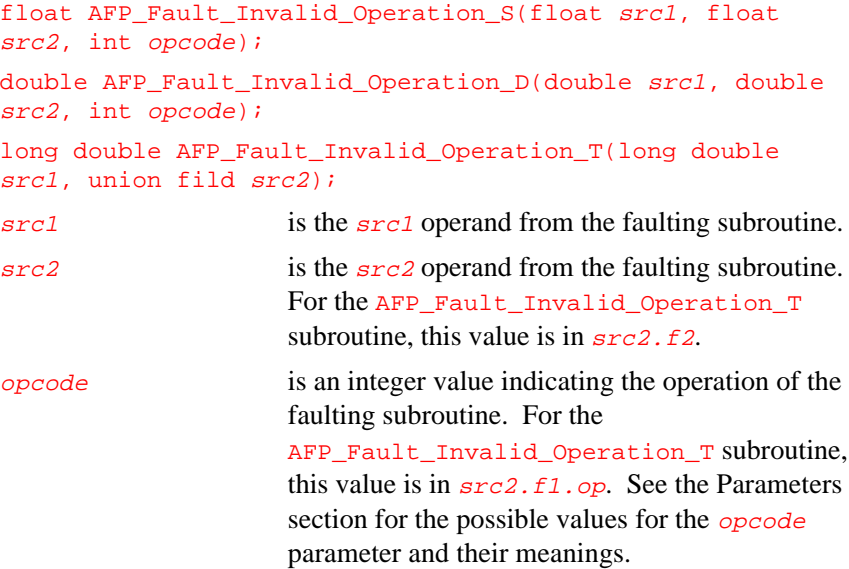

See the Parameters section for an explanation of the fild union.

When any of the subroutines listed below result in an invalid-operation fault, the src1 operand must be an SNaN. Do not reference the src2 operand when dealing with an invalid-operation fault resulting from these subroutines:

```
_ceil?f2___floor?f2
___extend?f?f2
___logb?f2
____round?f2
___scale?fsi?f
 ___trunc?f?f2
```
The default subroutines supplied with libh return the value zero.

6

#### **Overflow**

The prototype declarations for the overflow fault-handling subroutines are:

float AFP\_Fault\_Overflow\_S(float result, int opcode); double AFP\_Fault\_Overflow\_D(double result, int opcode); long double AFP\_Fault\_Overflow\_T(long double result, int opcode);

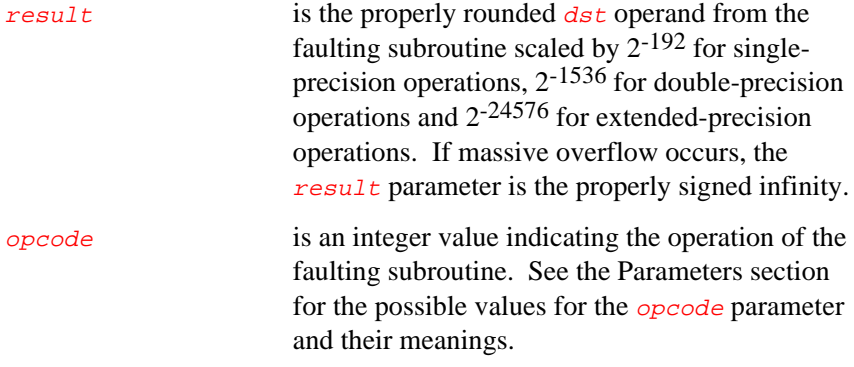

The \_\_\_scale?fsi?f and trunc?f?f2 subroutines may produce results massively exceeding the representable range of the result parameter's floating-point format. If the exponent adjustment described above does not bring the value within representable range, an infinity of the proper sign is used.

This subroutine receives a single value which is the properly rounded result after scaling of the faulting operation. When the overflow exception is masked, either a properly signed infinity or a maximum magnitude finite number (depending on the current rounding mode) is returned and the overflow flag bit in the Arithmetic Controls register is set. The default subroutine supplied with libh returns the result parameter.

#### **Reserved Encoding**

The prototype declarations for the reserved-encoding fault-handling subroutines are:

float AFP\_Fault\_Reserved\_Encoding\_S(float src1, float src2, int opcode);

double AFP\_Fault\_Reserved\_Encoding\_D(double src1, double src2, int opcode);

long double AFP\_Fault\_Reserved\_Encoding\_T(long double src1, union fild src2);

src1 is the src1 operand from the faulting subroutine.

src2 is the src2 operand from the faulting subroutine. For the AFP\_Fault\_Reserved\_Encoding\_T subroutine, this value is in  $src2.f2$ .

opcode is an integer value indicating the operation of the faulting subroutine. For the AFP\_Fault\_Reserved\_Encoding\_T subroutine, this value is in  $src2.f1.$  op. See the Parameters section for the possible values for the *opcode* parameter and their meanings.

See the Parameters section for an explanation of the fild union.

When any of the operations listed below result in a reserved-encoding fault, the *src1* operand must be the denormal or unnormal value which caused the fault. Do not reference the src2 operand when dealing with a reserved-encoding fault resulting from these operations:

\_\_\_extend?f?f2 \_\_\_logb?f2 \_\_\_rint?f2 \_\_\_round?f2 \_\_\_scale?fsi?f \_\_\_trunc?f?f2

The default subroutines supplied with libh return the value zero.

6

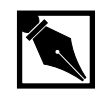

**NOTE.** *Reserved-encoding faults cannot be masked. However, setting the normalizing-mode bit of the floating-point arithmetic controls prevents reserved-encoding faults with single- and double-precision values. This action permits denormalized values to be used as operands for arithmetic operations.*

#### **Underflow**

The prototype declarations for the underflow fault-handling subroutines are:

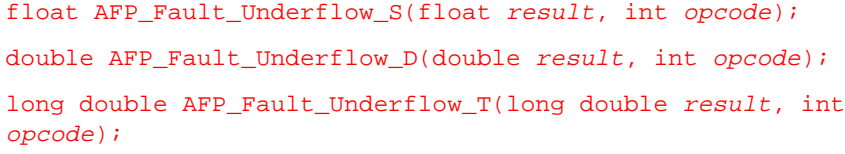

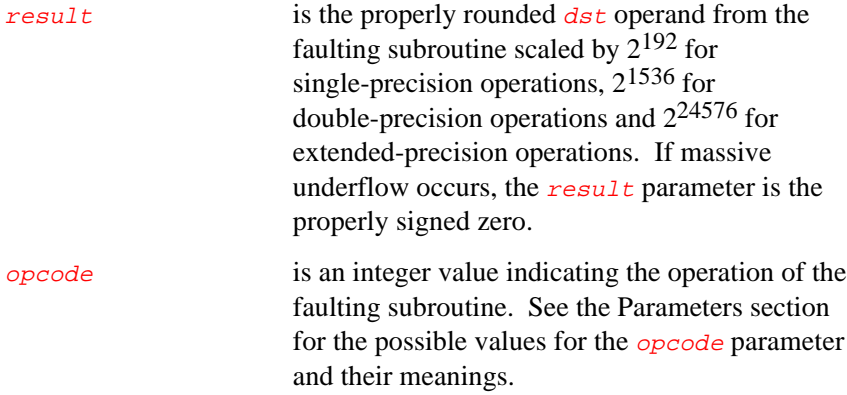

This subroutine receives a single value which is the properly rounded result after scaling of the faulting subroutine. When the underflow exception is masked, either a properly signed zero or a denormalized number (depending on the magnitude of the result) is returned and the underflow flag bit in the Arithmetic Controls register is set. The default subroutine supplied with libh returns the scaled value.

#### **Zero Divide**

The prototype declarations for the zero-divide fault-handling subroutines are:

float AFP\_Fault\_Zero\_Divide\_S(float src1, float src2, int opcode);

double AFP\_Fault\_Zero\_Divide\_D(double src1, double src2, int opcode);

long double AFP\_Fault\_Zero\_Divide\_T(long double src1, union fild src2);

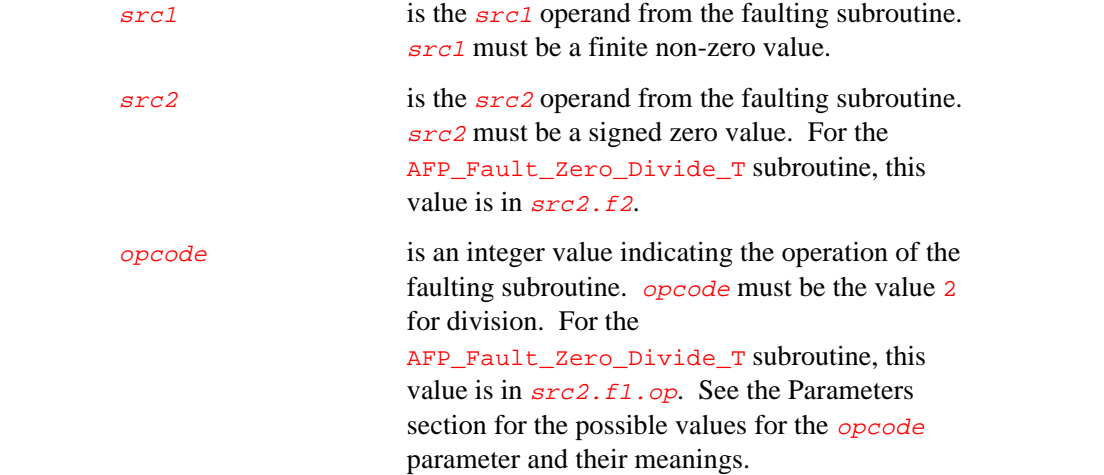

See the Parameters section for an explanation of the fild union.

The \_\_\_scale?fsi?f and \_\_\_logb?f2 subroutines signal a zero-divide when the *src1* operand is zero. Do not reference the *src2* operand when dealing with a zero-divide fault resulting from a scale?fsi?f or \_\_\_logb?f2 operation.

6

# A

# *Function Interdependencies*

High-level functions often refer to low-level functions. Table A-1 shows which low-level functions are required by each high-level function. If you are retargeting your application to run in other than a directly supported environment, you must rewrite the functions shown in the right column. These functions are described in Chapter 5 or in *C: A Reference Manual*.

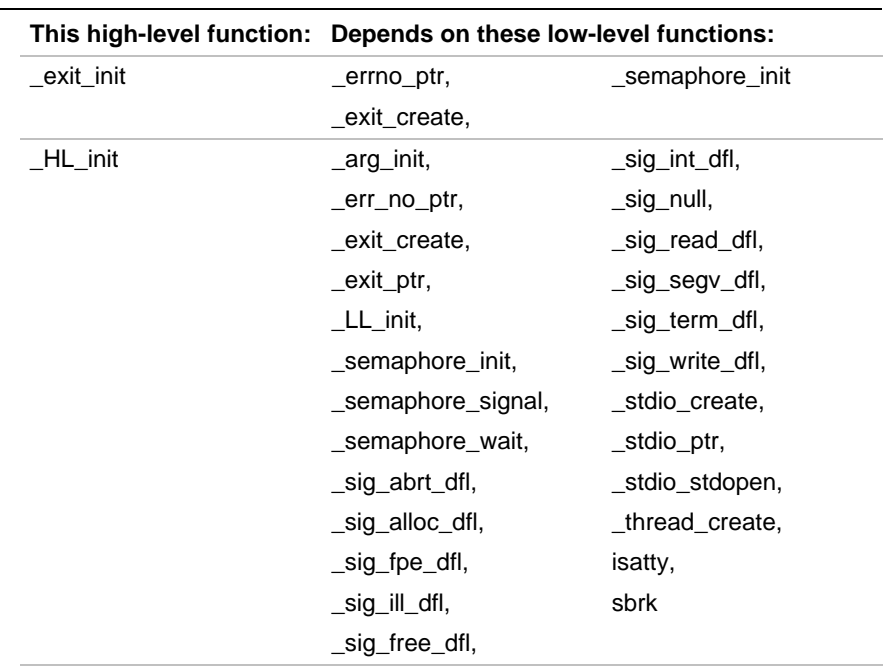

#### **Table A-1 Cross-reference of low-level functions**

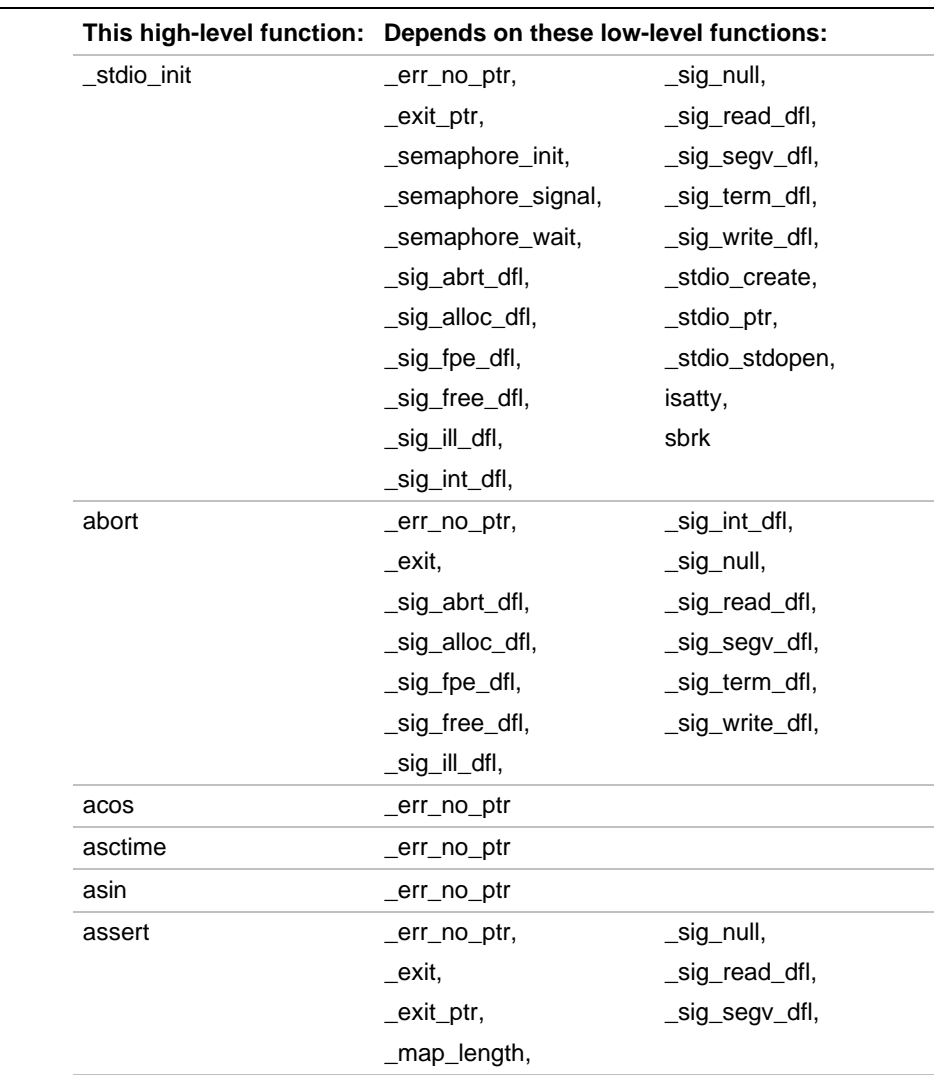

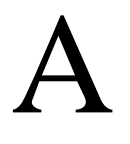

# **This high-level function: Depends on these low-level functions:** assert (continued) \_semaphore\_signal, \_sig\_int\_dfl, \_semaphore\_wait, \_sig\_term\_dfl, \_sig\_abrt\_dfl, \_sig\_write\_dfl, \_sig\_alloc\_dfl, \_\_\_\_\_\_\_\_\_\_\_\_\_\_\_\_stdio\_ptr, \_sig\_fpe\_dfl, lseek, \_sig\_free\_dfl, write \_sig\_ill\_dfl, atan err\_no\_ptr atan2 err\_no\_ptr atan2f \_\_\_\_\_\_\_\_\_\_\_\_\_\_\_\_\_\_\_\_\_\_err\_no\_ptr atan2l \_\_\_\_\_\_\_\_\_\_\_\_\_\_\_\_\_\_\_\_\_\_thread\_ptr atanf \_\_\_\_\_\_\_\_\_\_\_\_\_\_\_\_\_\_\_\_\_\_\_err\_no\_ptr atanl **atantical** thread\_ptr atexit \_exit\_ptr, \_semaphore\_wait \_semaphore\_signal, atof err\_no\_ptr atol \_err\_no\_ptr calloc \_\_\_\_\_\_\_\_\_\_\_\_\_\_\_\_\_\_\_\_\_\_err\_no\_ptr, \_\_\_\_\_\_\_\_\_\_\_\_\_\_\_sig\_null, \_sig\_abrt\_dfl, \_sig\_read\_dfl, \_sig\_alloc\_dfl, \_sig\_segv\_dfl, \_sig\_fpe\_dfl, \_sig\_term\_dfl, \_sig\_free\_dfl, \_sig\_write\_dfl, \_sig\_ill\_dfl, sbrk \_sig\_int\_dfl,

#### **Table A-1 Cross-reference of low-level functions** (continued)

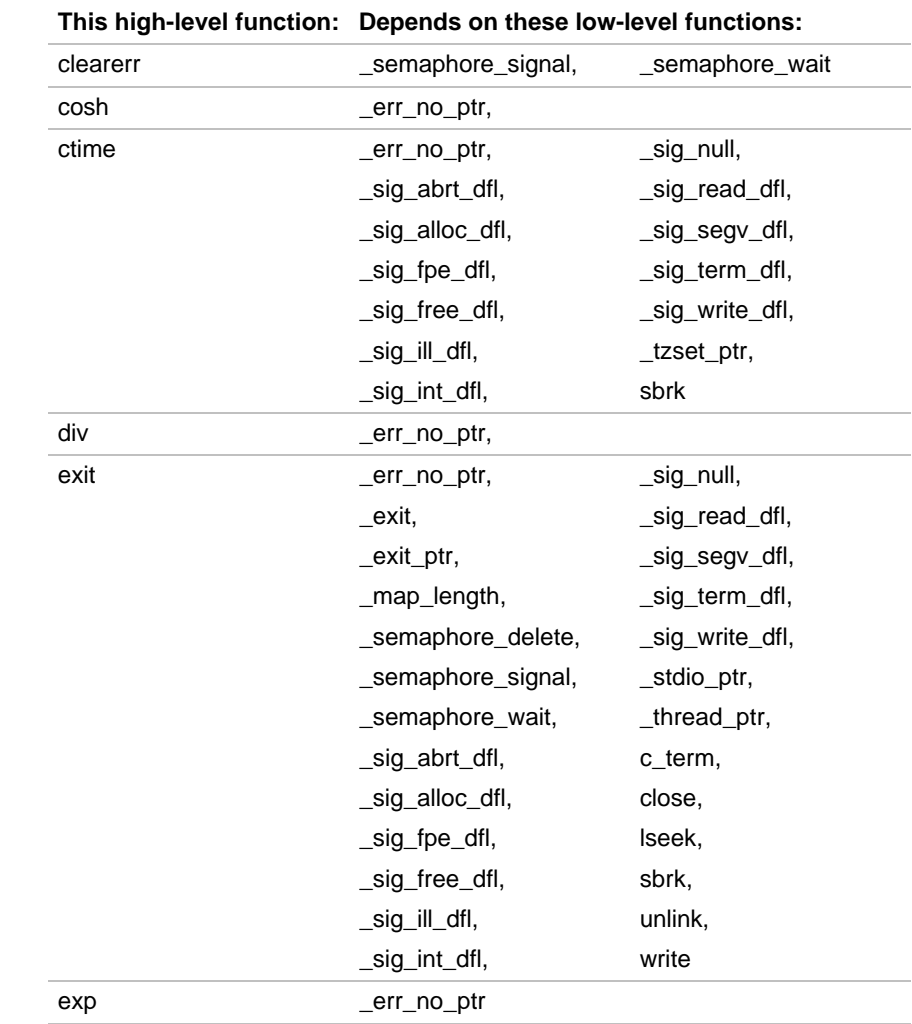

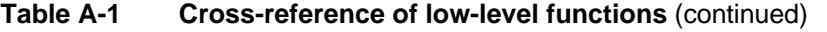

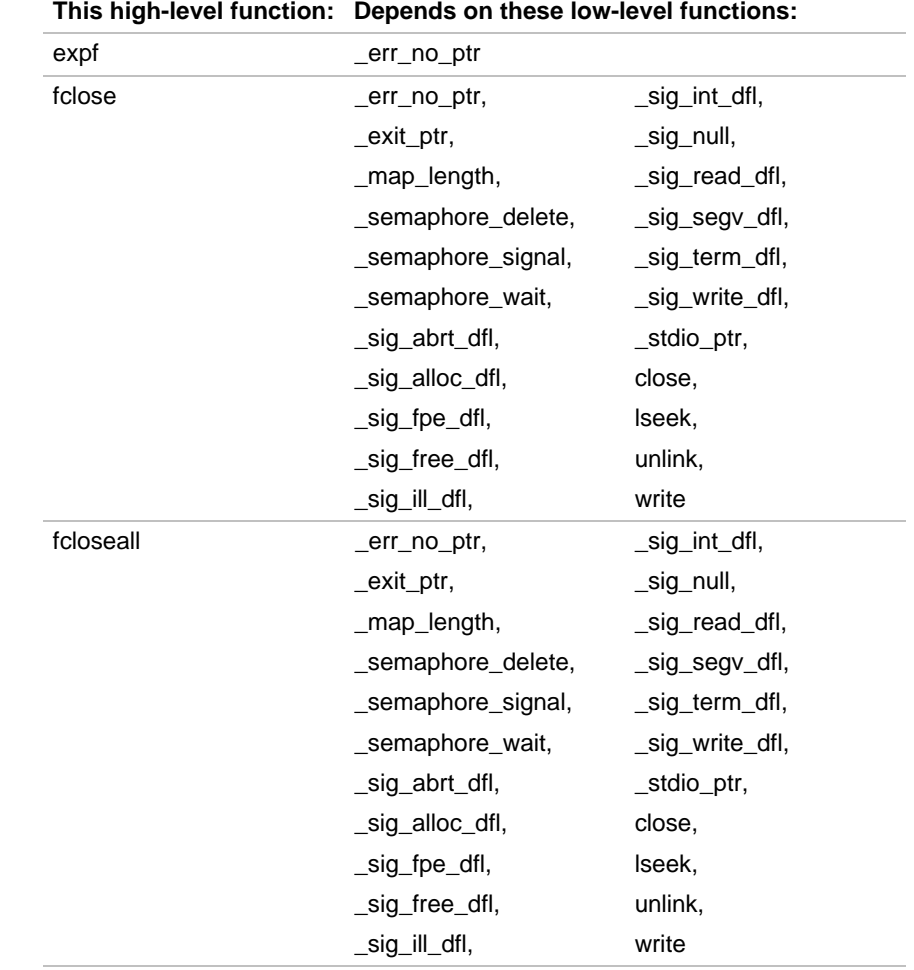

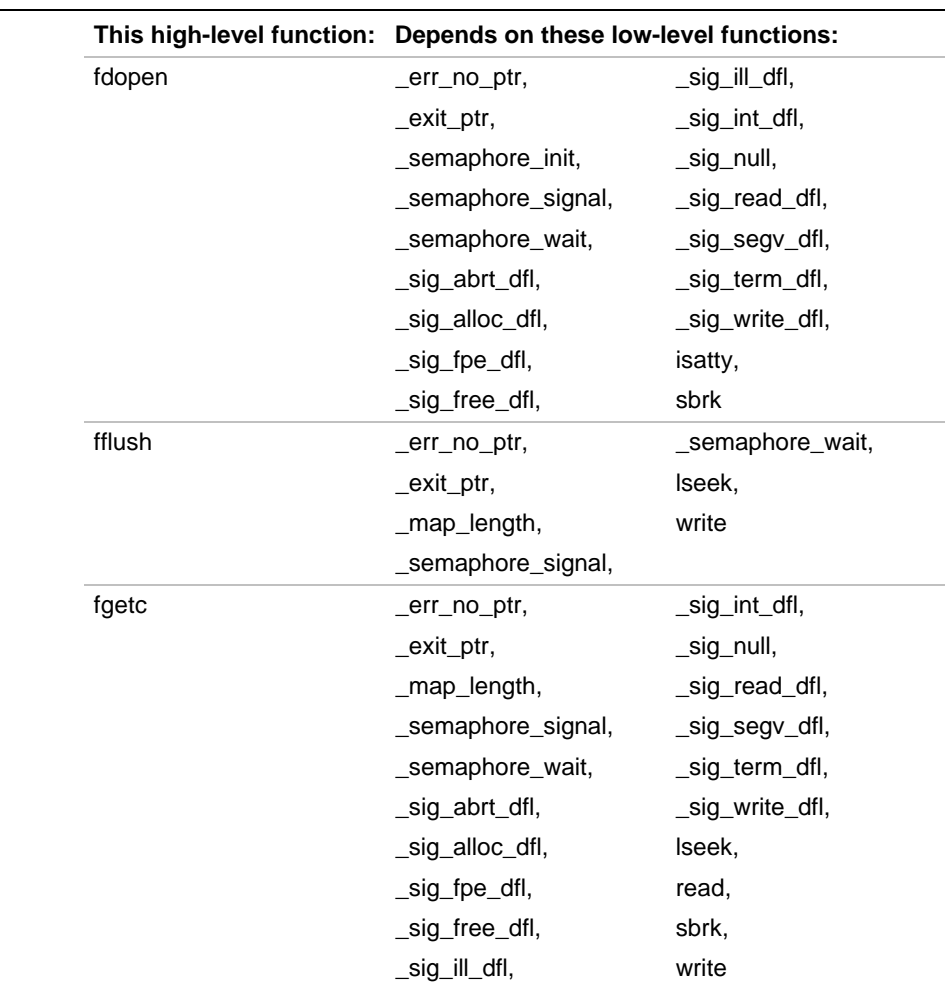

continued <sup>●</sup>

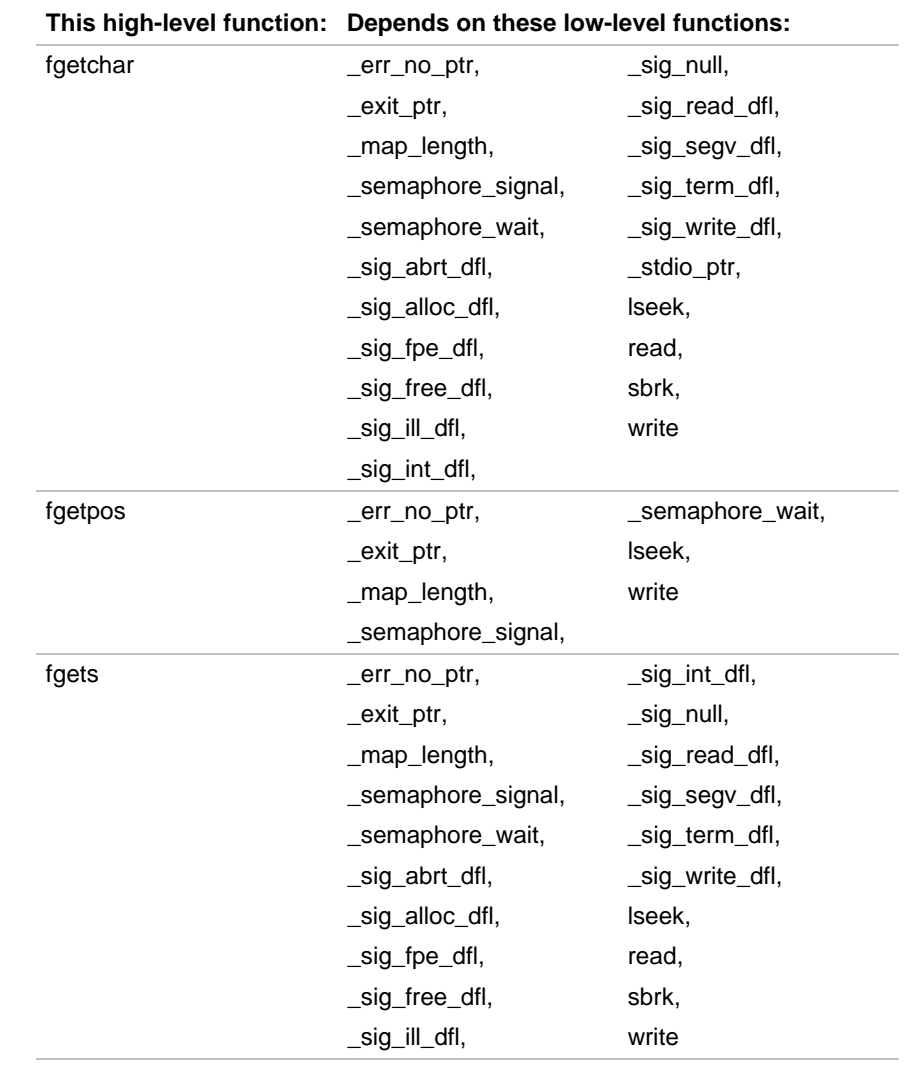

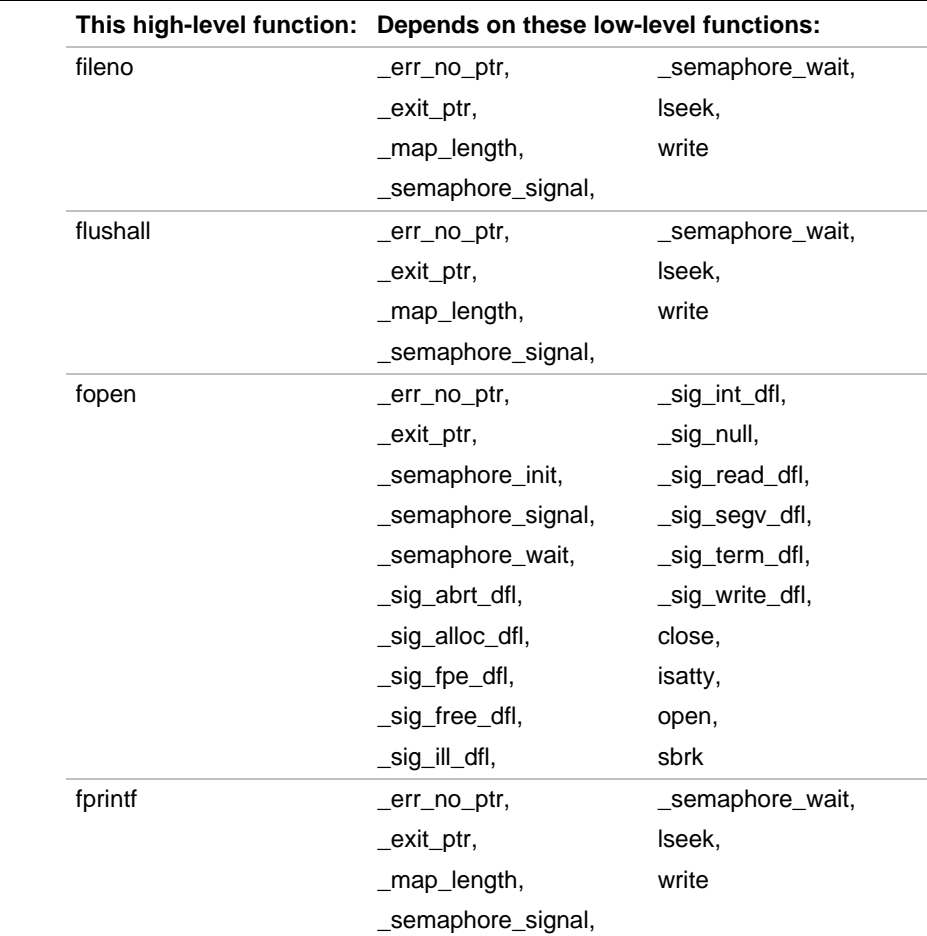

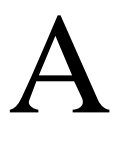

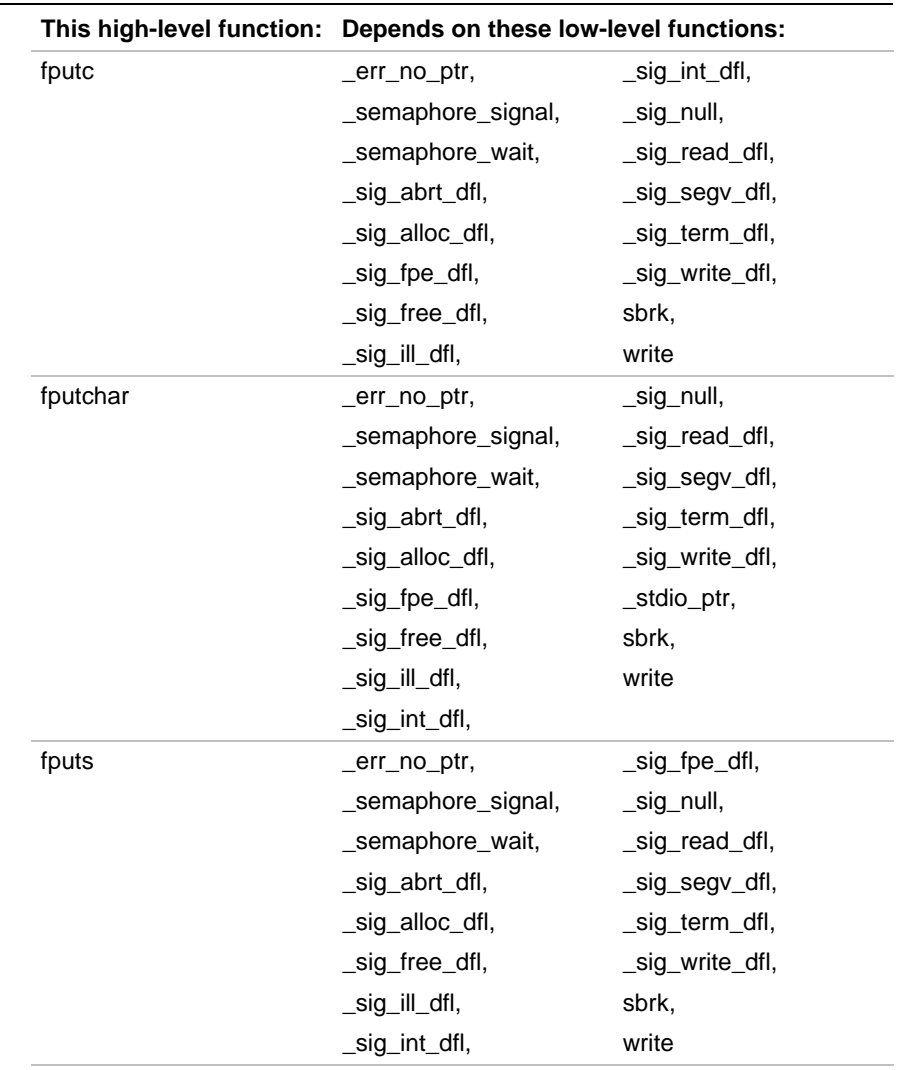

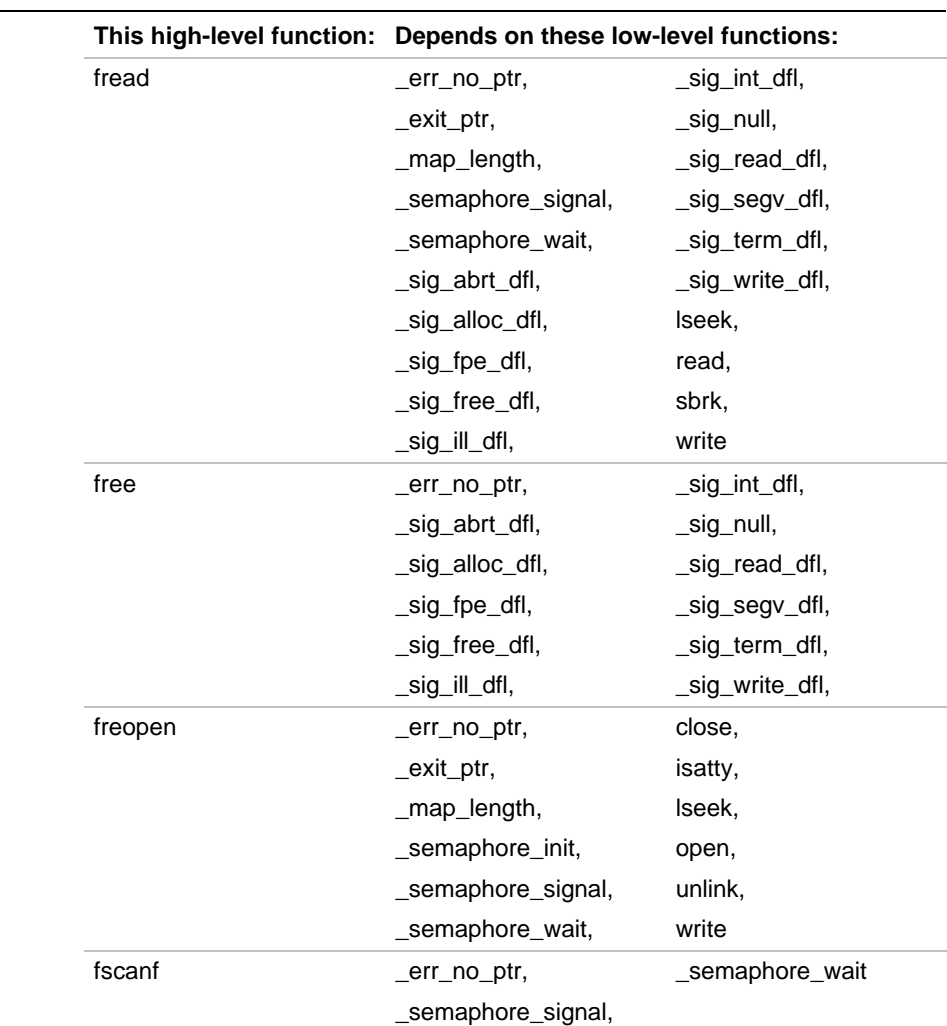

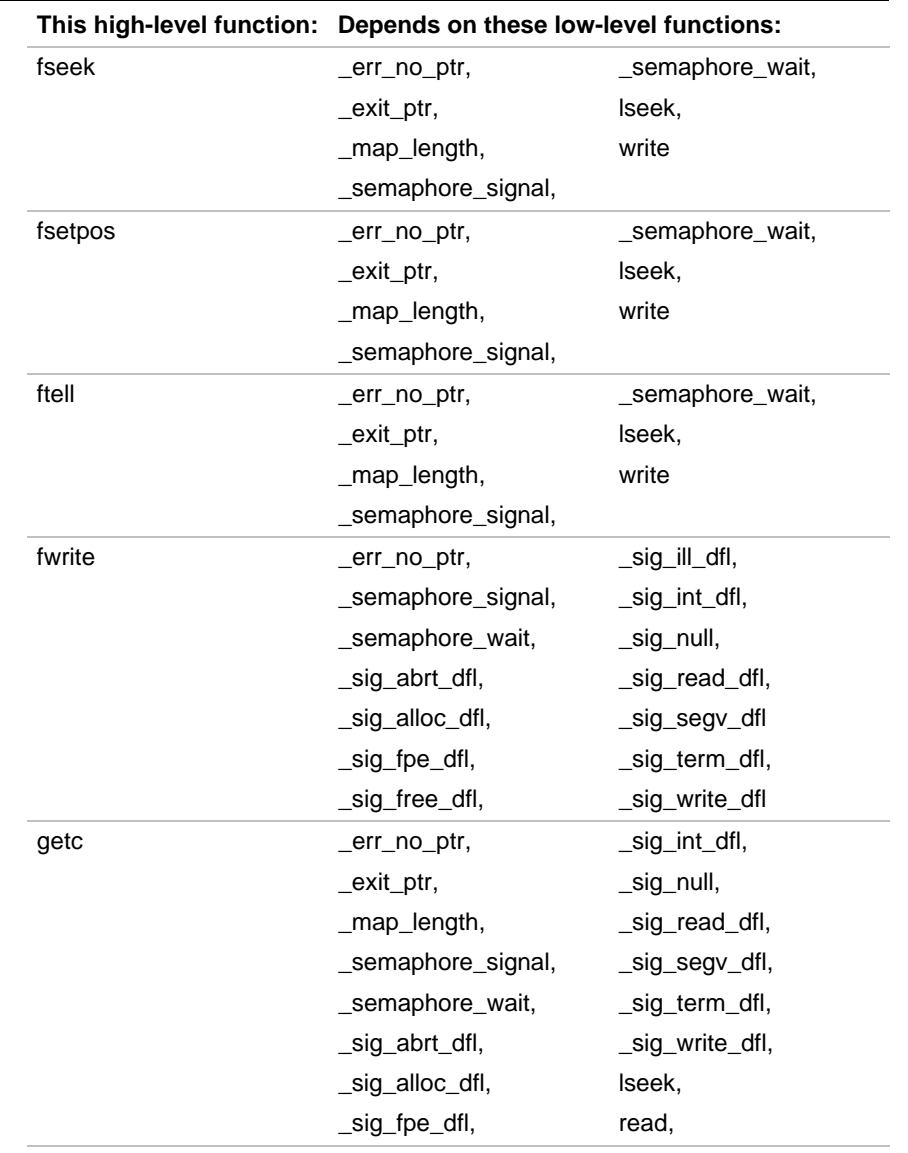

continued <sup>₹</sup>

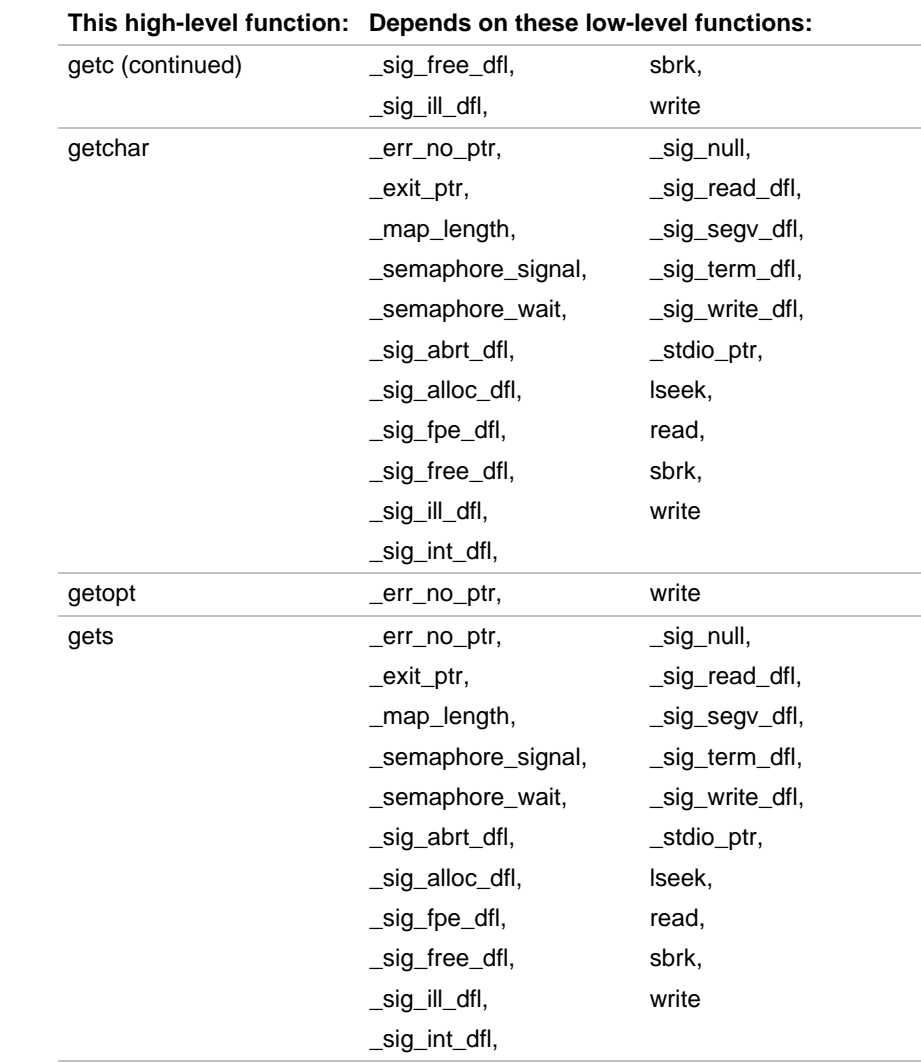

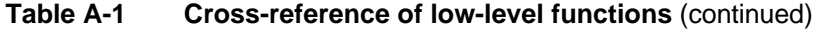

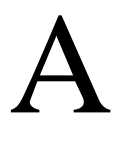

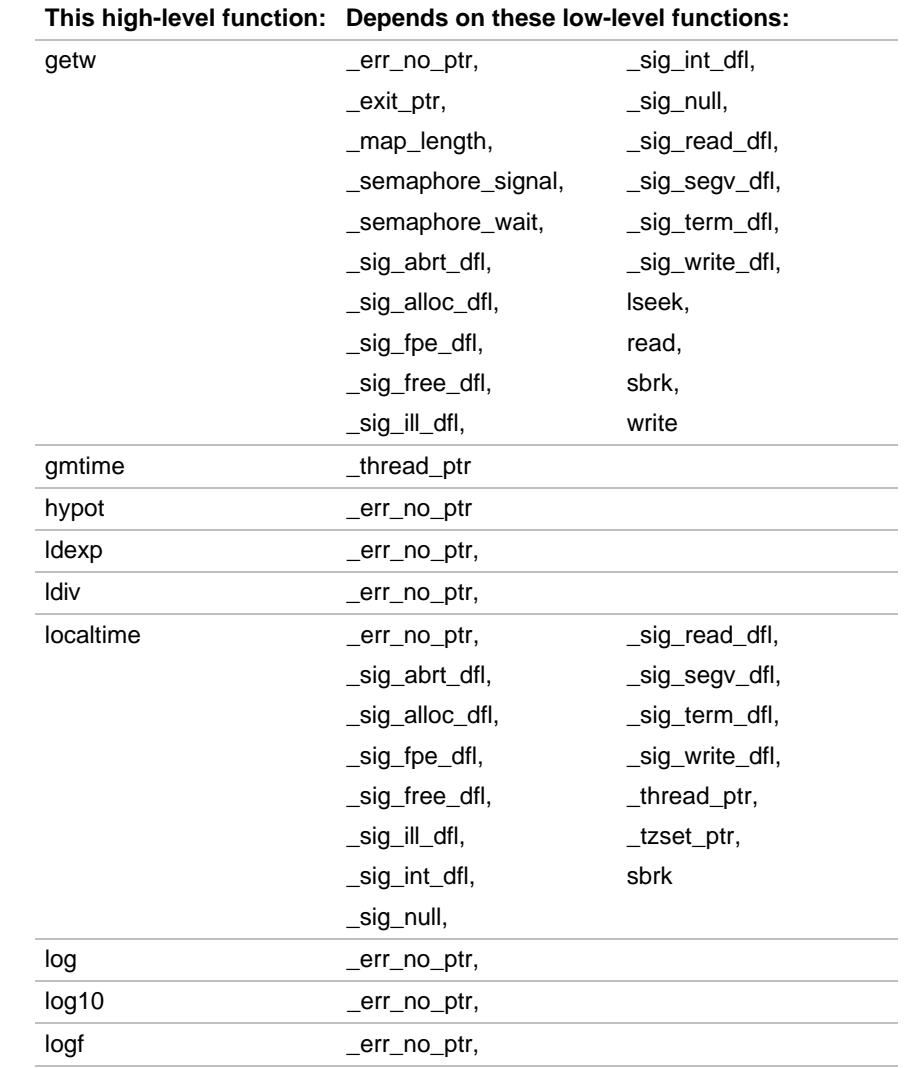

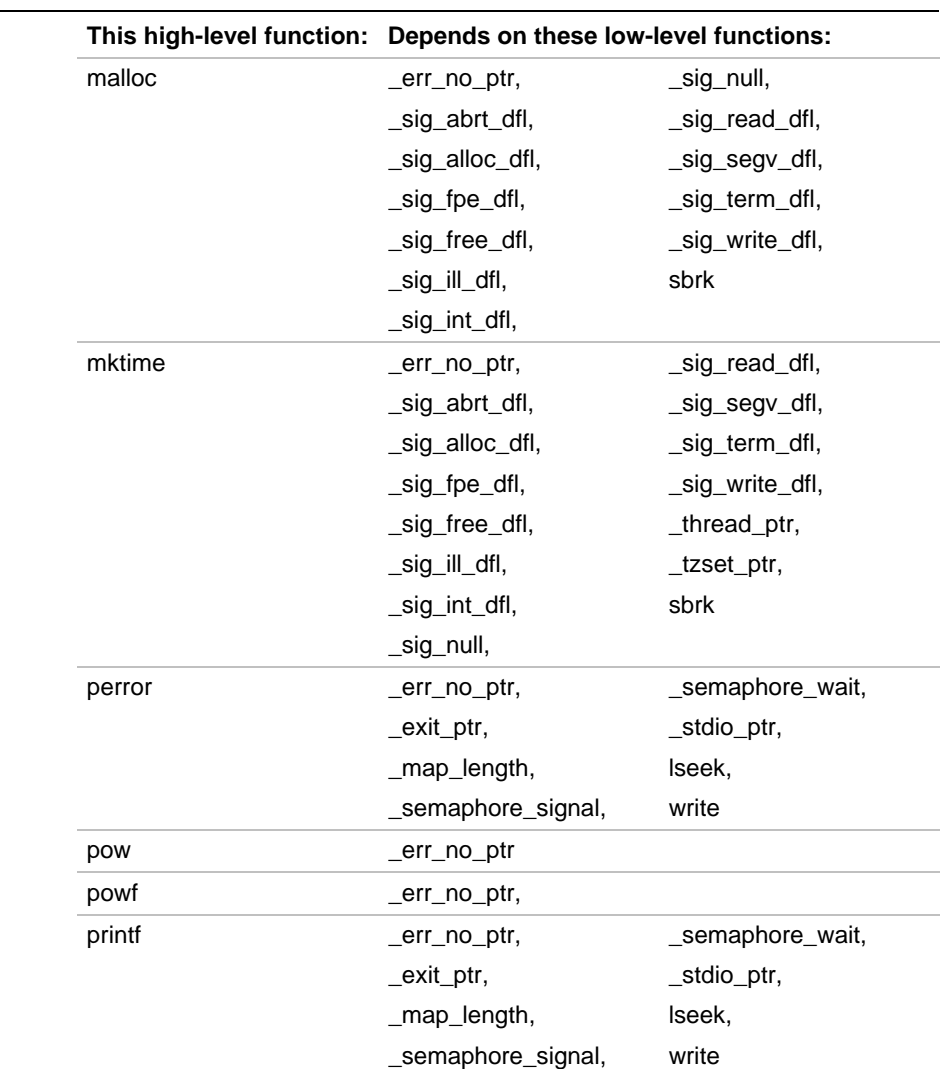

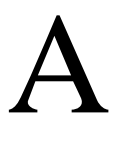

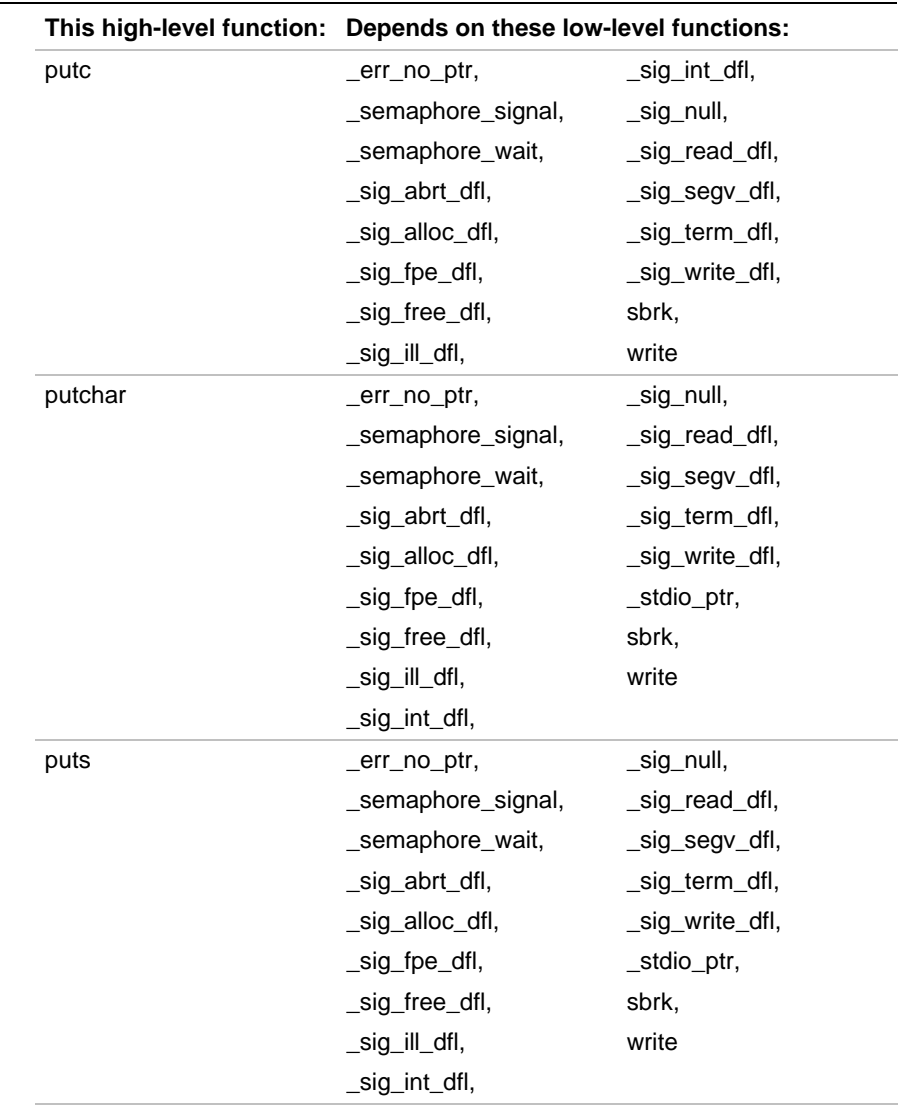

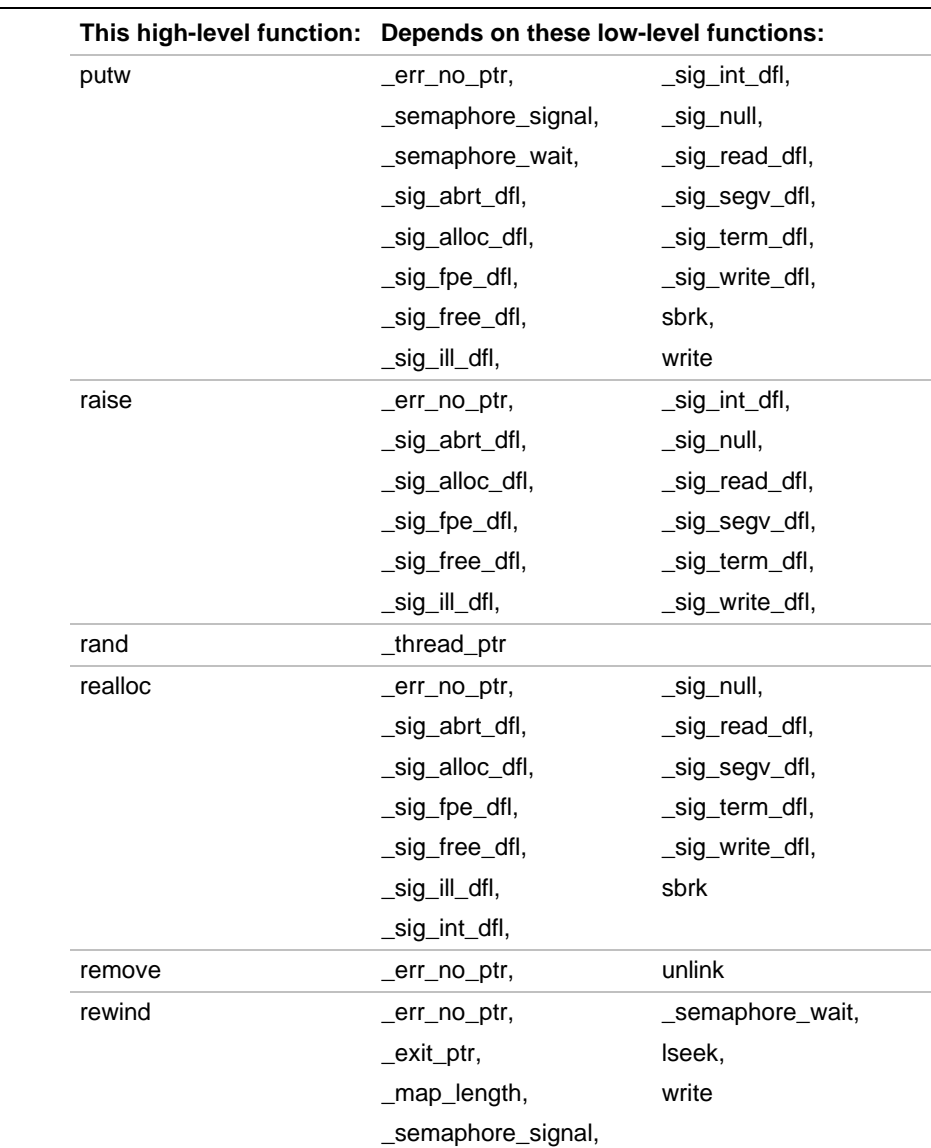

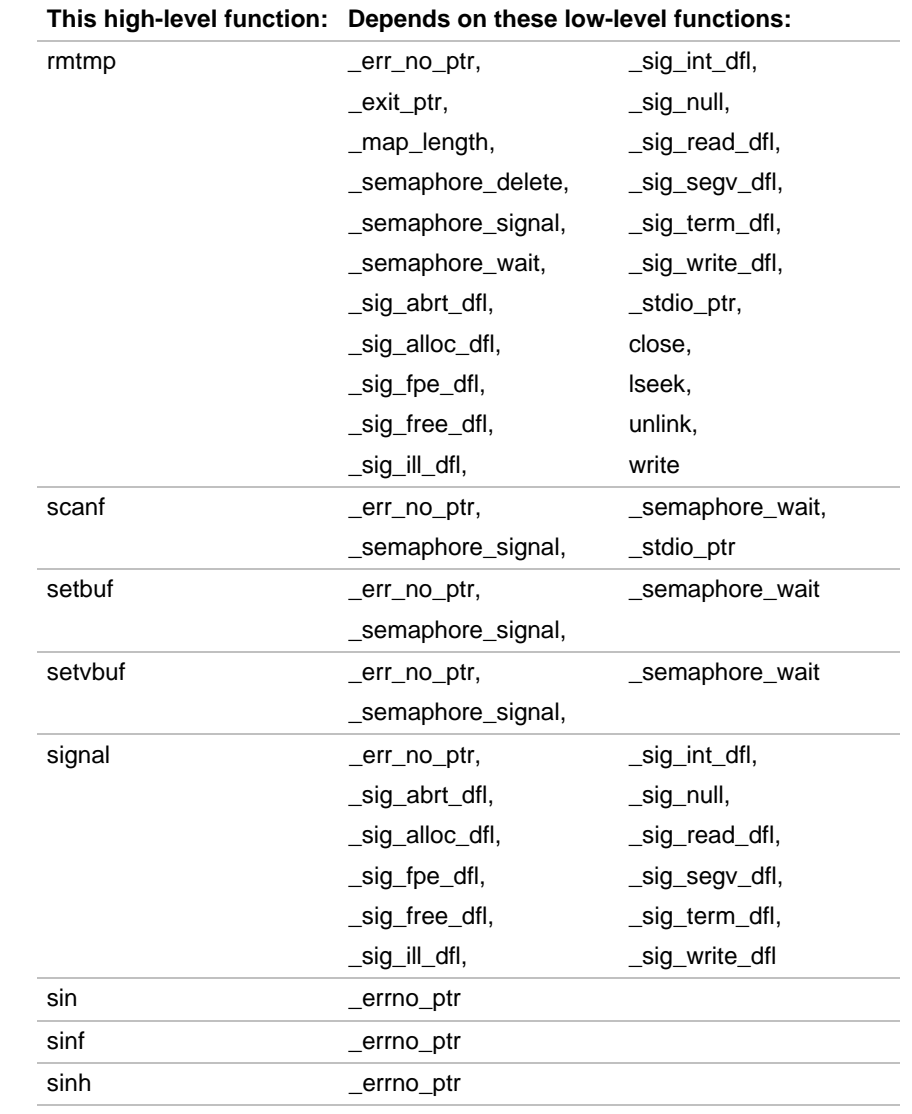

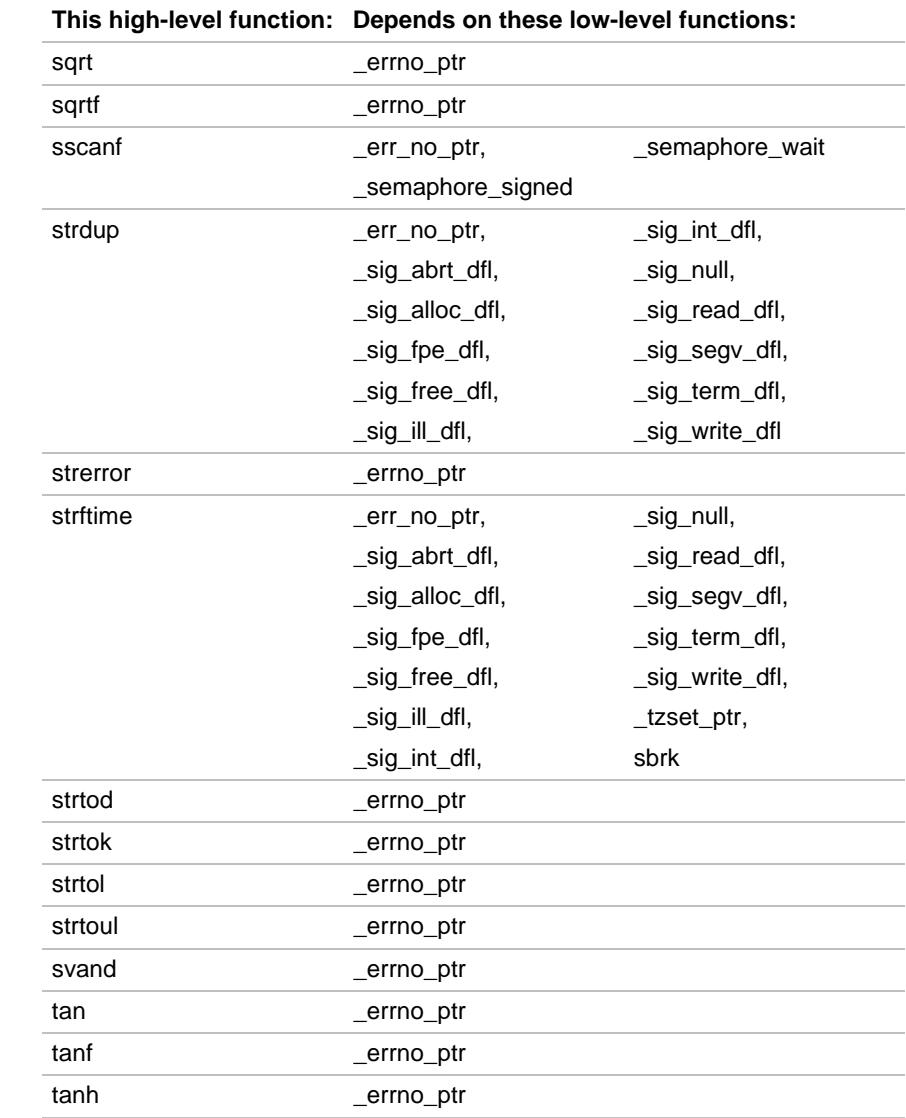

continued <sup>●</sup>
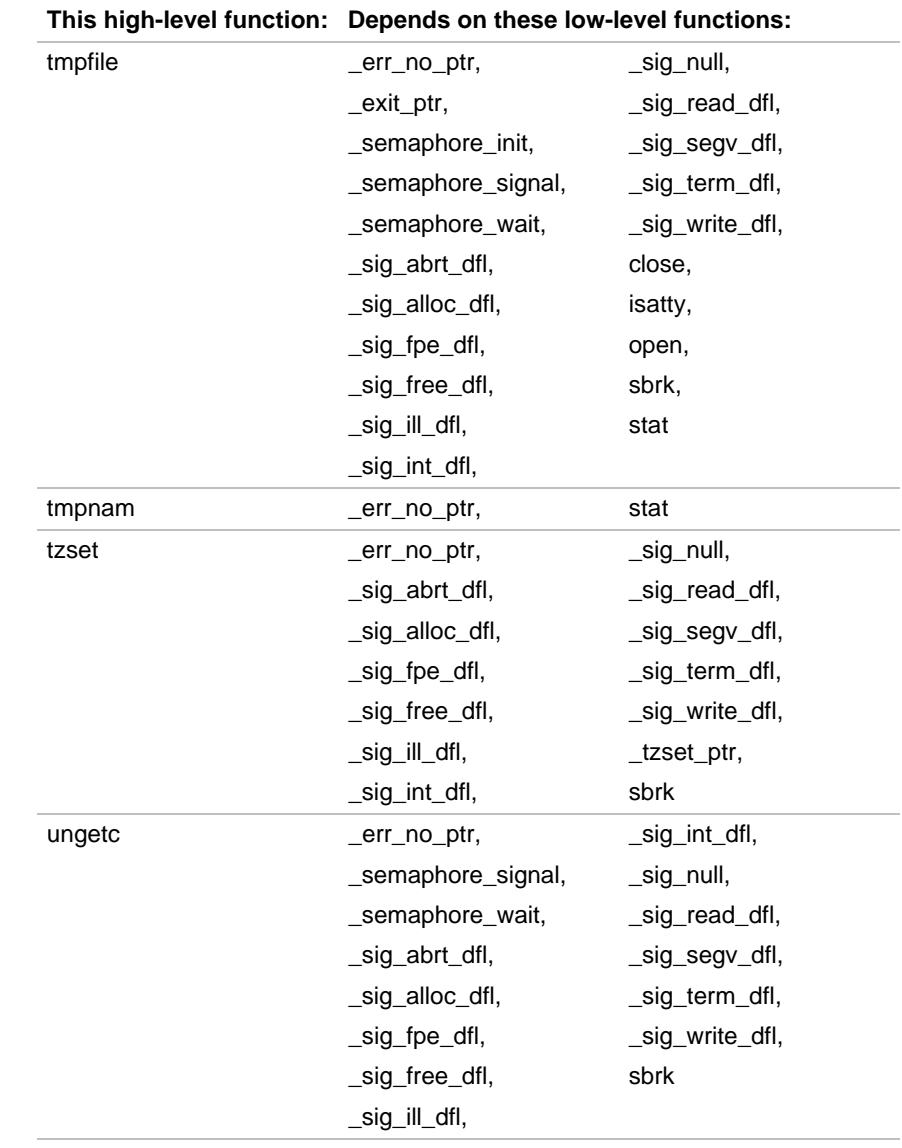

## **Table A-1 Cross-reference of low-level functions** (continued)

continued <

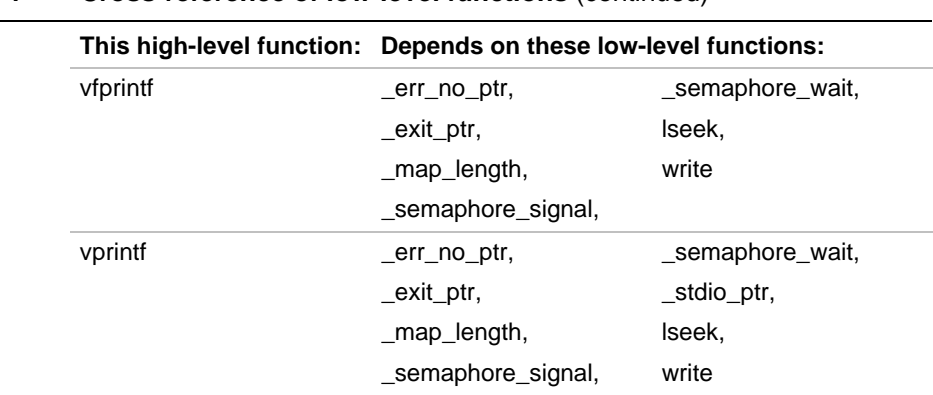

## **Table A-1 Cross-reference of low-level functions** (continued)

# *Index*

#### **A**

\_ac structure, 3-7 acosf function, 3-9 addition subroutines, 6-9 AFP library, 6-1 afpfault.h fault-handling header file, 3-3 afpfault.h header file, 6-1 alloca.h header file, 3-3 ANSI math library, 2-5 ANSI standard library, 2-5 architectures supported by libh library, 6-1 architectures supported by the libraries, 2-1 \_arg\_init function, 5-19 arithmetic control register, 6-4 asinf function, 3-9 atan2f function, 3-9 atanf function, 3-9

#### **B-C**

bal and balx instructions, 6-3 call and callx instructions, 6-3 ceilf function, 3-9 classify floating-point number subroutines, 6-14 close function, 5-38

comparison subroutines, 6-16 compatibility of libraries, 2-1 with ANSI C standard, 2-15 with standards, 1-1 complex structure, 3-10 context data, defined, 5-2 conventions, notational, 6-2 copyrights, 1-3 cosf function, 3-9 \_create.c file, 5-13, 5-14, 5-16 creat function, 5-39 cross-reference of high-level libraries, A-1 crt startup files, list of, 5 customer service, 1-3 customizing the libraries, 5-1

## **D**

data formats supported, 6-3 daylight macro, 3-16, 4-37 dev\_t data type, 3-17 division subroutines, 6-18 documents, related, 1-2, 1-3, 3-1 double to single conversion subroutines, 6-44

# **E**

ecvt function, 3-14, 4-1 errno macro, address, 5-16 \_errno\_ptr function, 5-20 errors, identifying at run-time, 2-14 example of generated assembly language, 6-6, 6-7 exit function, 5-14, 5-17 \_exit function, 5-40 exit handler, list, 5-17 \_exit\_create function, 5-14, 5-15, 5-17, 5-20 \_exit\_init function, 5-13, 5-15, 5-21 \_exit\_ptr function, 5-15, 5-16, 5-23 expf function, 3-9 extract unbiased exponent subroutines, 6-26

## **F**

fabsf function, 3-9 fault handling, 6-5 subroutines inexact result, 6-49 invalid operation, 6-50 opcode parameter, 6-47 overflow, 6-51 parameters, 6-46 prototype declarations, 6-46 reserved encoding, 6-52 return values, 6-49 underflow, 6-53 zero divide, 6-54 union construct, 6-48

fcloseall function, 3-13 fcntl.h file access flags header file, 3-4 fcvt function, 3-14, 4-1 fdopen function, 3-13, 4-4 fgetchar function, 3-13, 4-5 fileno function, 3-13, 4-6 flash support library, 2-9 floating-point arithmetic control, 6-4 formats, 6-3 floating-point libraries, using, 2-11 floating-point library, 2-6, 2-7 floating-point to integer conversion subroutines, 6-21, 6-36, 6-38 floorf function, 3-9 floseall function, 4-3 flushall function, 3-13, 4-7 fp\_clrflags function, 3-5, 4-10 fp\_clriflag function, 3-5, 4-10 fp\_getenv and fp\_setenv functions, 6-5 fp\_getenv function, 3-5, 4-9 fp\_getflags function, 3-5, 4-10 fp\_getmasks function, 3-5, 4-11 fp\_getround function, 3-5, 4-13 fp\_logb function, 3-7 fp\_logbf function, 3-7 fp\_logbl function, 3-7 fp\_rem function, 3-7 fp\_remf function, 3-7 fp\_reml function, 3-7 FP\_RM macro, 3-6 fp\_rmd function, 3-7 fp\_rmdf function, 3-7

#### *Index*

fp\_rmdl function, 3-7 FP\_RN macro, 3-6 fp\_round function, 3-8 fp\_roundf function, 3-8 fp\_roundl function, 3-8 FP\_RP macro, 3-6 FP\_RZ macro, 3-6 fp\_scale function, 3-8 fp\_scalef function, 3-8 fp\_scalel function, 3-8 fp\_setenv function, 3-5, 4-9 fp\_setflags function, 3-5, 4-10 fp\_setmasks function, 3-5, 4-11 fp\_setround function, 3-5, 4-13 fpem\_CA\_AC external variable, 4-15 fpsl.h floating-point operation control header file, 3-5 fputchar function, 3-13, 4-7 FPX\_ALL macro, 3-6 FPX\_CLEX macro, 3-6 FPX\_INEX macro, 3-6 FPX\_INVOP macro, 3-6 FPX\_OVFL macro, 3-6 FPX\_UNFL macro, 3-6 FPX\_ZDIV macro, 3-6 fstat function, 3-12 function interdependencies, A-1

#### **G**

gcc960 configuration files, 2-10 gcvt function, 3-14, 4-1 \_getac function, 3-5, 4-14 GET\_UNALIGNED\_SHORT macro, 3-18

GET\_UNALIGNED\_UNSIGNED\_SHORT macro, 3-18 GET\_UNALIGNED\_WORD macro, 3-18 GET\_UNALIGNED2\_WORD macro, 3-18 getc function, 5-17 getchar function, 5-17 getopt function, 3-14, 4-17 getw function, 3-13, 4-15 ghist960 support library, 2-8

#### **H**

header files for fault handling, 6-1 including, 2-12 list of, 3-1 high-level libraries, A-1 \_HL\_init function, 5-23 hypot function, 3-9, 4-18

## **I**

IEEE 754 standard, 6-3 \_IEEE\_sqrt function, 3-10, 4-19 \_IEEE\_sqrtf function, 3-9, 3-10, 4-19 inexact result fault, 6-49 infinities, signed, 6-3 initialization data, 5-13 functions, 5-15 memory allocation, 5-13, 5-14 startup code, 5-13 stream I/O, 5-13, 5-14 instructions for calling subroutines, 6-3

integer, defined, 6-2 integer to floating-point conversion subroutines, 6-24 interrupt handling, 5-17 interrupt-driven I/O, 5-17 invalid operation fault, 6-50 ioctl function, 5-41 isatty function, 5-42 itoa function, 3-14, 4-20 itoh function, 3-14, 4-21

## **L**

lfind function, 4-22 libc ANSI standard library, 2-5 libfp alternate floating-point library, 2-7 libh floating-point library, 2-6 libh library, 6-1 libhis ghist960 support library, 2-8 libll MON960 low-level support library, 2-8 libm ANSI math library, 2-5 libmon monitor low-level support library, 2-8 libq/libqf profiling libraries, 2-7 libraries list of, 2-4 retargeting, 5-1 library files, names of, 2-2 librom flash support library, 2-9 licensing, 1-3 linker configuration file, 6-4 linker directive files, 2-9 linking library files, sequence, 2-10 linking sequence, 2-10 linking the floating-point library, 6-1

\_LL\_init function, 5-24 log10f function, 3-9 logf function, 3-9 low-level libraries, A-1 lsearch function, 4-22 lseek function, 5-43 ltoa function, 3-14, 4-24 ltoh function, 3-14, 4-25 ltos function, 3-14, 4-24

### **M**

\_\_macros.h include macros header file, 3-8 malloc function, 5-13, 5-14 manuals, related, 1-2, 1-3, 3-1 \_map\_length function, 5-44 math.h header file, 3-8 memicmp function, 3-15, 4-27 memory allocation, 5-15 initialization, 5-13, 5-14 startup code, 5-13, 5-14 modac instruction, 6-5 mode\_t data type, 3-17 MON960 low-level support library, 2-8 monitor support library, 2-8 multiplication subroutines, 6-27 multi-tasking, *see also reentrancy* data, 5-4 function calls, 5-4 multi-tasking execution environments, defined, 5-2

### **N-O**

NaN as return value, 6-3 notational conventions, 6-2 O\_APPEND macro, 3-4, 5-46 O\_BINARY macro, 3-4, 5-46 O\_CREAT macro, 3-4, 5-46 O\_EXCL macro, 3-4, 5-46 off\_t data type, 3-17 open function, 5-45 O\_RDONLY macro, 3-4, 5-45 O\_RDWR macro, 3-4, 5-45 O\_TEXT macro, 3-4, 5-46 O\_TRUNC macro, 3-4, 5-46 overflow fault, 6-51 O\_WRONLY macro, 3-4, 5-45

### **P**

parallel reentrancy, defined, 5-2 parameter passing, 6-4 persistent data, defined, 5-2 powf function, 3-9 precision of results, 6-3 primitive functions, descriptions, 5-18 processors, and floating-point support, 6-1 profiling libraries, 2-7 publications, related, 1-2, 1-3, 3-1 putc function, 5-17 putchar function, 5-17 putw function, 3-14, 4-28

## **R**

read function, 5-47 recursive reentrancy, defined, 5-2 reent.h header file, 5-13, 5-14 reent.h reentrancy header file, 3-10 reentrancy data access, 5-16 data usage, 5-5 exit handler, 5-13 functions, 5-16 initialization, 5-13 memory access, 5-13, 5-17 memory handling functions, 5-15 multi-tasking, 5-4 of functions, 5-6–5-12 recursive, 5-4 semaphores, 5-16, 5-17 stream I/O, 5-17 streams, 5-13 synchronization, 5-13 time-sliced, 5-4 register usage, 6-4 remaindering subroutines, 6-29, 6-33 reserved encoding fault, 6-52 retargeting, process preview, 5-37 retargeting the libraries, 2-13, 5-1 return value implementation, 6-4 rmtmp function, 3-14, 4-29 round to integer subroutines, 6-10, 6-12, 6-31, 6-35

## **S**

sbrk function, 5-48 scale floating-point by integer subroutines, 6-40 search.h linear search header file, 3-11 \_semaph.c file, 5-18 \_semaphore\_delete function, 5-15, 5-16, 5-25 \_semaphore\_init function, 5-15, 5-16, 5-18, 5-26 semaphore I/O, 5-17 semaphores functions, 5-15 interrupt-driver I/O, 5-17 memory access, 5-17 stream I/O, 5-17 \_semaphore\_signal function, 5-15, 5-16, 5-27 \_semaphore\_wait function, 5-15, 5-16, 5-28 \_setac function, 3-5, 4-14 SET\_UNALIGNED\_SHORT macro, 3-18 SET\_UNALIGNED\_UNSIGNED\_SHORT macro, 3-18 SET\_UNALIGNED\_WORD macro, 3-18 SET\_UNALIGNED2\_WORD macro, 3-18 SIGALLOC macro, 3-11 SIGFREE macro, 3-12 sign bit, 6-3 signal handlers, list of, 5-49 signal.h header file, 3-11 SIGREAD macro, 3-11 SIGSIZE macro, 3-12 SIGUSR1 macro, 3-12 SIGUSR2 macro, 3-12 SIGWRITE macro, 3-11

sinf function, 3-9 single to double conversion subroutines, 6-19 size\_t data type, 3-17 sprintf function, 4-3 sqrtf function, 3-9 square function, 3-9, 4-29 standard streams, initialization, 5-13, 5-14 standards, compatibility with, 1-1 startup code data initialization, 5-13 memory allocation, 5-13, 5-14 stream initialization, 5-13 startup files, list of, 5 stat function, 3-12, 5-50 stat structure, 3-17 stat.h file type and permission header file, 3-12 std.h system function header file, 3-13 stderr stream, 5-5, 5-13, 5-14 stdin stream, 5-5, 5-13, 5-14 \_stdio\_create function, 5-14, 5-15, 5-29 stdio.h header file, 3-13 \_stdio\_init function, 5-13 thru 5-15, 5-30 \_stdio\_ptr function, 5-15, 5-16, 5-31 \_stdio\_stdopen function, 5-32 stdlib.h header file, 3-14 stdout stream, 5-5, 5-13, 5-14 strdup function, 3-15, 4-30 stream input/output initialization, 5-13, 5-14 lists, 5-5 stricmp function, 3-15, 4-31 string.h header file, 3-15

strlwr function, 3-15, 4-32 strnicmp function, 3-15, 4-33 strnset function, 3-15, 4-35 strrev function, 3-15, 4-36 strset function, 3-15, 4-36 strupr function, 3-15, 4-32 subroutine descriptions, 6-8 subroutine names for calling from assembly and C, 6-2 subroutines, how to call, 6-3 subtraction subroutines, 6-42 sunction interdependencies, 5-37 synchronization, functions, 5-15 system call descriptions, 5-38

#### **T**

tanf function, 3-9 \_thread\_create function, 5-14, 5-15, 5-33 thread data, defined, 5-2 thread, defined, 5-2 \_thread\_init function, 5-13, 5-15, 5-34 \_thread\_ptr function, 5-15, 5-16, 5-35 time function, 5-53 time.h header file, 3-16 time-sliced reentrancy, defined, 5-2 timezone macro, 3-16, 4-37 types.h System V types header file, 3-17 TZ environment variable, 4-37 tzname macro, 3-16, 4-37 tzset function, 3-16, 4-37 \_tzset\_ptr function, 5-15, 5-36

#### **U**

u\_char data type, 3-17 u\_int data type, 3-17 u\_long data type, 3-17 u\_short data type, 3-17 uchar data type, 3-17 uint data type, 3-17 ulong data type, 3-17 ultoa function, 3-14, 4-39 unalign.h special macros header file, 3-18 underflow fault, 6-53 underscore characters, in subroutine names, 6-2 union construct, 6-48 unlink function, 5-53 unsigned integer, defined, 6-2 ushort data type, 3-17 utoa function, 3-14, 4-39

#### **V**

va\_arg macro, 3-20 va\_dcl declaration, 3-20 va\_end macro, 3-20 va\_list macro, 3-20 va\_start macro, 3-20 varargs.h variable argument list header file, 3-20

#### **W-Z**

write function, 5-54 zero divide fault, 6-54 zeros, signed, 6-3